## Université de Montréal

# Un simulateur de cas cliniques dans Internet : avantages et limites

par

**Alberto Poulin** 

Département d'études en éducation et d'administration de l'éducation

Faculté des sciences de l'éducation

Mémoire présenté à la Faculté des études supérieures en vue de l'obtention du grade de Maître ès arts (M.A.) en sciences de l'éducation option technologie éducationnelle

**Avril 2000** 

©Alberto Poulin, 2000

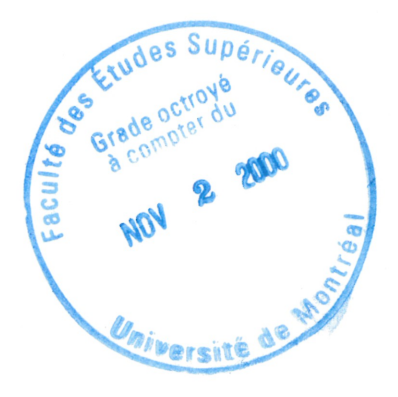

LB<br>5<br>057<br>2000  $V.046$ 

 $\frac{1}{2}$ 

#### Identification du jury

Université de Montréal Faculté des études supérieures

Ce mémoire intitulé :

# Un simulateur de cas cliniques dans Internet : avantages et limites

présenté par :

Alberto Poulin

a été évalué par un jury composé des personnes suivantes :

Claire Meunier, présidente du jury

Louise Marchand, membre du jury

Denis Harvey, directeur de recherche

Mémoire accepté le :  $\sqrt{a}$   $\int$   $\mathcal{L}\phi$ ,  $\sqrt{200}$ 

#### **SOMMAIRE**

n

J

Dans cette expérience de mise sur Internet d'un simulateur de cas cliniques en médecine vétérinaire, le but à atteindre était de vérifier la faisabilité du transfert d'un système d'apprentissage multimédia interactif (SAMI) dans le respect des qualités de «design» pédagogique propres à ce genre de système tout en gardant en tête trois objectifs : l'amélioration de l'accessibilité, la souplesse dans la mise à jour et l'économie financière. Pour y arriver, l'auteur de ce mémoire devait construire, à partir d'un simulateur déjà existant, un nouveau simulateur appuyé par une base de données et dont les interfaces de communication seraient accessibles via des fureteurs Internet, donc par la plupart des systèmes d'exploitation d'ordinateurs personnels (MAC, WINDOWS, LINUX, etc.) branchés au réseau Internet. Par souci d'économie et d'accessibilité, il fut convenu d'utiliser pour la construction de ce nouveau simulateur un système d'exploitation (LINUX) et des langages de programmation (PHP et HTML) complètement gratuits sur Internet. Pour évaluer le bien fondé et le degré de réussite de notre experience, un groupe cible d'étudiants en médecine vétérinaire munis de connaissances jugées nécessaires a été mis sur pied pour faire une mise à l'essai. Ces étudiants devaient utiliser dans un cadre bien défini chacune des formes de simulateurs avant de les évaluer tour à tour en complétant des formulaires de format HTML. Les questions de l'évaluation portaient sur trois facteurs pédagogiques (utilisation des images, structure du contenu et interaction apprenant / système) qui sont à la base du respect d'un bon «design» pédagogique.

En somme, le présent mémoire, qui se veut le compte rendu de la tenue de cette experience, permet de tirer certaines conclusions. Il n'est pas vain d'investir du temps pour construire des formes de SAMI accessibles via Internet. Les étudiants préfèrent ce genre d'interfaces qui éliminent les embûches spatiotemporelles à leur utilisation tout en respectant les normes d'un bon «design» pédagogique qui font la différence entre un produit ludique et un logiciel éducatif.

L'expérience démontre également que les SAMI construits à partir d'interfaces qui permettent aux formateurs (gestionnaires d'une base de données constituée du contenu d'un cours) une souplesse dans la mise à jour non affectée par les variables distance et temps grace au lien Internet, ne trouvent pas d'équivalent dans les systèmes offerts sur disques compacts ou sur disquettes.

# **DÉDICACE**

À Louise, à tous ceux qui m'ont soutenu par leurs encouragements et à mes parents : Gabrielle Dumas et Albert Poulin pour le 60<sup>e</sup> anniversaire de leurs épousailles.

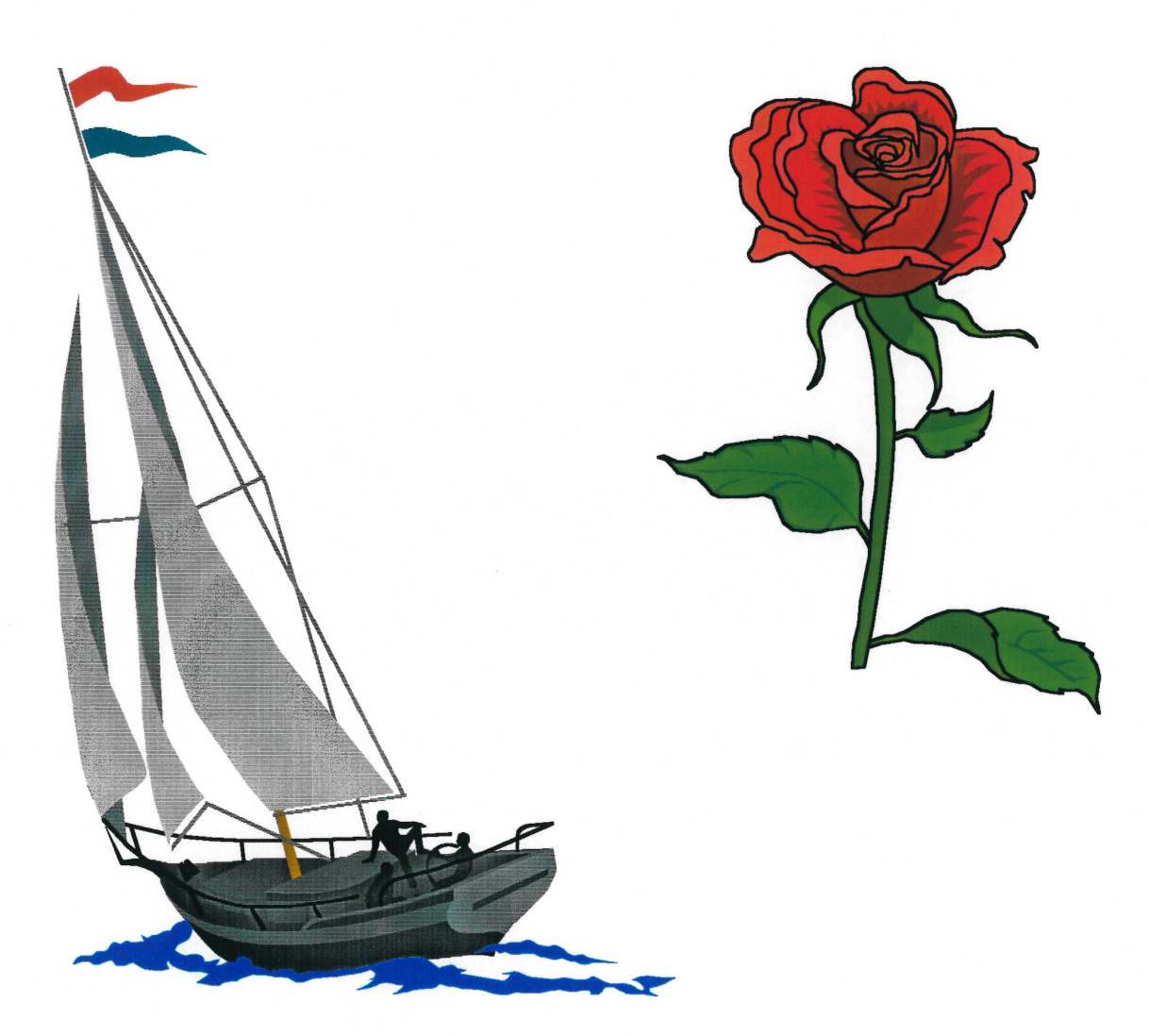

#### **REMERCIEMENTS**

 $\cdot$ 

*(www.*<br>Je voudrais exprimer toute ma gratitude envers mon directeur de thè<del>se</del> M. Denis Harvey D.M.V., Ph.D., M.Sc. pour son humanisme, sa très grande disponibilité et son immense savoir dans des champs d'études aussi variés que l'éducation, l'informatique et la médecine vétérinaire. Merci aussi pour l'accueil reçu dans sa famille.

Je veux également remercier la Faculté de médecine vétérinaire de l'université de Montréal de Saint-Hyacinthe, pour l'aide matérielle et l'esprit d'ouverture peu commun affiché envers la recherche dans la formation assistée par ordinateur.

Je m'en voudrais d'oublier Mme Marie-Thérèse Bourbonnais, M. Hubert-Antoine Wallot, M. Steve Maranda et M. Louis-Marius Pineau de la Télé-université à Québec. Les deux premiers pour leur soutien, le troisième pour ses conseils en programmation objet et le quatrième pour son expertise du système d'exploitation d'ordinateur Linux.

# TABLE DES MATIÈRES

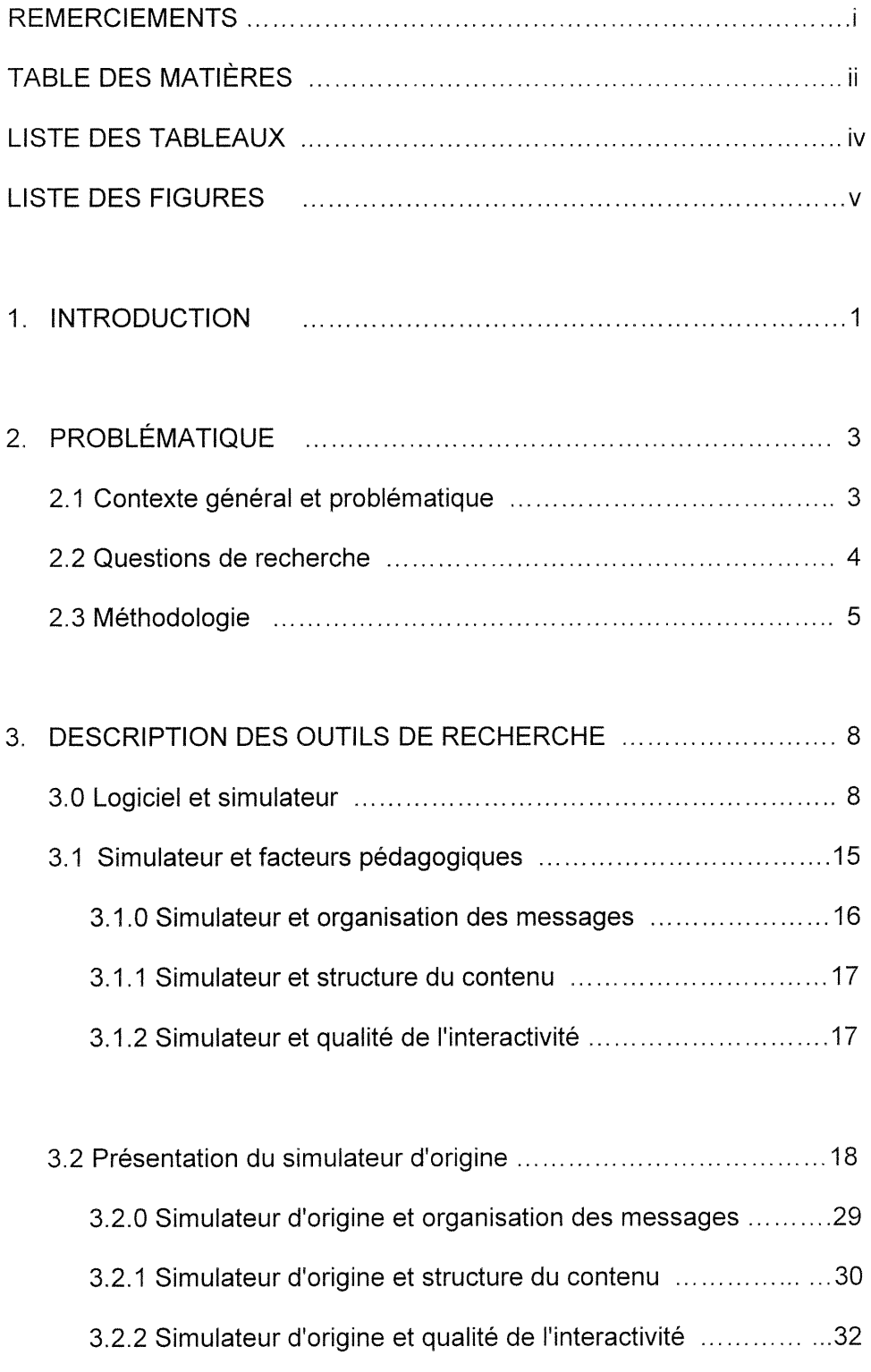

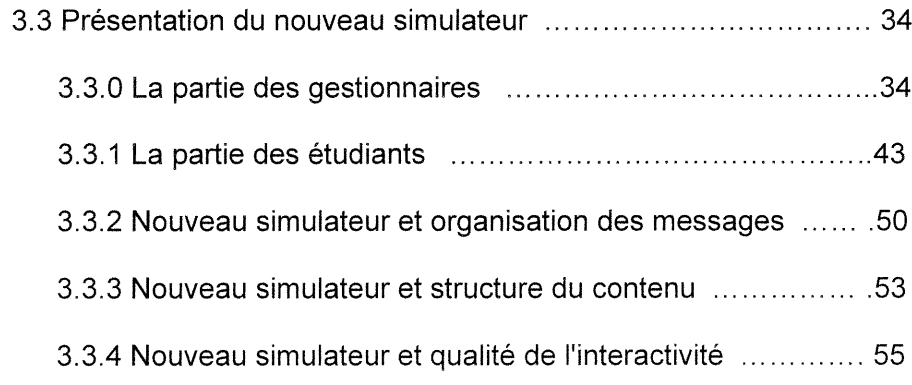

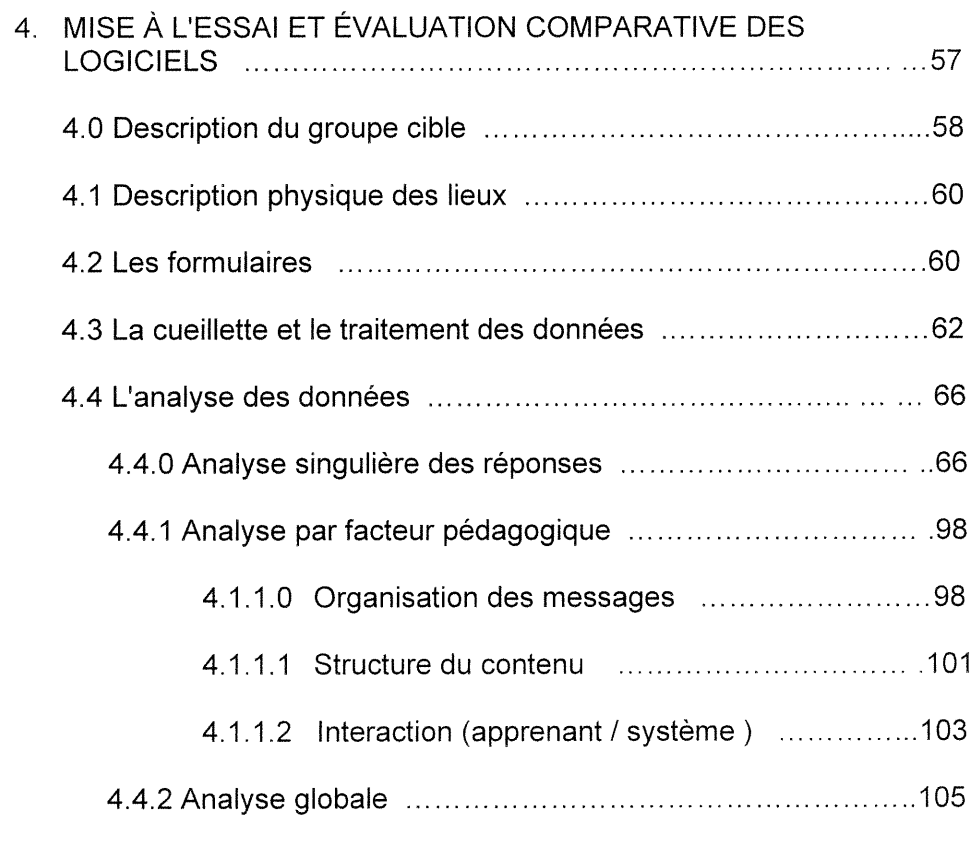

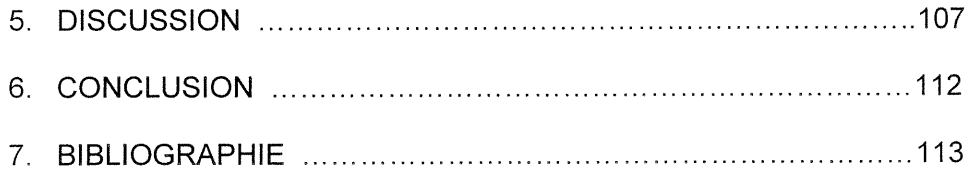

# LISTE DES TABLEAUX

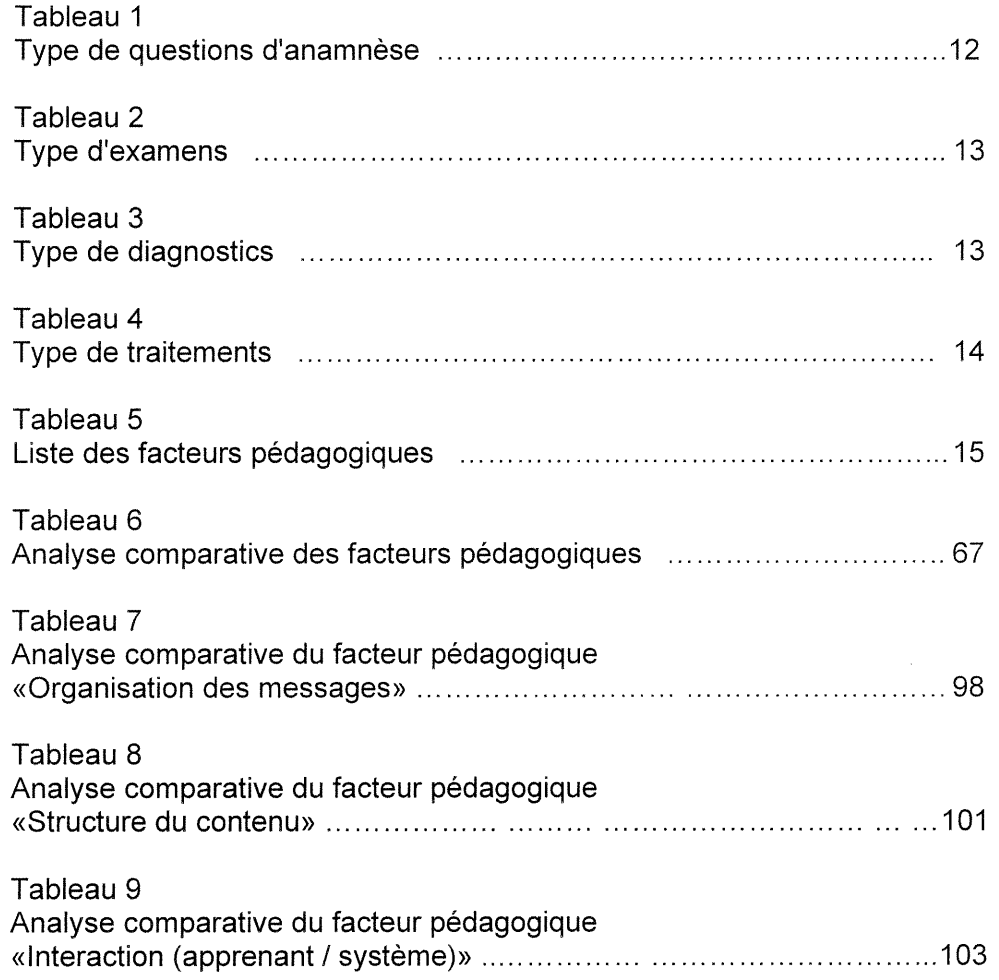

union (1998)<br>1990 - Papa Barat II<br>1990 - Papa Barat III

# LISTE DES FIGURES

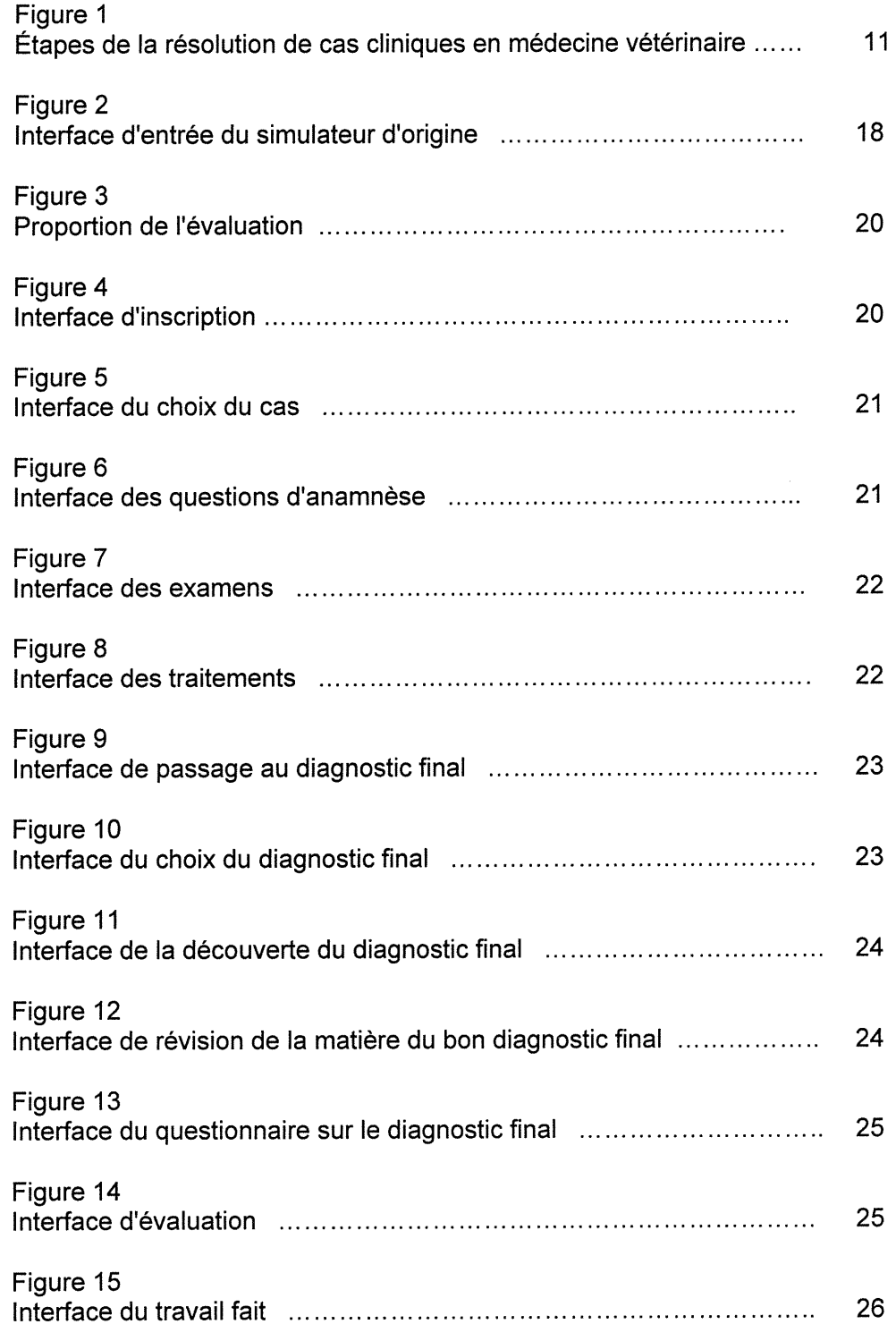

u

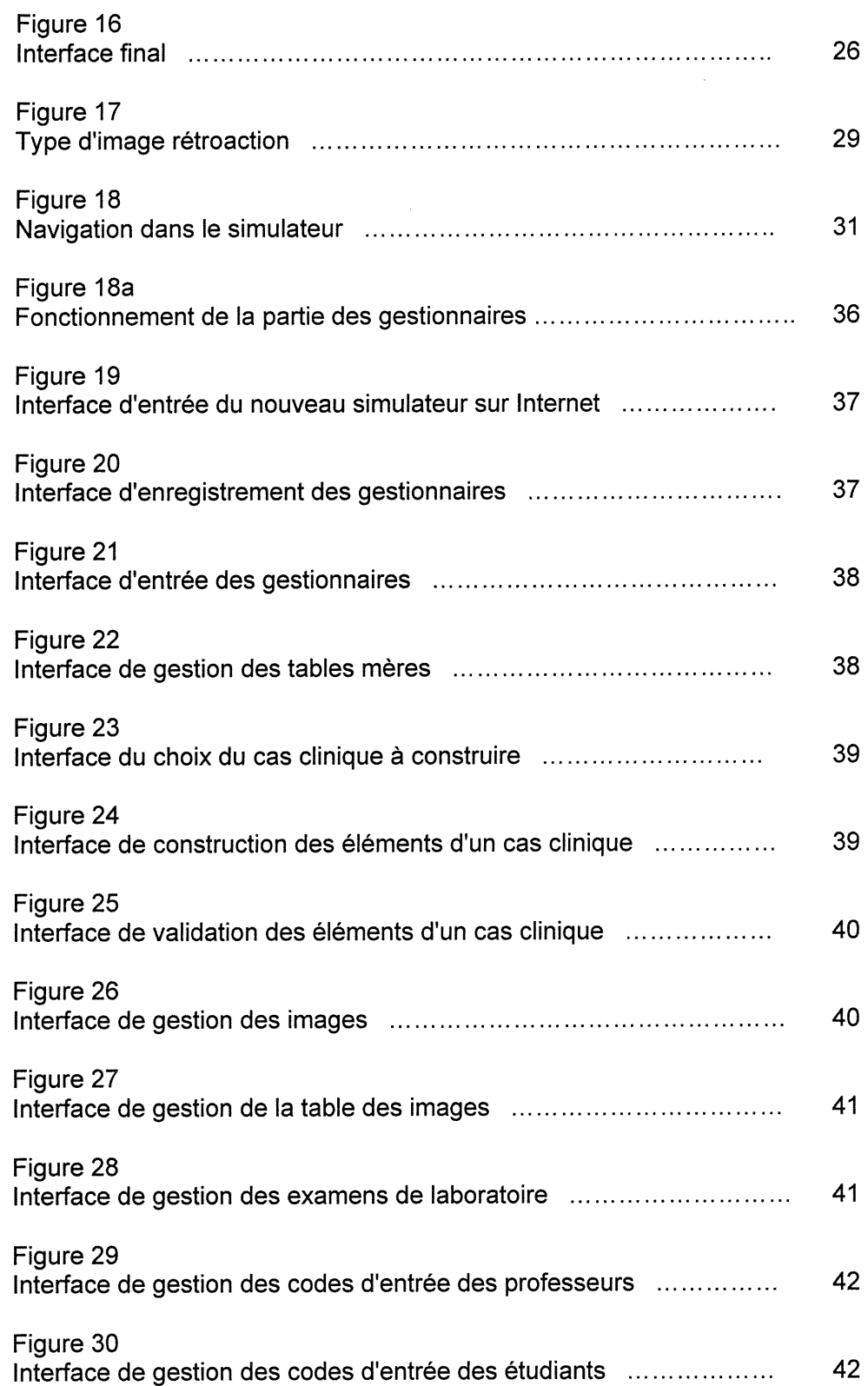

u

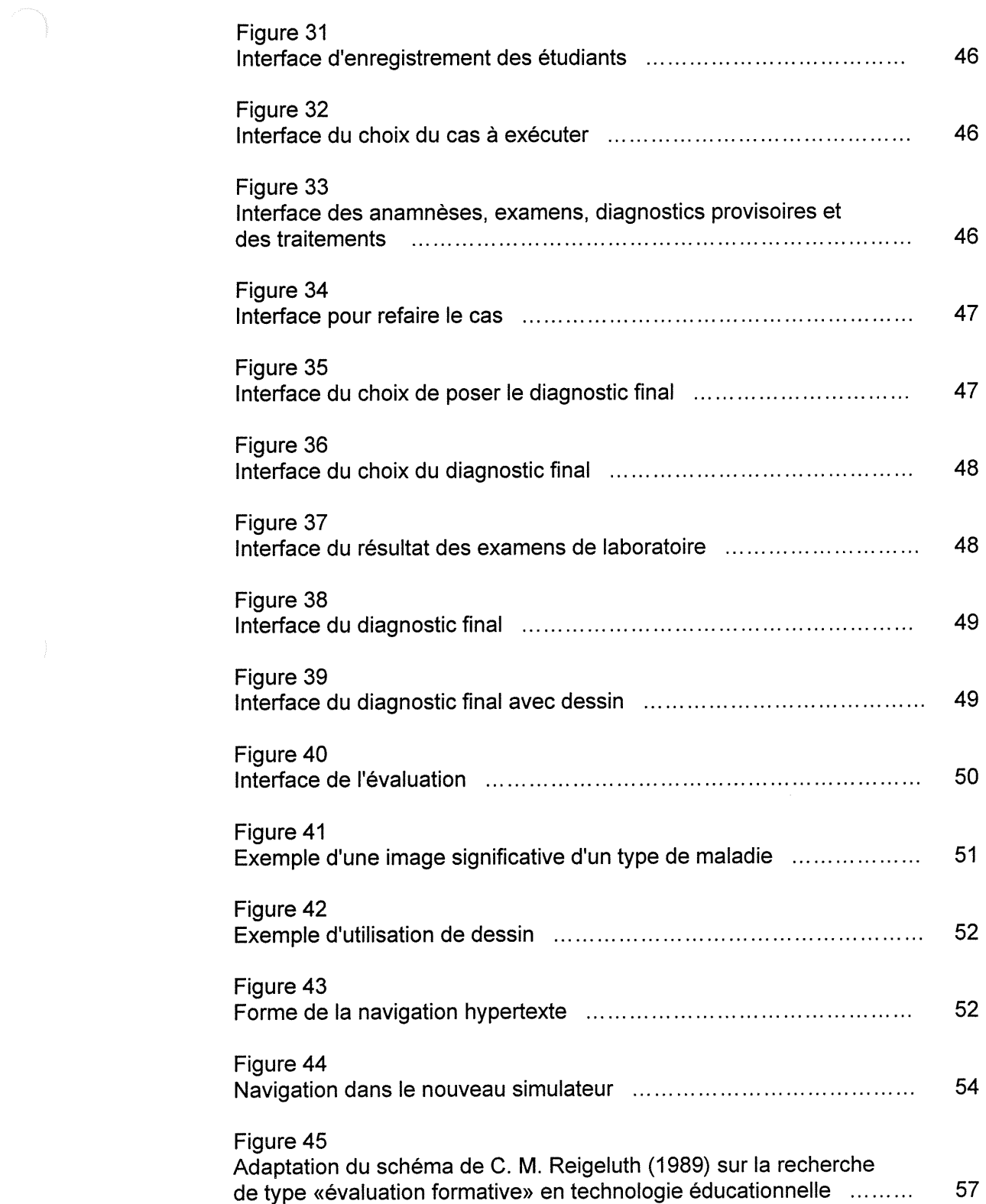

u

 $\hat{\boldsymbol{\gamma}}$ 

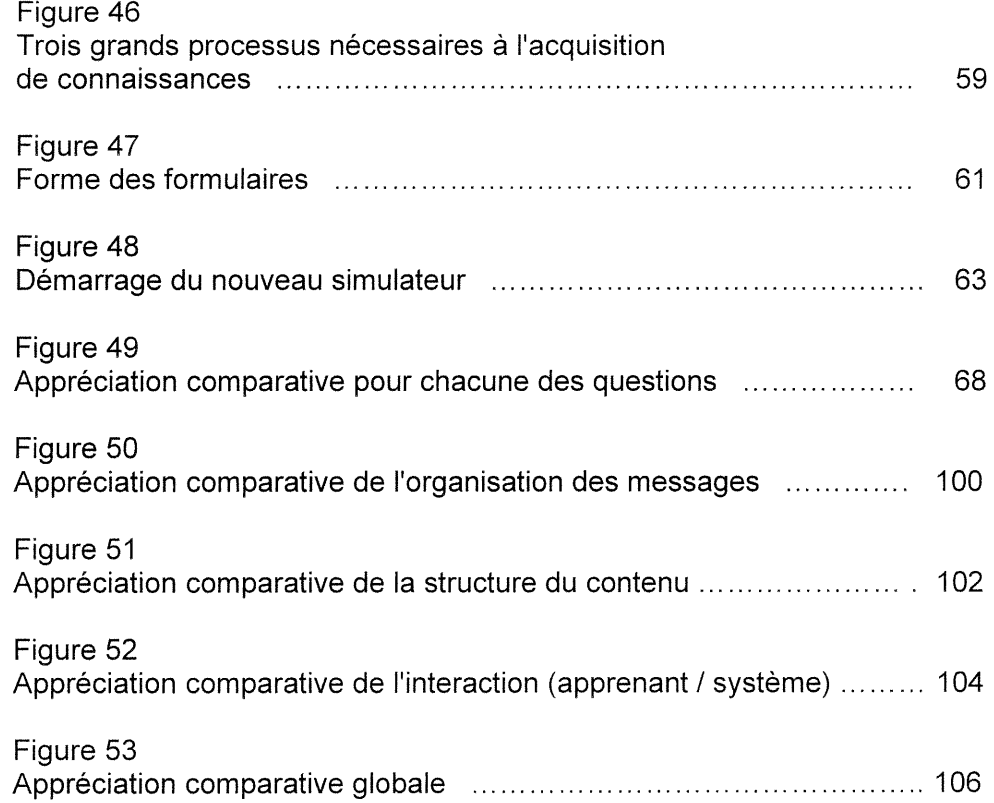

#### 1. INTRODUCTION

u

Depuis toujours, l'homme cherche des moyens de conserver et de transmettre ses connaissances et habiletés ainsi que celles acquises de ses ancêtres. Georges Ifrah, dans son Histoire universelle des chiffres nous dit que ce désir de l'être humain est devenu une réalité à la fin de l'ère préhistorique quand notre espèce a développé son potentiel de faire des abstractions, c'est-à-dire de conceptualiser.

« L'esprit humain, on le voit, ne peut concevoir les nombres entiers sous I'angle de I'abstraction que s'il dispose complètement de la notion d'unités distinctes et de la capacité d'établir leur «synthèse». Or, cette capacité intellectuelle - qui suppose, avant tout, l'acquisition totale de la faculté d'analyser, de comparer et de faire abstraction des différences individuelles - repose sur un article qui, conjointement à l'appariement et à la classification constituera le point de départ de toutes sciences» (Irafh, G. 1994, p.62).

En ce sens, la capacité d'abstraction devient une faculté indissociable de la transmission et de l'acquisition du savoir. Par exemple, chacune des lettres du mot mère une fois réunies sur un tableau noir évoque un sentiment voir une image à l'élève qui sait les agencer pour en faire la lecture. Tout le système d'éducation y trouve sa base. Sans la translation écrite et chiffrée, Einstein <sup>n</sup>'aurait pu démontrer sa théorie de la relativité. Or depuis l'utilisation des chiffres et des lettres, le 20<sup>ième</sup> siècle qui s'achève nous a plongés dans l'ère du multimedia. D'abord la photo, Ie cinéma muet puis le parlant, etc. Ces moyens simulés utilisés pour faire passer des messages n'ont évidemment pas échappé aux pédagogues. Dans les années 1970 au Québec, les mots audiovisuel et education sont devenus indissociables. La plus petite des écoles avait son responsable de l'audiovisuel. Depuis, ces personnes qui sillonnaient les corridors

de nos polyvalentes ont été remplacées par des techniciens en informatique. Maintenant dans les maisons d'enseignement, il est question d'ordinateur, de réseaux et, bien sûr, d'Internet. L'atteinte de l'objectif de la transmission des habiletés et des connaissances repose de plus en plus sur la capacité d'abstraction de l'apprenant, sur sa capacité à acquérir des compétences en se plaçant dans un monde virtuel, c'est-à-dire par la simulation. À défaut de pouvoir faire entrer un éléphant dans la classe, on le dessine au tableau, on utilise un hologramme ou on le cherche sur Internet. Toutefois, comment juger si des systèmes de simulation mécaniques ou informatisés déjà bien rodés s'adaptent efficacement au moyen de diffusion incontournable qu'est devenu Internet ? Ce mémoire propose l'analyse d'une expérience qui vise à participer au développement de ce champ de connaissances.

Dans les pages qui suivent, il est d'abord question du contexte général de l'étude puis de la problématique et des questions de recherche qui en découlent. Se succèdent alors dans l'ordre : la présentation de la méthodologie; une description des outils mis au point; l'explication de la mise à l'essai de ces outils; l'analyse des données et des résultats obtenus pendant la mise à l'essai. Une discussion et une conclusion termineront ce mémoire. D'abord le contexte.

u

#### 2. PROBLÉMATIQUE ET QUESTIONS DE DECHERCHE

#### 2.1 Contexte général et problématique

Ce travail s'inscrit dans un champ d'étude plus vaste qui vise à vérifier la faisabilité du transfert de Systèmes d'Apprentissage Multimédiatisés interactif (SAMI) existants sur des supports communs aux ordinateurs<sup>1</sup> vers une interface accessible via Internet. C'est-à-dire, réalisable dans des conditions techniques, financières et de délai définies<sup>2</sup>. Les trois objectifs principaux sont : l'amélioration de l'accessibilité, la souplesse dans la mise à jour et l'économie. L'atteinte de ces trois objectifs est intimement liée puisque pour rendre un produit éducatif plus accessible, il faut le rendre plus économique et plus facile d'entretien.

Comme trame de fond du transfert d'un SAMI dans Internet, le choix d'un simulateur efficient s'est imposé. Les systèmes multimédiatisés d'apprentissage tendent à mettre en situations les étudiants par toutes sortes de moyens et s'avèrent être plus efficaces lorsque utilisés dans la phase de «rodage» du cycle d'apprentissage prôné par les congnitivistes (montage-rodage-motivation, Brien, R. 1997, p.105). La simulation permet par abstraction, l'application des connaissances acquises dans un climat sécurisant qui augmente la motivation : l'essai et l'erreur sont permis (Lapointe-Aubin, M. 1985, p.40).

Pour la réalisation de nos objectifs, plusieurs systèmes d'exploitation d'ordinateur offraient des possibilités économiquement variables. Dans l'étude qui suit,

<sup>&</sup>lt;sup>1</sup> Il est question ici de disquette, de disque dur ou de disque compact.

<sup>2</sup> Bibliorom Larousse sur disque compact, «faisabilité».

l'observance stricte des trois objectifs a conduit à l'utilisation de technologies spécifiques : LINUX comme système d'exploitation, mSQL comme système de base de données, PhfP et HTML comme langage de programmation. Ces choix reposent sur le fait que ces technologies sont gratuites, donc elles-mêmes accessibles et économiques<sup>3</sup>. De plus, LINUX permet d'utiliser des ordinateurs maintenant jugés désuets en regard de la plupart des technologies multimédiatisées, ce qui n'est pas sans intérêt pour le milieu de l'éducation en période de crise ayant à renouveler le parc informatique.

#### 2.2 Questions de recherche

u

Dans ce contexte, les questions de recherche suivantes doivent être posées :

- La technologie LINUX et les bases de données permettent-elles de construire des SAMI de qualité pédagogique acceptable et comparable à ce qui se produit avec d'autres technologies ?
- Jusqu'à quel point, est-il possible d'adapter dans Internet un SAMI déjà en  $\bullet$ usage en conservant et même en améliorant son «design» pédagogique?<sup>4</sup>
- Dans quelle mesure l'utilisation de technologies soumises aux contraintes  $\bullet$ d'Internet (vitesse, instantanéité) permet-elle de respecter les principaux facteurs qui influencent le «design» pédagogique d'un logiciel éducatif ? (Brook, D. 1997).

Particulièrement, les facteurs pédagogiques suivants :

l'organisation des messages pour optimiser l'utilisation des médias que sont le son, l'imagerie et le texte (Falk, D. 1997);

 $3$  II est possible de se procurer gratuitement tous ces logiciels sur le réseau Internet. LINUX sur le site : http://www.linux-quebec.org ; mSQL sur le site :

http://www.Hughes.com.au ; PHP sur le site : http://www.php.net/ ; HTML sur le site : http://www.grr.ulaval.ca/grrwww/manuel/manuelhtm.html<br><sup>4</sup> Le vocable «design» pédagogique sous entend dans cette recherche l'ensemble des

règles qui régissent la fabrication d'objets, d'environnement, d'interface graphique, etc. à la fois fonctionnels, esthétiques et conformes aux impératifs de la production de matériel éducatif. Définition inspirée de celle du Bibliorom Larousse 1995 au mot «design».

- la structuration du contenu qui permet l'apprentissage individualisé selon le niveau de connaissances de l'apprenant par une navigation orientée, variée et efficace (Garrand, T. 1997);
- la qualité de l'interactivité qui vise à organiser les échanges entre  $\bullet$ l'environnement informatisé et l'apprenant dans le but d'encourager l'acquisition d'habiletés, de connaissances et de stratégies de résolution de problèmes (Giardina, M. 1992 et Brooks, D. 1997). Quoique beaucoup plus large, ce facteur inclut le choix des méthodes pédagogiques constituées des activités d'apprentissage (identification, jeux, questionnaires, etc.) répétitives ou variées dont les résultats sont connus de l'apprenant immédiatement ou à la fin d'une étape préalablement définie (Chamberland, G. 1995).

#### 2.3 Méthodologie

 $\left\{ \begin{array}{cc} 1 & 1 \\ 1 & 1 \end{array} \right.$ 

En sciences de l'éducation et peut-être plus particulièrement en technologie éducative<sup>5</sup>, les méthodologies de recherche utilisées peuvent varier beaucoup. En effet, de la recherche très théorique, nous n'avons qu'à penser aux travaux de M. Jacques Jean Lapointe de l'Université Laval sur la systémique<sup>6</sup> et la cinquième discipline (Senge, P. 1991), à l'analyse descriptive qui se veut la simple description d'un phénomène, les approches retenues sont assez hétéroclites.

Dans la présente étude, une approche evaluative (Van der Maren, J.M. 1995, pp. 157-165) a été privilégiée puisqu'il s'agit de comparer les résultats obtenus

Certaines universités préfèrent utiliser l'appellation «Technologie éducationnelle» ou d'autres termes similaires. Dans notre mémoire, nous allons privilégié le vocable «technologie éducative».  $6$  La systémique a pour objet l'étude de systèmes éducatifs ou autres dans leur ensemble de façon empirique. Au contraire des sciences dites fondamentales qui partent de l'étude du plus petit élément d'un système pour en arriver à la compréhension de l'ensemble dont il fait partie, la systémique étudie les ensembles pour ce qu'ils sont avec chacune de leur composante. Voir les écrits de Jacques Jean Lapointe.

lors de la mise à l'essai d'un type de système d'apprentissage, le simulateur, monté sur deux interfaces différentes. Pour ce faire, un logiciel éducatif utilisé par les étudiants de la  $3<sup>e</sup>$  année du premier cycle en médecine vétérinaire<sup>7</sup> depuis plus de 10 ans a inspiré la conception et la réalisation d'un nouveau système accessible par le réseau Internet<sup>8</sup>. Cette nouvelle version devait conserver les qualités et objectifs de l'ancien système tout en permettant un accès et une mise à jour beaucoup plus facile. Ce mémoire est donc le compte rendu de cette expérience.

En bref, la méthodologie de recherche utilisée pour ce travail est de type recherche evaluative appliquée. C'est-à-dire la tenue d'une expérience dont la validation de la réussite n'est pas consacrée par l'atteinte d'un but, mais basée sur l'évaluation de l'atteinte de ce but à partir de l'analyse de données qualitatives et quantitatives recueillies auprès d'individus non concernés (Huberman, A. 1991 et Poisson, Y. 1983, 1991).

La décision de baser une recherche sur la transformation d'un instrument d'apprentissage déjà efficace n'est pas gratuite. Elle répond à des impératifs de deux ordres : offrir une assise de comparaison éprouvée et répondre à un besoin de modernisation. Les interfaces multimédias obligent maintenant l'utilisation de la programmation objet avec une codification ouverte, transformable et accessible. L'élargissement des champs de connaissances des êtres humains

 $\left\{ \begin{array}{c} 1 \\ 1 \end{array} \right\}$ 

 $7$  Voir la description du groupe cible pour la mise à l'essai p. 58.

permet la facilité de mise à jour des systèmes éducatifs, ce que l'organisation de la programmation dite «machine» n'offre pas <sup>9</sup>.

<sup>&</sup>lt;sup>8</sup> Il est à noter que la version Internet du simulateur a été entièrement conçue et réalisée par l'auteur de ce mémoire avec l'aide et sous la supervision de son directeur de maîtrise<br>M. Denis Harvey DMV, PhD.

 $^{9}$ Grady Booch (1992), Ivar Jacobson (1993) et Jim Rumbaugh (1991) sont les trois grands penseurs de la programmation orientée objet. Ayant développé chacun à leur manière un concept de programmation objet, ils se sont réunis (1999) pour créer le standard RUP Rational Unified Process basé sur le langage de modélisation UML Unified Modeling Language, www.rational.com.

#### 3. DESCRIPTION DES OUTILS DE RECHERCHE

n

u

Avant de présenter le logiciel d'origine et le prototype construit de toute pièce par l'auteur de ce mémoire, il sera question de l'utilité des simulateurs comme outils d'apprentissage.

#### 3.0 Logiciel et simulateur

Pour les technologues en éducation, le genre de logiciel utilisé pour réaliser ce mémoire est désigné communément par le vocable «simulateur<sup>10</sup>». Il <sup>s</sup>'agit, à l'aide d'une programmation informatique recevable par des ordinateurs personnels, de reproduire virtuellement chacune des étapes de la résolution d'un type de problème, de la manière la plus réaliste possible. Le but est d'amener ses utilisateurs à développer puis à maîtriser les attitudes et les réflexes mentaux nécessaires pour bien accomplir leur travail dans la réalité.

La littérature autour de l'utilisation des simulateurs en éducation est continue depuis les années 1970 sans être très abondante (hlorn, E. 1973, Lapointe-Aubin, M. 1985, Etington, J. 1990, Gatto, D. 1993, Fripp. J. 1993, Keith, R. 1995, Bennet, S. 1996, Tam, M. 1997, Freeman M. 1997, McLaughlan, R. 1999, Freeman, M. 1999, Rees, K. 1995, Macpherson, C. 1998). Sur ce sujet, il faut souligner le travail des Australiens (Australian Journal of Educational Technologie) qui font un

 $10\text{ }\kappa$  Dispositif capable de reproduire le comportement d'un appareil dont on désire soit étudier le fonctionnement, soit enseigner l'utilisation, ou d'un corps dont on veut suivre l'évolution.» Biliorom Larousse sur disque compact (1996). Pour se conformer à l'esprit du présent mémoire, le mot «appareil» de cette définition doit être remplacé par le terme «procédure», c'est-à-dire liste d'étapes à suivre pour obtenir un résultat.

bon suivi de l'évolution de l'usage des simulateurs de toute forme en éducation (http://wwwasu.murdoch.edu.au/ajet/).

Ce qu'il faut retenir des études de l'utilisation formative des simulateurs, c'est la persistance des propos sur les avantages et sur les désavantages qui, pour leur part, tendent à s'amenuiser. La démocratisation et l'accessibilité des appareils informatiques font régresser les inconvénients reliés aux coûts de programmation, d'entretien et d'opération des systèmes informatiques qui supportent les simulations (Lapointe-Aubin, M, 1985, p.48). Trois chercheurs de l'Université du Québec à Trois-Rivières ont exprimé clairement les avantages de l'utilisation de la simulation en enseignement (Chamberland, G. 1995, p.83) :

- 1. «très motivante pour l'apprenant»
- 2. «permet l'implication et l'engagement de l'apprenant dans son apprentissage»
- 3. «fournit à l'apprenant une occasion de performer dans un contexte où il jouit d'une certaine liberté et où il exerce son jugement»
- 4. «fournit une rétroaction immédiate à l'apprenant et lui offre la possibilité d'un réajustement rapide; les conséquences de décisions prises par l'apprenant sont illustrées de manière dynamique et lui permettent d'établir des liens de cause à effet»
- 5. «permet de mieux saisir l'essentiel de la réalité sous étude, celle-ci étant dépouillée des attributs secondaires»
- 6. «fait en sorte que l'apprenant retient mieux et plus longtemps ce qu'il apprend; de plus, l'apprenant valorise habituellement plus ce type d'apprentissage que celui qu'il réalise par des moyens plus théoriques»
- 7. «permet de réduire les coûts»

u<br>Umrli<br>Umrli

8. «permet de soustraire les participants aux dangers inhérents à certaines situations»

- 9. «permet de contourner les difficultés liées à la rareté d'un phénomène (une éclipse solaire), sa trop grande brièveté (un tremblement de terre) ou sa lenteur (la floraison)»
- $\chi$  10. «donne l'occasion d'apprendre une foule de chose par essais et erreurs; en outre, les nombreuses décisions que l'apprenant doit prendre ('obligent à user de discernement et à évaluer des situations souvent imprévisibles»

La simulation utilisée dans la présente recherche est celle du médecin vétérinaire en situation clinique. Appliquée à la médecine en général et particulièrement à la médecine vétérinaire (Zelmer, A. 1973), l'utilisation d'un simulateur trouve son fondement dans les points 8 à10 de l'énumération tirée du texte des chercheurs de Trois-Rivières. L'accès par la simulation à des cas types tout autant qu'aux cas rarissimes permet à l'apprenant de mettre en pratique les connaissances acquises à l'intérieur de limites non contraintes par l'échéance d'une évaluation sommative.

En ce sens, le logiciel produit pour le présent mémoire se devait de mettre en scène dans l'ordre les étapes à franchir par le vétérinaire mis en situation de résolution d'un problème médical (voir la figure1, p.11).

#### FIGURE 1

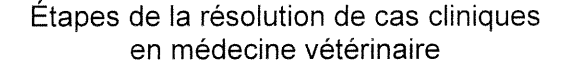

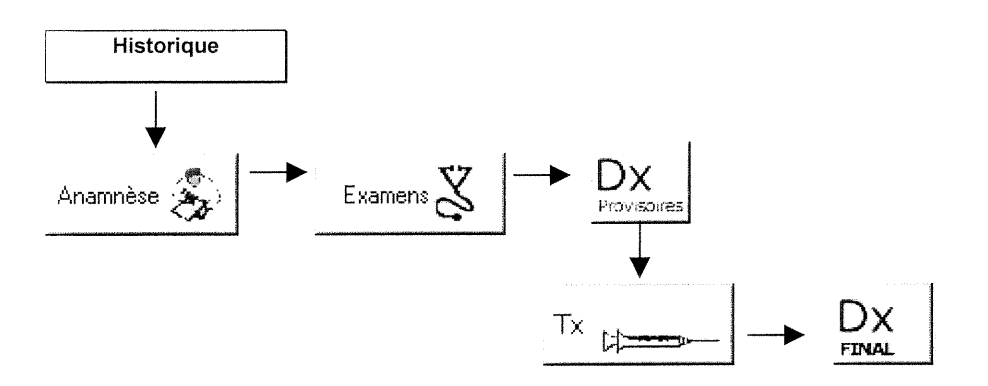

 $(Dx = diagnostic, Tx = traitement).$ 

D'abord, il y a l'historique du cas. Il s'agit ici de présenter le problème médical. Voici un exemple d'historique :

«Vous devez examiner une taure âgée de deux ans, qui a vêlé il y a une semaine. L'éleveur vous dit qu'elle souffre de diarrhée depuis deux jours. Il aimerait être le plus sûr possible du diagnostic !»

Viennent ensuite les autres d'étapes présentées dans la figure 1 .

L'anamnèse se compose de l'ensemble des renseignements que le vétérinaire doit recueillir auprès de la personne qui accompagne l'animal sur l'histoire de la maladie de sa bête. Il parvient à obtenir ces informations en posant des questions sur l'animal, sur ses antécédents, sur son milieu, etc. comme celles-ci : «Quel âge a-t-elle ?»; «Bien vêlé et pas de rétention placentaire ?»; «Y a-t-il eu achat d'animaux récemment ?», etc. (tableau 1, p.12). Après avoir recueilli ces renseignements, il faut passer à l'examen virtuel de l'animal.

#### TABLEAU 1

# Type de questions d'anamnèse Questions au sujet de l'animal

Questions au sujet du problème Questions spécifiques Questions sur la régie

Il y a de nombreux types d'examens (voir tableau 2, p.13). En général, ils se font dans l'ordre suivant. L'examen à distance, c'est l'examen visuel de l'animal. Les palpations et auscultations, ce sont les examens manuels. Les examens de laboratoire (ex. test sanguin ou d'urine). Il est à noter que les résultats de ces derniers examens sont connus en différé, plusieurs heures voir même plusieurs jours plus tard, tout juste avant de poser Ie diagnostic final comme dans la réalité.

Il faut ensuite dresser la liste des problèmes dont souffre l'animal, ce qui constitue le «diagnostic provisoire». Grâce à cette liste, il sera alors possible d'appliquer un traitement rationnel qui permettra de stabiliser l'état de santé de l'animal pour poursuivre l'investigation. Le type de diagnostics, tout comme le diagnostic, découle directement de l'historique, de l'anamnèse et des examens à rétroaction immédiate comme les examens visuel et manuels (tableau 3, p.13).

#### TABLEAU 2

#### Type d'examens

TRP et examen à distance **Auscultation** Palpation, percussion et succussion Génital externe Examen transrectal Examen transrectal (mâle) Tête, membres, peau, démarche ... Echantillons sanguins Glande mammaire et lait Biopsie et examens spéciaux Imagerie médicale Nerveux et examen néonatal Fèces aspect et autres ... Liquide divers et urine Divers

#### TABLEAU 3

#### Type de diagnostics

Cardiovasculaire et hémophilie Digestif 1 (bouche, rumen ...) Digestif 2 (caillette, caecum, fois) Digestif 3 (intestins) Endocrinien et métabolique Général et non spécifique Mammaire Myarthrosquelettique Nerveux et ophtalmologie Reproducteur 1 (post-partum) Reproducteur 2 (obstétrique) Respiratoire

il va s'en dire que les traitements découlent également des actions posées antérieurement par le vétérinaire. Mais en plus, le logiciel transmet à l'apprenant

u

les réactions de l'animal à certains traitements. Ces renseignements deviennent une source de connaissances qui permettent au vétérinaire de passer à la dernière étape de son cheminement (tableau 4, p.14).

Arrive en fin d'exercice, il faut poser le diagnostic final, c'est-à-dire, trouver la maladie dont souffre l'animal. Les diagnostics possibles sont exactement les mêmes que les diagnostics provisoires (voir tableau 3, p.13). Cependant, les résultats des analyses demandées pendant l'examen clinique sont maintenant rendus disponibles (rétroactions différées). Une fois le diagnostic posé, le système donne une rétroaction qui infirme ou confirme la décision. Un module d'évaluation formative permet ensuite à l'apprenant de revoir son cheminement depuis le début pour qu'il puisse analyser ses succès et ses erreurs.

#### TABLEAU 4

Type de traitements Antibiothérapie générale Antibiothérapie local / topique Injectables Injectables 2 (vaccins) Soluté / fluidothérapie Médication orale / topique Manipulation obstétrique / post-partum Traitements chirurgicaux Traitements manuels Recommandations conseils Vermifugation et dermatologie

Les bons simulateurs doivent offrir la possibilité de choisir entre l'évaluation formative et l'évaluation sommative, quoiqu'en docimologie, science de l'étude systématique des méthodes d'évaluation en éducation, c'est une aberration de présenter simultanément les deux types d'appréciations du travail accompli.

#### 3.1 Simulateur et facteurs pédagogiques

Le simulateur doit être construit pour respecter l'ensemble de règles qui régissent la fabrication d'objets, d'environnement, d'interfaces graphiques, etc. à la fois fonctionnels, esthétiques et conformes aux impératifs de la production de matériel éducatif. Il doit pour cela répondre le plus parfaitement possible aux facteurs pédagogiques largement retenus dans le milieu de l'éducation au Québec (tableau 5, p.15). Il doit tout spécialement répondre aux trois facteurs retenus pour le présent mémoire : ['organisation des messages, la structuration du contenu et la qualité de l'interactivité.

#### TABLEAU 5

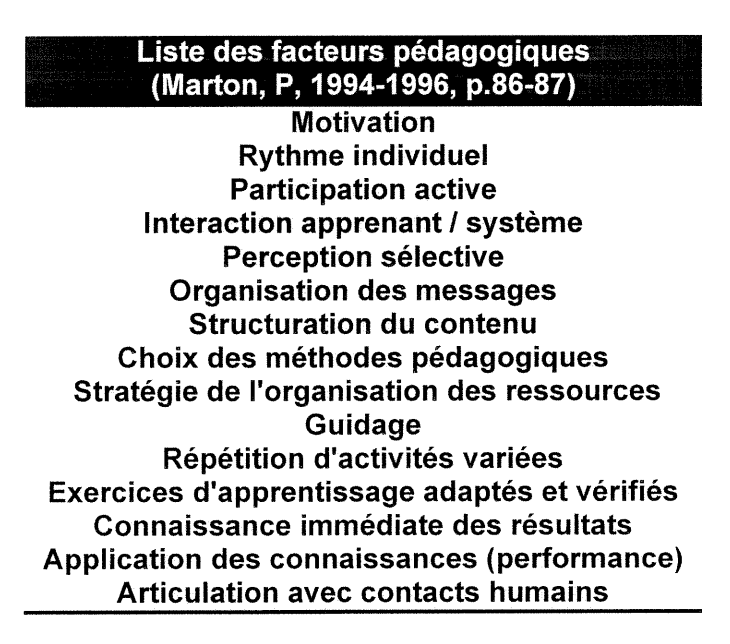

 $11$  Bibliorom Larousse 1995 sur disque compact, au mot «design».

#### 3.1.0 Simulateur et organisation des messages

Dans tout logiciel éducatif, et plus encore dans un simulateur, l'organisation des messages doit être représentative de la réalité, tant dans sa suite logique que dans sa forme. En effet, un bon simulateur doit normalement produire des sons lorsque dans la réalité l'apprenant entend, reproduire des images quand il voit et transmettre des messages écrits lorsqu'il doit lire. Par exemple, reproduire virtuellement l'image exacte des formulaires ou des rapports utilises lors de l'exécution d'une fonction. Des chercheurs ont déjà confronté cette réalité.

« La transmédiation (traduire un message ou de l'information du code original à un autre) entraîne souvent une perte importante d'information (ex.: décrire une image), car la redondance de l'information originale est alors souvent perdue. Ceci explique pourquoi la narration, qui est fréquemment utilisée dans les cours pour présenter toute une gamme d'information différente, est souvent peu efficace» (Harvey, D. 1998a, p.11).

Idéalement, le simulateur complet doit également pouvoir réagir au son, au toucher et à l'écrit de l'apprenant. Malheureusement, pour une question d'économie dans le monde de l'éducation, les moyens de communication entre l'homme et la machine se limitent aux messages scripto-linguistiques et visuels. La communication par l'odorat, le goût et la parole est encore pour demain. Les chercheurs en technologie éducative nous parlent de système de codes classés en 4 catégories : «1) les codes sensoriels (visuel, auditif, olfactif...), 2) les codes phonologiques et lexicaux, 3) les codes images et 4) les codes images spécialisées» (Harvey, D. 1998a, p.10, Lieury, A. 1992). Les types de messages et les médias qui les supportent ne fonctionnent pas tous de la même manière dans l'acquisition de connaissances, chacun a sa spécificité qui doit être utilisée

u

de façon optimale dans la mesure du possible. Toutefois, en organisant bien les réponses de la machine à l'apprenant par un travail sur la forme virtuelle des messages textuels et imagés, la construction de simulateurs en éducation peut atteindre des résultats très satisfaisants (Giardina, M. 1992).

#### 3.1.1 Simulateur et structure du contenu

Dans un simulateur, la structure du contenu doit également refléter la réalité. L'ordre dans lequel la matière nécessaire à l'acquisition de connaissances est présentée et les possibilités de se déplacer (voir navigation, hypertexte, etc. ) à travers les contenus, se retrouvent parmi les principales qualités d'un simulateur (Marton, P. 1994 et West, Ch. 1991). La structure du contenu peut être vue sous la forme d'une connaissance procédurale quand chacune de ses parties équivaut à des connaissances déclaratives. La matière de chacune des connaissances à acquérir doit s'y trouver pour former l'ensemble et la façon d'atteindre chacune de ces connaissances ne doit pas être strictement linéaire. Le novice se voit souvent dans l'obligation de passer par toutes les étapes de la simulation tandis que l'expert peut se permettre de sauter certaines étapes.

#### 3.1.2 Simulateur et qualité de l'interactivité

Dans une simulation, l'interaction efficace soutient l'acquisition d'habiletés, de connaissances et de stratégies de résolution de problèmes par la motivation. À chacune des étapes, ['utilisateur doit être en mesure de savoir s'il progresse vers la résolution du problème qui lui est soumis ou s'il régresse. L'assurance qu'il acquiert ainsi sert de moteur à son désir d'arriver à ses fins. En effet, selon

les cognitivistes, la possibilité d'atteindre le but augmente exponentiellement la motivation (Nutting, J. 1980). Ainsi un simulateur bien conçu soutient la motivation par des activités d'apprentissage dont l'accomplissement mène à l'acquisition immédiate ou différée de connaissances déclaratives qui mènent à leur tour vers la maîtrise de connaissances procédurales.

### 3.2 Presentation du simulateur d'origine

Le simulateur d'origine porte le nom évocateur de «Simul» et il s'ouvre sur la figure 2. L'activation de ce logiciel provoque une mise en place d'une interface graphique qui occupe complètement l'écran de l'ordinateur. L'utilisateur n'a plus accès à ses fonctions habituelles sur une barre en bas d'écran. Pour y accéder de nouveau, il doit mettre fin à sa session de travail  $12$ .

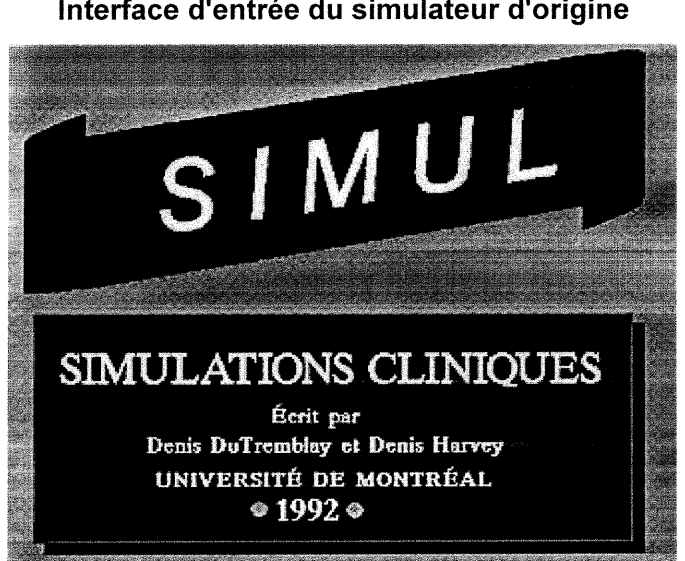

FIGURE 2 Interface d'entrée du simulateur d'origine

<sup>&</sup>lt;sup>12</sup> Les programmeurs en informatique parlent de passer en mode «DOS».

Ce logiciel construit avec le langage «Mumps» est compatible seulement avec le système d'opération d'ordinateur DOS (Disk operating system de Microsoft). Les autres systèmes de gestion d'ordinateur tel UNIX, Linux, Macintosh et SUN ne peuvent le faire fonctionner. Le logiciel offre 15 simulations de cas cliniques en médecine et chirurgie du système digestif des bovins. L'ajout de cas de simulation dans cette version du logiciel demande un effort non négligeable de programmation et une nouvelle compilation<sup>13</sup> du programme.

Comme l'utilisation du logiciel est un exercice intégré au cours MMV 3001, Maladies du système digestif des ruminants, le professeur donne aux étudiants le numéro des cas cliniques à faire au cours des laboratoires. Le logiciel sert à roder les connaissances déclaratives acquises durant le cours théorique. Les étudiants savent également que des questions de l'examen final du cours se retrouvent dans les exercices que propose le simulateur.

Dès le départ, les utilisateurs sont informés des proportions de l'évaluation sommative contenue dans le simulateur (figure 3, p.20).

u

<sup>&</sup>lt;sup>13</sup> La compilation d'un programme c'est l'étape qui consiste à traduire le langage de programmation écrit par le programmeur en un code binaire exécutable par l'ordinateur, on dit aussi code machine. Cette opération se fait avec l'aide d'un logiciel appelé un compilateur.

# **FIGURE 3** Proportion de l'évaluation **Évaluation:**  $\blacktriangle$ Anamnèse 10% · Examen clinique 40% Liste des problèmes 10% • Traitement 30% Diagnostic final 10% Bon travail!

Par la suite, le logiciel demande à l'étudiant de s'identifier, il peut utiliser un simple pseudonyme, puis il entre en action (figure 4).

# **FIGURE 4**

Interface d'inscription

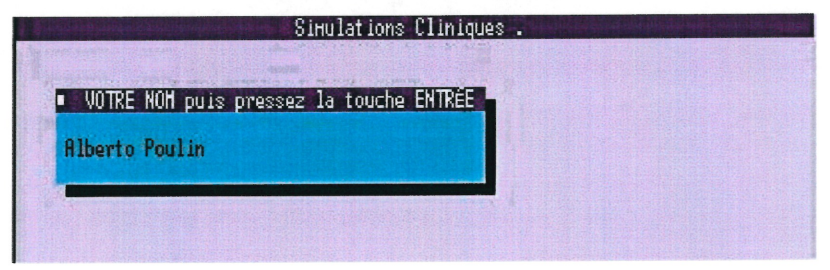

# **FIGURE 5**

#### Interface du choix du cas

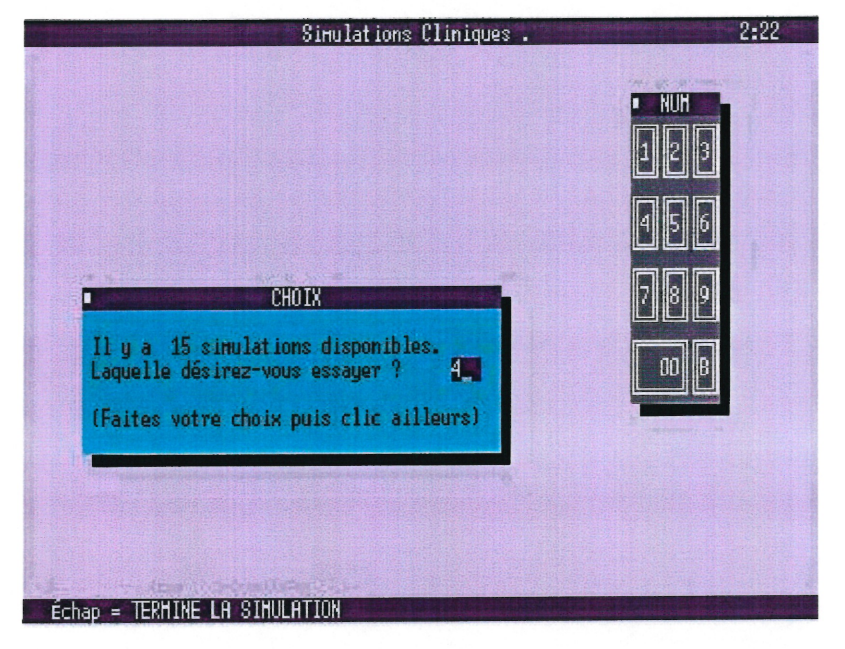

#### **FIGURE 6**

# Interface des questions d'anamnèse

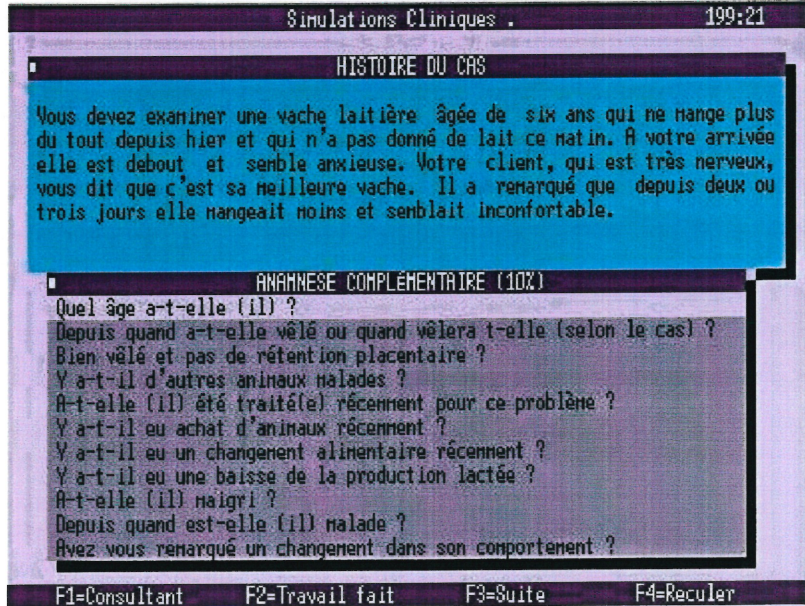

# **FIGURE 7**

#### Interface des examens

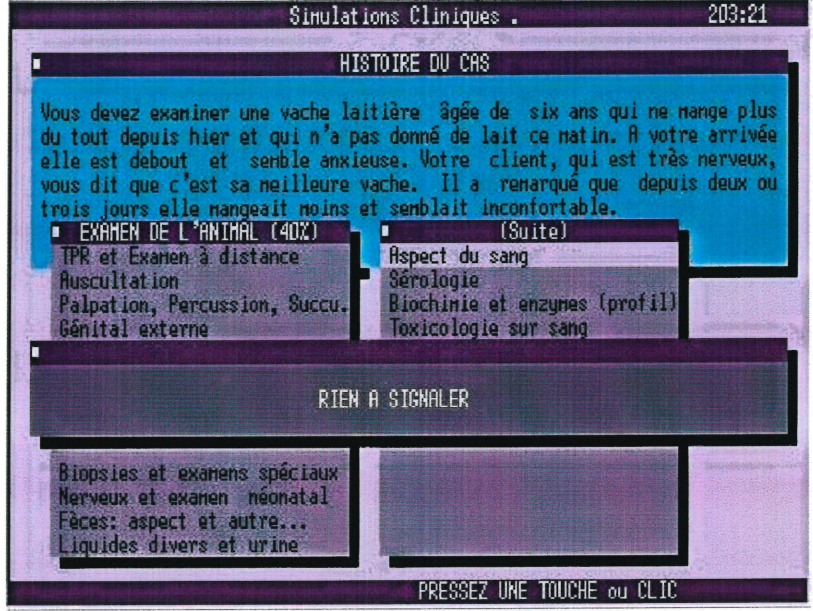

#### **FIGURE 8**

#### Interface des traitements

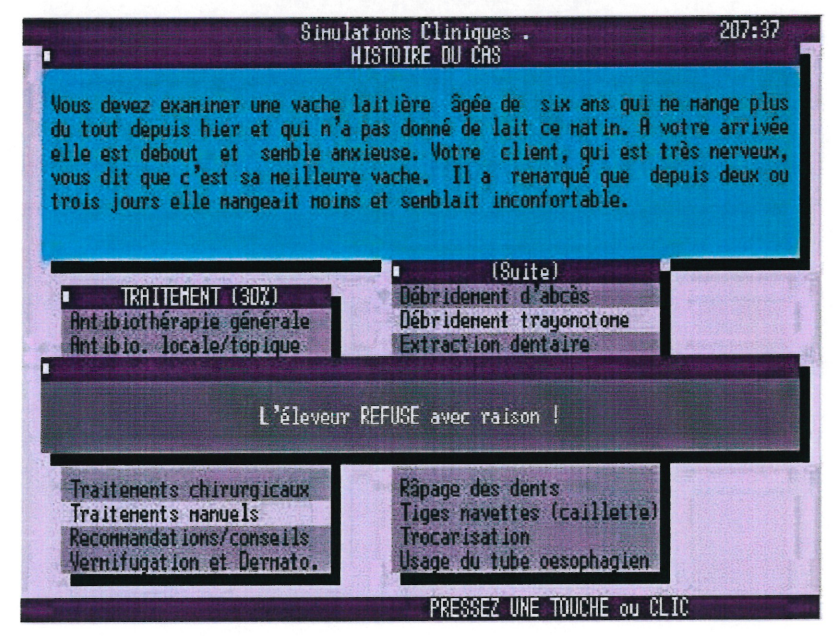
# Interface de passage au diagnostic final

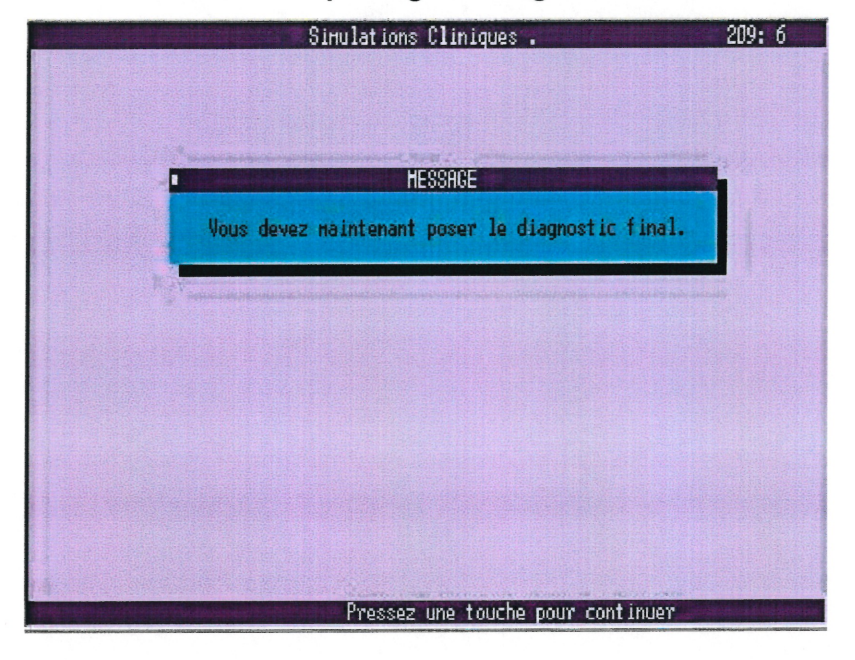

# **FIGURE 10**

# Interface du choix du diagnostic final

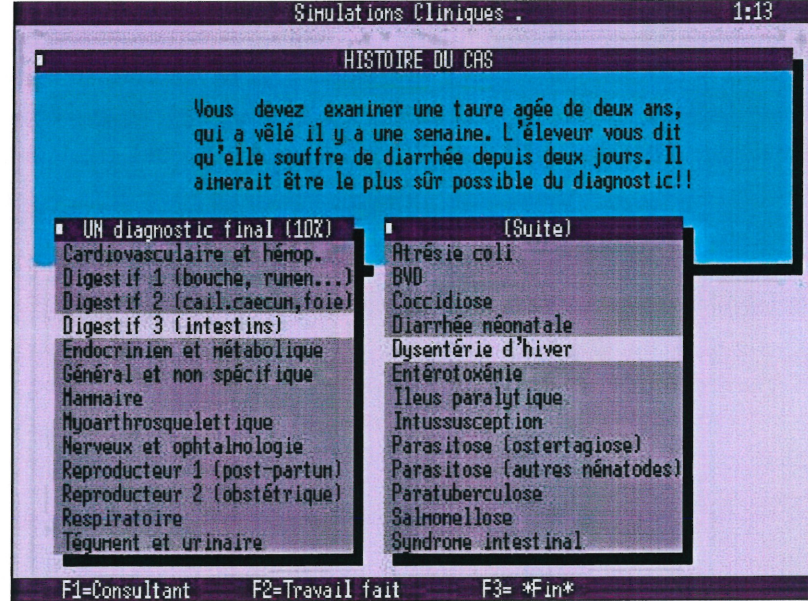

Interface de la découverte du diagnostic final

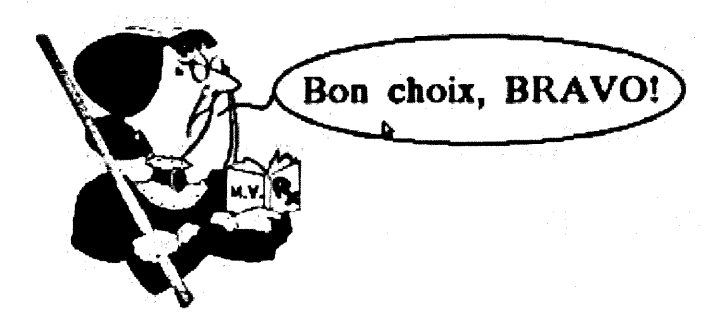

Une révision théorique sur ce sujet et une brève évaluation vont suivre.

é

"die" ou Entrée

### **FIGURE 12**

Interface de révision de la matière du bon diagnostic final

DYSENTERIE D'HIVER (pages 42-43)

Entérite des bovins, houtement contagieuse, caractérisée par une diarrhée soudaine, avec parfois de la dysenterie.

 $*$  incidence:

dans un troupeau.

pas connu. On a longtemps "accusé" Campylobacter Fetus sap jejuni d'être l'agent causal,  $\rightarrow$  serait secondaire.

Possiblement un corono virus. Période d'incubation: environ 4 jours.

\* signes cliniques:

- les orimoux les plus d'fectés -- > toure 2 à 3 ans, gestantes ou en kietation,<br>- en bas d'un an --> peu atteint,

- début soudain,

Quitter **[O]** Image +10 [1] -10 [1] Image-1 **[Echap.** Image +1 **[Entree]** 

## Interface du questionnaire sur le diagnostic final

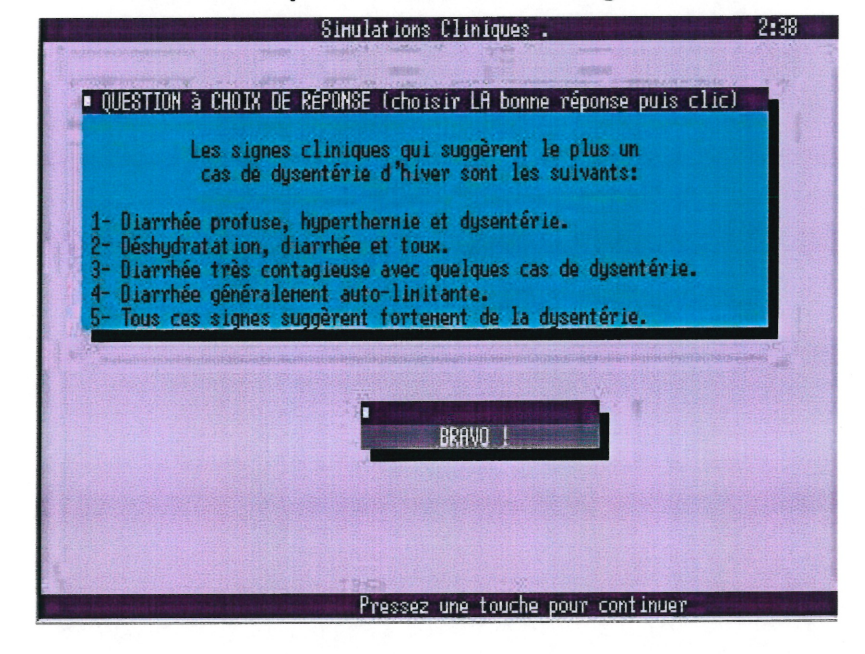

## **FIGURE 14**

### Interface d'évaluation

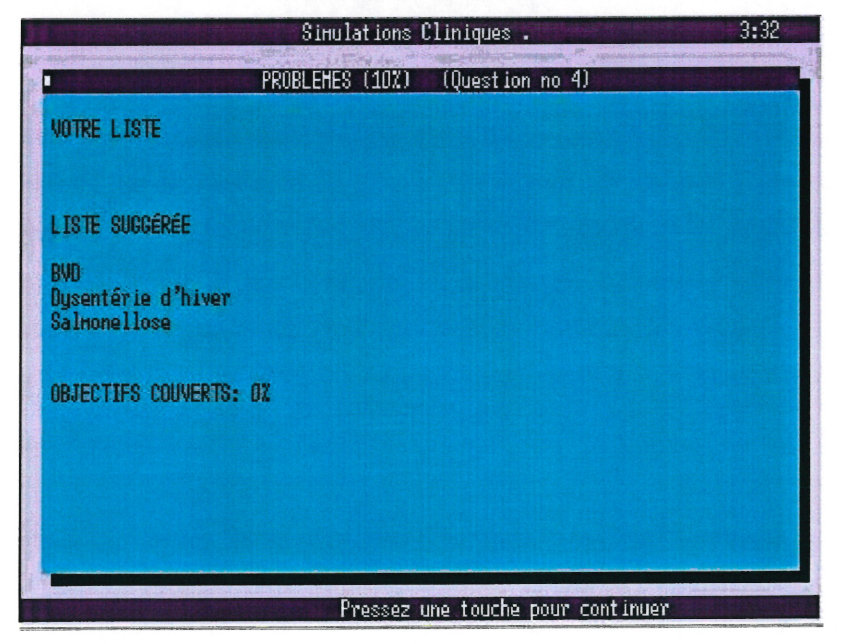

### Interface du travail fait

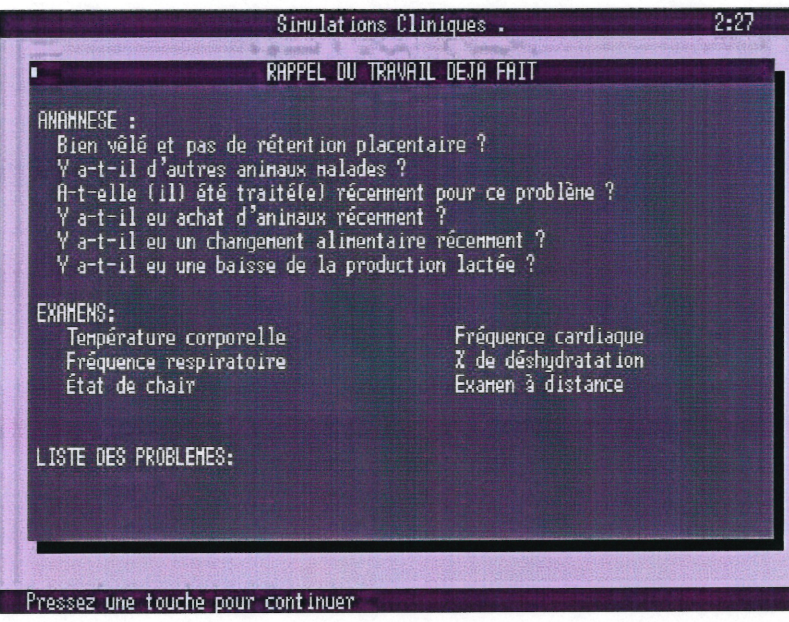

### **FIGURE 16**

### **Interface final**

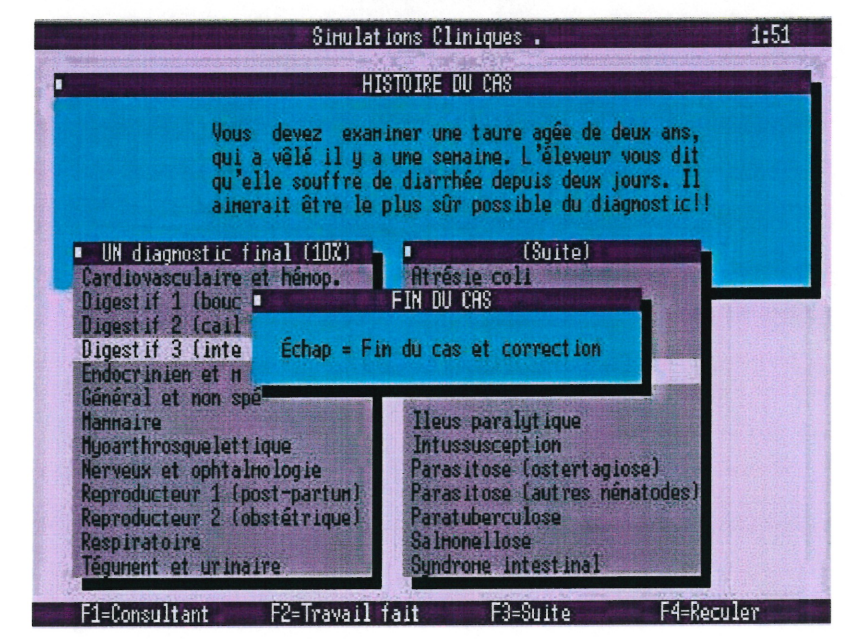

Une fois le cas choisi (figure  $5, p.21$ ), l'apprenant se retrouve devant l'interface graphique représentée sur la figure 6.

 $\dot{A}$  ce moment, l'apprenant débute véritablement la simulation. Il peut visualiser l'historique du cas qu'il a choisi et les questions d'anamnèse qui lui sont proposées. L'historique demeure présent tout au long de l'exercice dans la partie supérieure de l'écran. Dans la partie médiane, les différentes étapes de la simulation (anamnèse, examen, traitement, etc.) sont présentées et tout au bas de l'écran apparaît la barre de navigation qui fonctionne avec la souris ou avec les touches de fonctions  $14$ .

La caractéristique à retenir de ce simulateur est de présenter pour chacun des cas l'ensemble des possibilités de type d'interrogations et toutes les interrogations possibles dans la résolution de tous les cas. Ce qui conduit parfois à des situations cocasses comme demander l'examen «Glande mammaire et lait» dans l'étude d'un cas clinique concernant un mâle Charolais (voir figure 8, p.22).

Une fois que l'étudiant considère avoir adéquatement réalisé les quatre étapes préliminaires (voir figure 1, p.11), il doit poser le diagnostic final (figures 9, 10 et 11, pp.23-24). L'interface de type DOS (Disk operating system de Microsoft) qui lui est offerte présente la même liste de diagnostics qu'il a rencontrés dans son choix de diagnostics primaires. Encore une fois, cette liste est statique et

u

<sup>&</sup>lt;sup>14</sup> Sur les claviers d'ordinateurs compatibles IMB non portatifs, ces touches se trouvent sur la partie supérieure du clavier. Dans la majorité des cas, la calligraphie de ces touches va de «F1» à «F12». Sur certains anciens claviers, elle va de «F1» à «F10».

n présente, indépendamment du cas de simulation choisi, tous les choix possibles dans la pratique de la clinique en médecine bovine.

Une fois le bon diagnostic trouvé, l'étudiant reçoit une rétroaction imagée le félicitant et il est invité à poursuivre par la touche «Entrée» (figure 11, p.24). Le logiciel lui présente alors dans une interface complètement différente des précédentes, des notes de cours qui lui permettent de s'instruire au sujet de la maladie en cause (figure 12, p.24) et une série de questions concernant ce genre de maladie (figure 13, p.25).

Pour terminer, l'apprenant a accès à deux interfaces qui lui présentent des rétroactions d'ensemble sur l'exécution du cas qu'il vient de terminer. Une interface lui présente l'évaluation sommative de sa résolution de problème (figure 14, p.25). Il est évalué suivant la répartition des notes qui lui ont été présentées au début de la simulation (figure 3, p.20). Ainsi il peut connaître le pourcentage de réussite qu'il a atteint pour chacune des 5 étapes de la simulation. L'autre interface lui présente une évaluation formative. Sous le tire «Rappel du travail déjà fait» (figure 15, p.26), l'utilisateur de SIMUL peut visualiser pour chacune des cinq étapes de la simulation les gestes médicaux qu'il a posés. Il est à noter que cette interface est accessible tout au long de la simulation pour permettre à l'étudiant de faire le point sur son cheminement.

u<br>Umrlinga<br>Umrlinga

### 3.2.0 Simulateur d'origine et organisation des messages

Le simulateur d'origine offre des rétroactions sous forme d'images et de textes. Le son n'intervient pas. Les rétroactions positives ou négatives utilisant l'iconographie sont souvent présentées sous forme de caricatures loufoques. Elles supportent leurs propres textes. Les mêmes images sont reprises dans des situations différentes car elles expriment des réactions plausibles à une mise en situation. Imaginez le propriétaire d'une vache Holstein à qui vous proposez une castration !!!

# FIGURE 17 Type d'image rétroaction

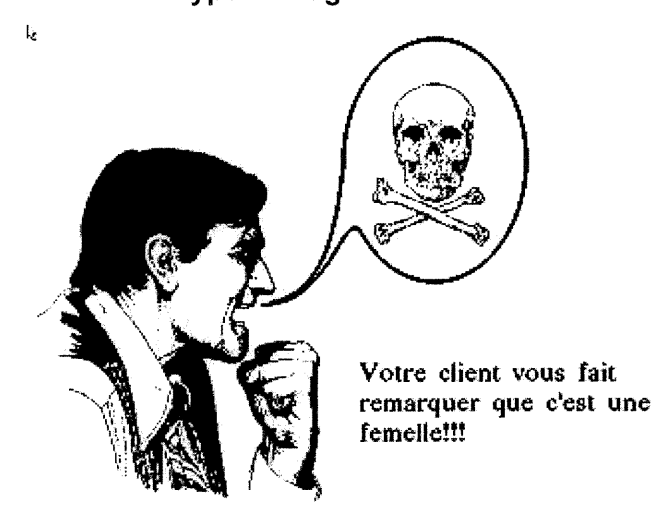

Les messages textuels prennent deux formes ; un texte suivi pour l'historique et des mots ou de courtes phrases qui servent à la navigation et aux réponses du système (voir les figures 6 et 7, pp.21-22).

En sélectionnant avec sa souris un thème dans la colonne de gauche (figure 7, p.22 «Examen de l'animal»), ['apprenant fait apparaître la colonne de droite qui présente les sous-thèmes de sa sélection. En choisissant un sous-thème dans la colonne de droite, il obtient une rétroaction positive, négative ou neutre qui lui sert de guide dans son cheminement d'apprentissage.

### 3.2.1 Simulateur d'origine et structure du contenu

La figure 18 (page suivante) illustre la fonctionnement de la navigation à travers le simulateur d'origine.

La structure du contenu de ce simulateur, comme le montre la figure 18, respecte les grandes lignes de ce facteur pédagogique. Elle permet une acquisition de connaissances qui tient compte du niveau de compétences de l'utilisateur. Celuici peut, s'il le désire, parvenir à la résolution du problème, soit l'identification du diagnostic final, en choisissant le nombre d'étapes à réaliser dans un ordre qu'il determine lui-même tout en y mettant le temps voulu. Les touches «F3» et «F4» (avancer, reculer) lui permettent de naviguer à travers les 4 premières étapes de la résolution d'un cas clinique (voir figure 1, p.11).

FIGURE 18 Navigation dans le simulateur

n

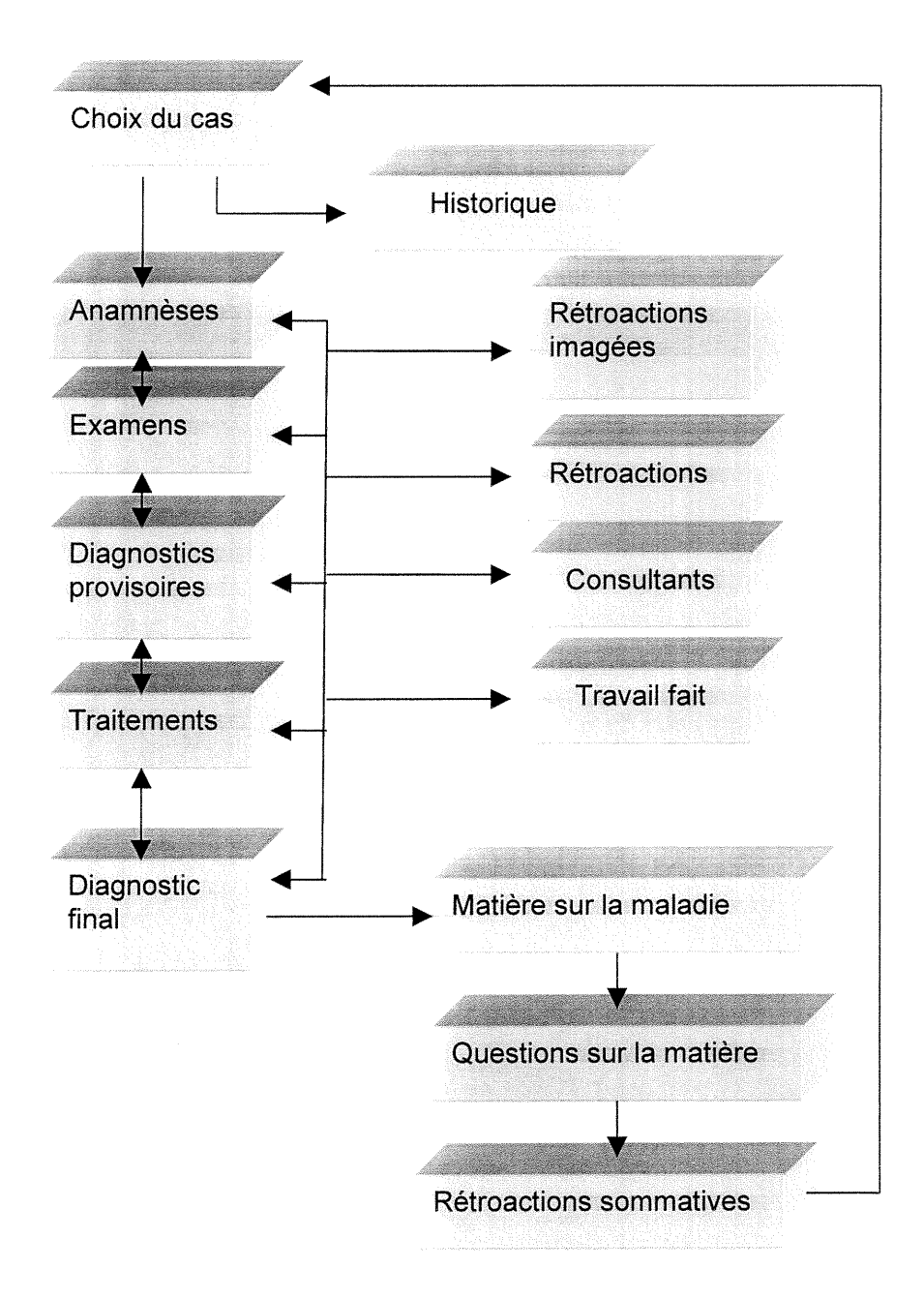

Touche «F1» pour aller à l'interface «Consultant»

(N.b. vous devez avoir un lien avec le serveur de la faculté de médecine vétérinaire de Saint-Hyacinthe pour faire fonctionner cette touche)

Touche «F2» pour aller à l'interface «Travail fait»

Touche «F3» pour avancer entre les étapes de la simulation ou pour terminer dans le diagnostic final

Touche «F4» pour reculer entre les étapes de la simulation

Une touche ou un click sur la souris pour revenir des interfaces «Rétroactions», «Rétroactions imagées», «Consultants» et «Travail fait»

Touche «Echap» pour terminer le diagnostic final

Touche «Entrée» pour changer de page dans l'interface de la matière sur la maladie

Touche «Q» pour quitter la révision de la matière d'un cas

Les touches du chiffrier ou la souris pour choisir la bonne réponse aux questions sur la révision de la matière d'un cas

### 3.2.2 Simulateur d'origine et qualité de l'interactivité

Les interactions (apprenant / système) présentées par ce simulateur sont organisées pour amener progressivement son utilisateur vers l'acquisition de la connaissance procédurale qu'est la résolution de cas cliniques en médecine vétérinaire en passant par l'acquisition de connaissances déclaratives que sont chacune des étapes de ce processus.

Certaines rétroactions aux questions d'anamnèse l'instruisent sur l'attention qu'il doit porter à l'historique d'un cas clinique. Comme ne pas demander l'âge d'un animal quand ce renseignement lui a déjà été communiqué. Ces rétroactions

u

orientent l'apprenant vers les examens dont les rétroactions l'amènent à porter le bon diagnostic provisoire, dont les rétroactions, à leur tour, le conduisent vers les bons traitements, pour finalement le mener à la découverte du véritable diagnostic final. Il y a donc une succession progressive d'acquisition de connaissances dirigée vers un but qui soutient la motivation.

En terminant cette partie de l'analyse, il est important de souligner que le simulateur d'origine permet l'exécution de 15 cas différents qu'il est possible de refaire à volonté. La variété et la répétitivité sont permises. Dans le cadre de cette expérience, il ne faut pas négliger un autre facteur de motivation : l'utilisation de ce simulateur est intimement lié à la réussite d'un cours de niveau universitaire obligatoire dans le programme de médecine vétérinaire.

 $\sqrt{2}$ 

u

### 3.3 Présentation du nouveau simulateur

Le prototype construit pour évaluer la transférabilité des qualités interactives d'un SAMI vers une interface soutenue par un fureteur Internet se distingue de son prédécesseur à bien des égards. Il possède une structure à deux volets qui en font un logiciel versatile, adaptable et évolutif. Une partie présente des interfaces interactives qui servent à l'apprentissage, l'autre sert au formateur. Tour à tour, chacune d'elle vous sera présentée.

### 3.3.0 La partie des gestionnaires

Cette partie est conçue pour permettre au spécialiste en contenu (Brien, R. 1997), souvent le professeur, à l'aide d'interfaces PHP et HTML compatibles Internet et s'appuyant sur une base de données rendue fonctionnelle par l'utilisation du langage de programmation  $SQL^{13}$ , de composer des cas de simulation, d'en ajouter, d'en enlever, de les corriger, de les adapter et tout cela à distance en temps réel sans avoir à modifier les interfaces (figures 19 à 30, pp.37-42). La qualité et la justesse de rétroactions textuelles ou imagées en sont d'autant améliorées, parce qu'elles peuvent évoluer pour répondre à plusieurs situations : le désir du formateur, à la suite de remarques judicieuses de la part des étudiants ou avec l'évolution des connaissances dans un domaine d'apprentissage particulier.

u

<sup>&</sup>lt;sup>13</sup> SQL est l'acronyme anglais de «Sequencial Querry Lanquage», c'est un langage de programmation reconnu comme universel et permettant un lien dynamique avec différents types de bases de données reconnues comme Oracle, mSQL, MySQL, Postgress etc. Son utilisation empêche l'obligation de s'en tenir aux caprices des différents systèmes d'exploitation d'ordinateur personnel comme Windows, qui obligent l'utilisation d'une interface intermédiaire comme ODBC (Gruber, M. 1999).

C'est en quelque sorte un amalgame d'interfaces de gestion d'une base de données dont le contenu se compose de la matière à transmettre à l'apprenant pour lui faire acquérir des aptitudes, des habiletés et des connaissances nécessaires à l'exercice d'une fonction, c'est-à-dire une connaissance procédurale. C'est là l'avantage de l'utilisation d'une base de données. Le contenu du logiciel n'est plus statique, il peut être manié et remanié à volonté pour demeurer au goût du jour.

Cette faculté de mise à jour rejoint un point précis de notre problématique, l'économie. La construction d'un cours informatisé oblige, dans la plupart des cas, la mise sur pied d'une équipe multidisciplinaire qui engendre des coûts non négligeables. C'est là que la faculté de gestion du système présentée dans ce mémoire pend toute son importance. Une fois rodé par des évaluations successives, un système accessible à distance pour son utilisation et sa mise à jour contient un facteur de viabilité non comparable par rapport à l'usage de structure rigide comme la mise en boîte sur disque compact. L'optimisation en temps réel n'oblige plus la refonte de l'équipe de conception. Chacun des participants peut à distance apporter les corrections nécessaires qui touchent son domaine (ex. changer le graphisme).

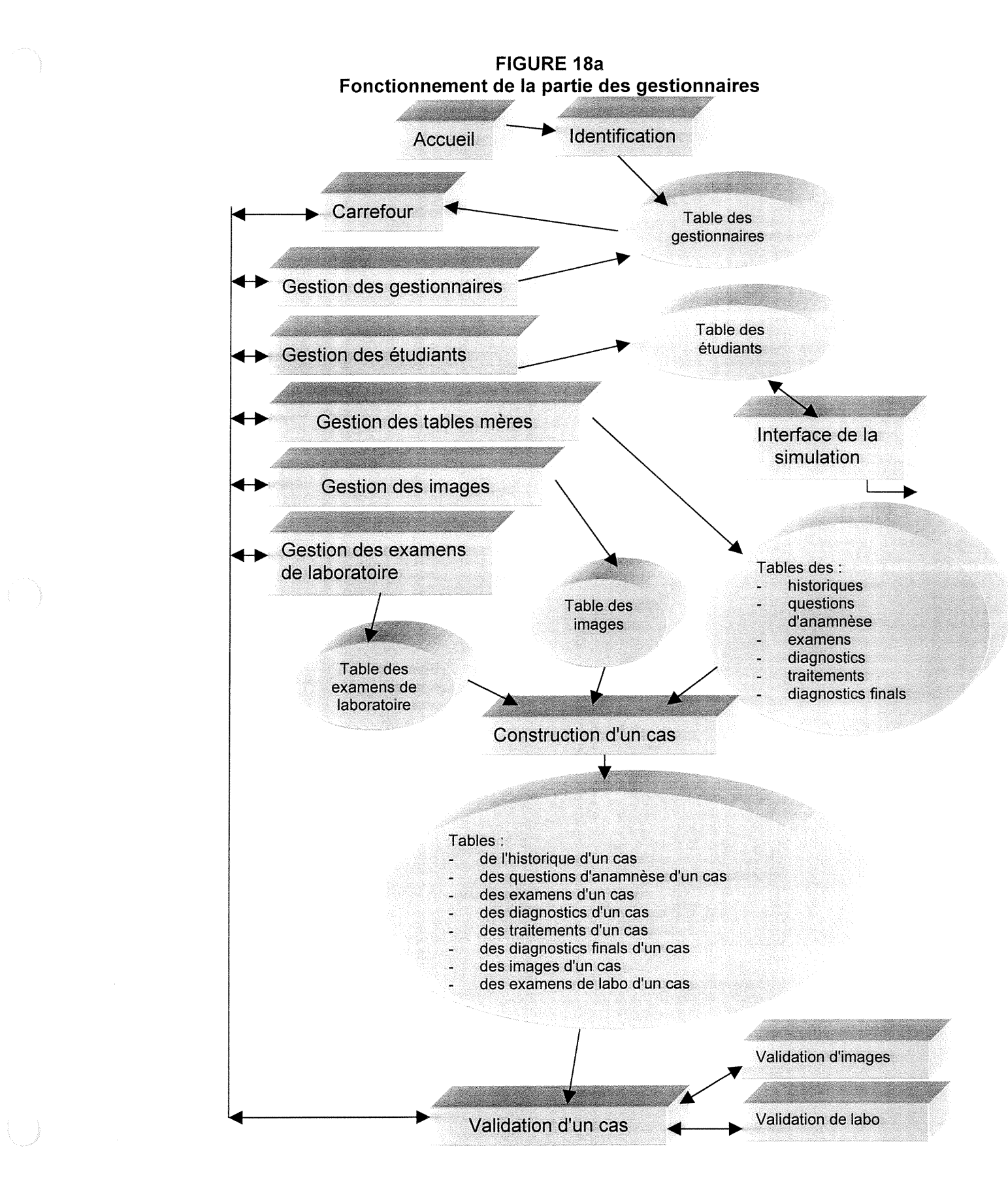

**FIGURE 19** Interface d'entrée du nouveau simulateur sur Internet

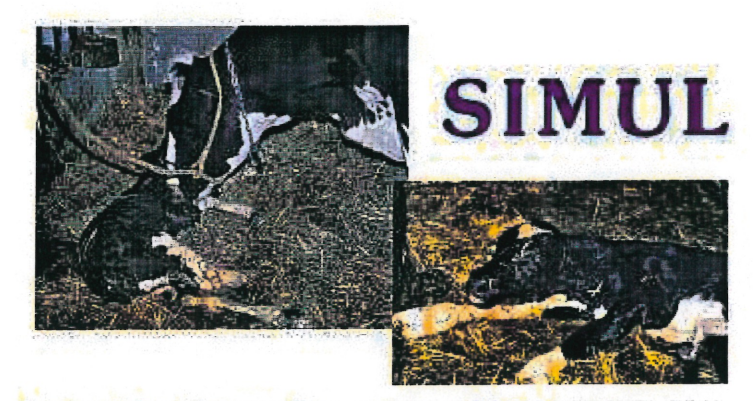

Simulateur de cas cliniques en médecine et chirurgie bovine

Denis Harvey et Alberto Poulin

Internet 02/14/2000 par Alberto Poulin Ma et Denis Harvey, D.M.V.

**Débuter** 

**FIGURE 20** 

Interface d'enregistrement des gestionnaires Cas cliniques de médecine et de chirurgie bovine SIMUL Bienvenue dans le logiciel Simulations cliniques, vous devez vous identifier pour poursuivre Merci et bon travail! Nom: Prenom: Code: Soumattie

### Interface d'entrée des gestionnaires

Cas cliniques de médecine et de chirurgie bovine SIMUL<sub>1</sub> Simul<sub>2</sub> Bienvenue dans le logiciel Simulations cliniques Mise à jour sur Internet 00-02-24 par Alberto Poulin, Ma et Denis Harvey, D.M.V., Ph.D., M.Sc.

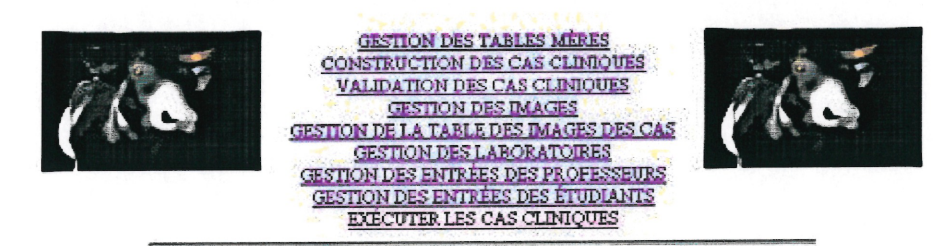

## **FIGURE 22**

Interface de gestion des tables mères

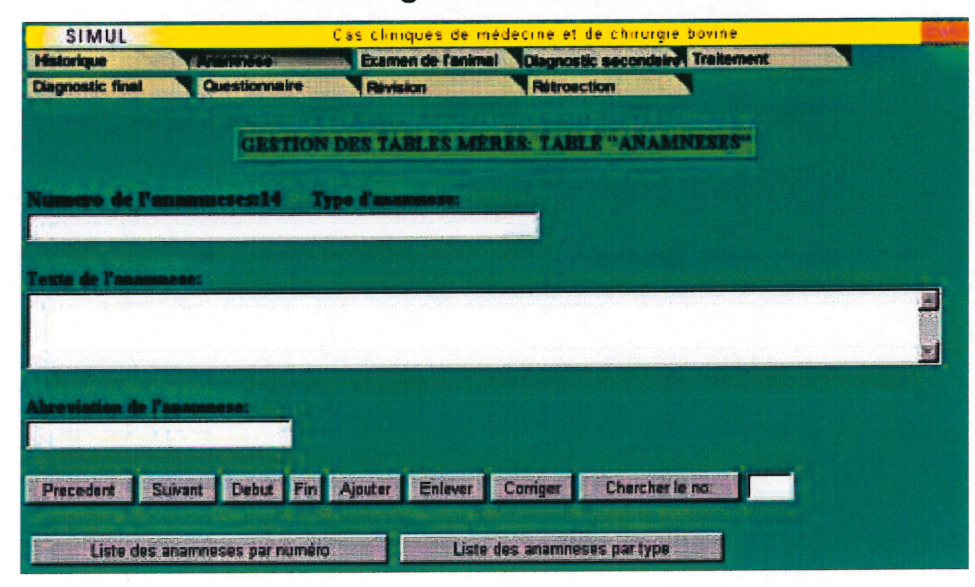

# Interface du choix du cas clinique à construire

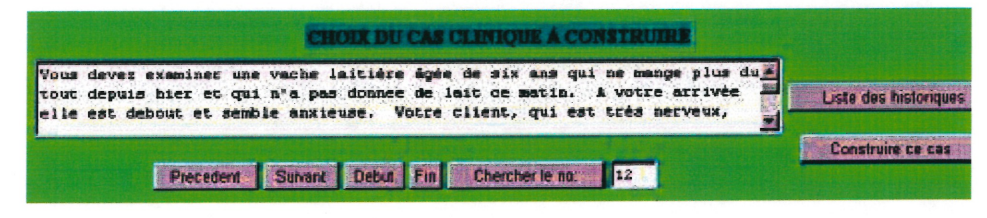

# **FIGURE 24**

## Interface de construction des éléments d'un cas clinique

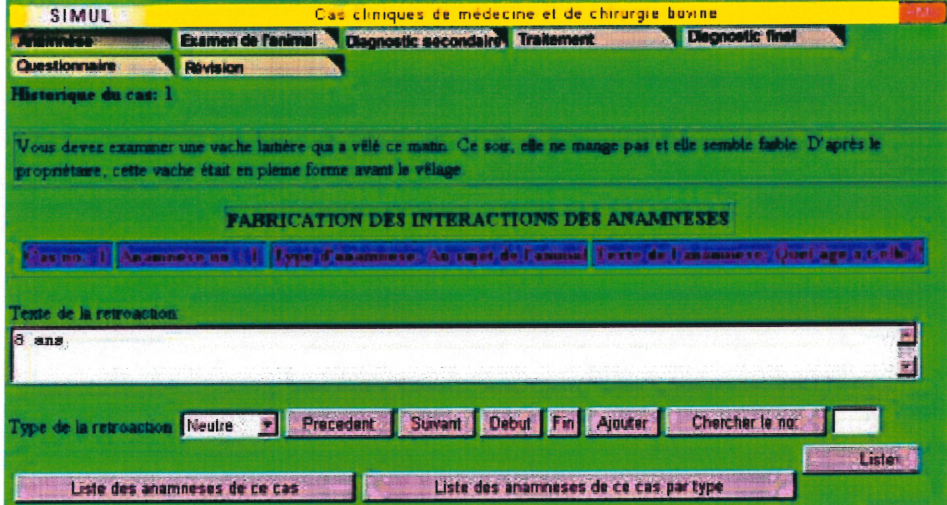

# **FUGURE 25**

# Interface de validation des éléments d'un cas clinique

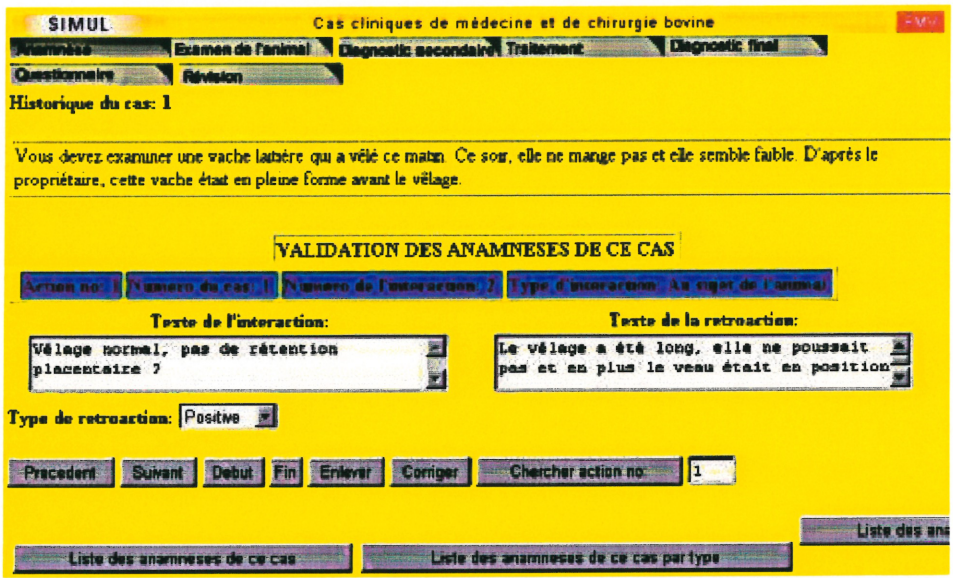

# **FIGURE 26**

# Interface de gestion des images

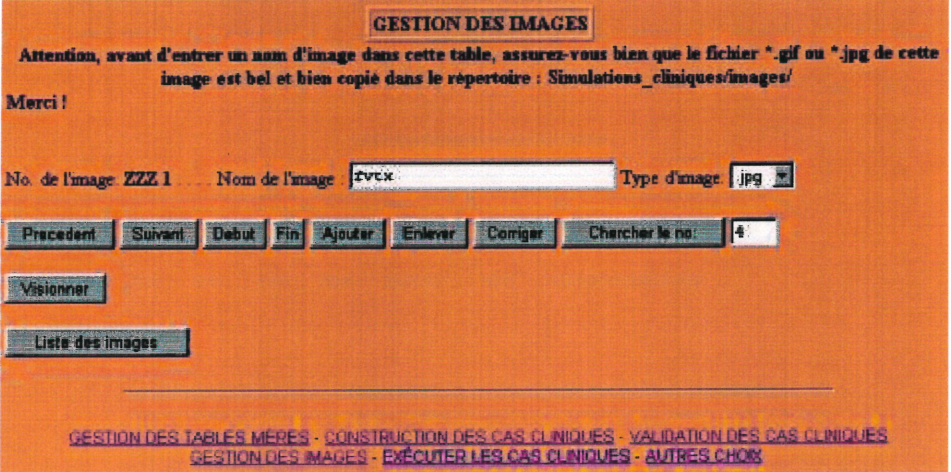

## Interface de gestion de la table des images

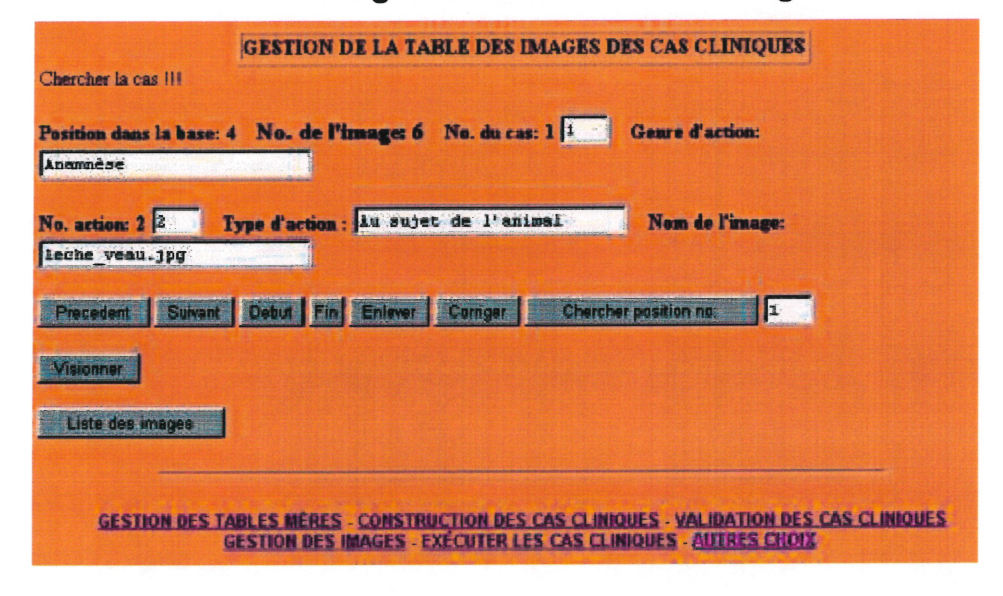

## **FIGURE 28**

# Interface de gestion des examens de laboratoire

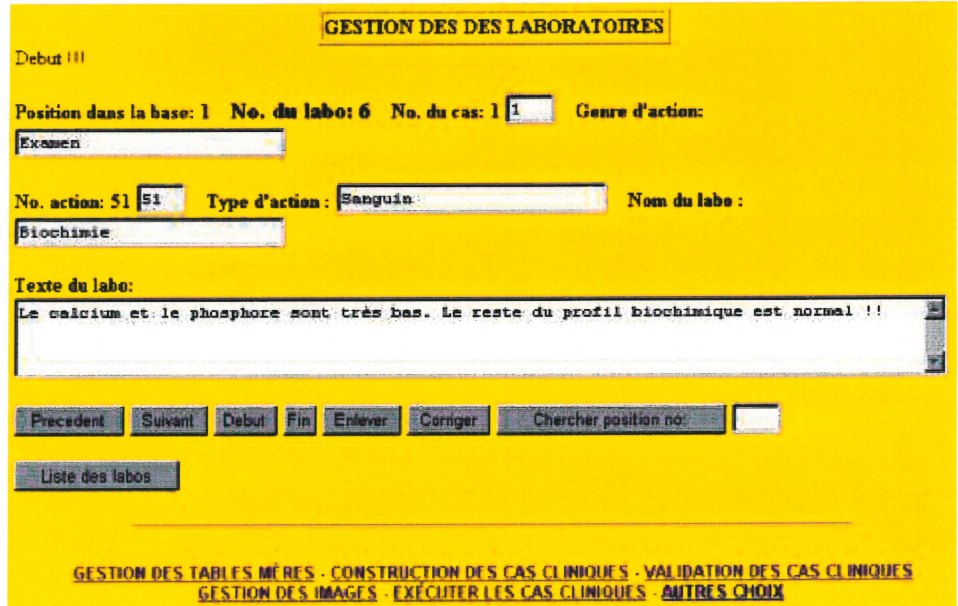

# Interface de gestion des codes d'entrée des professeurs

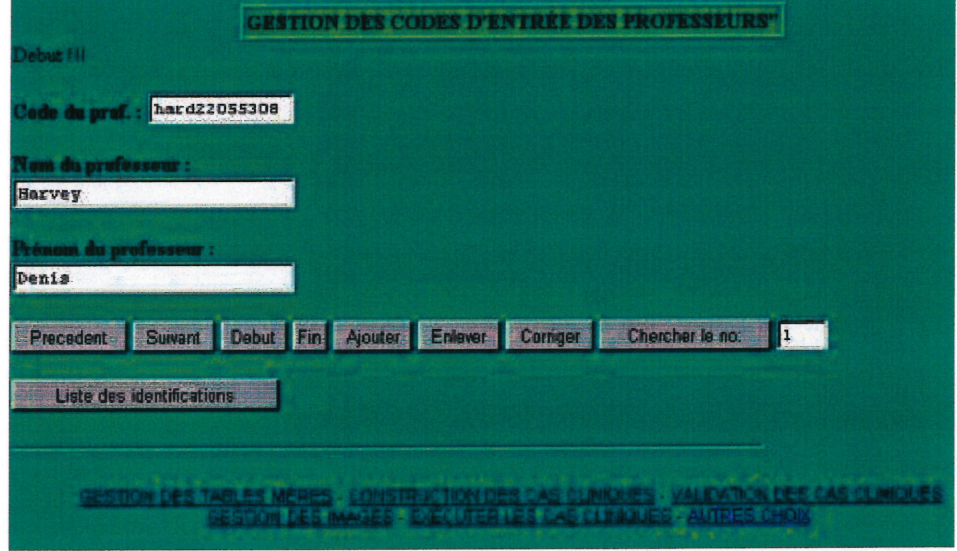

# **FIGURE 30**

# Interface de gestion des codes d'entrée des étudiants

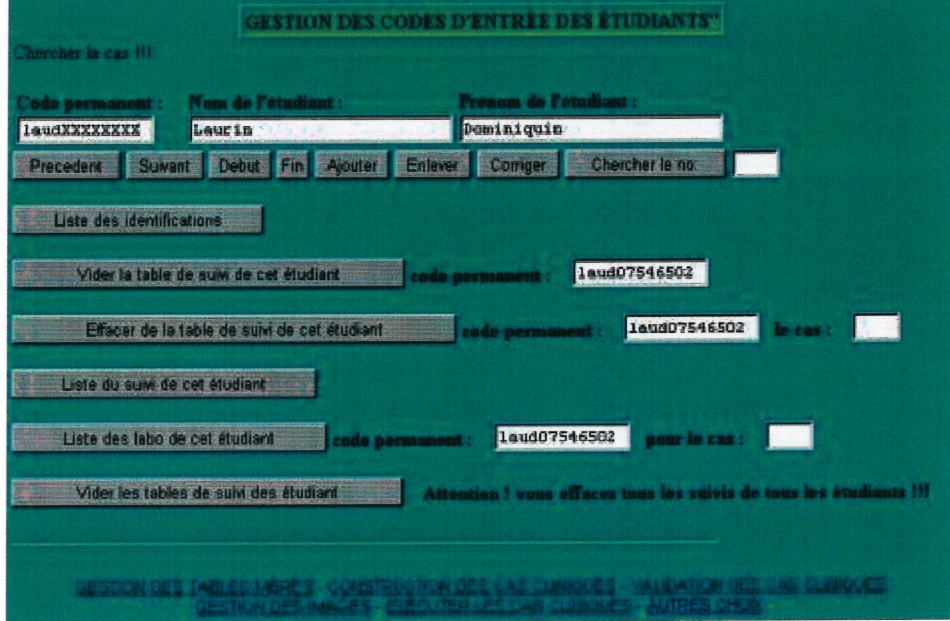

#### 3.3.1 La partie des étudiants

Dans votre fureteur Internet favori, la nouvelle version du simulateur s'ouvre sur l'interface représentée par la figure 19, page 37.

La première interaction entre l'apprenant consiste à lui demander de s'identifier. Cette identification est nécessaire pour assurer son suivi tout au long de la simulation (figure 31, p.46 ). L'opération crée des champs spécifiques à l'étudiant dans la base de données. Cette façon de faire permet de personnaliser le système d'apprentissage.

Par la suite, l'apprenant choisit la simulation d'un cas clinique qu'il va exécuter (figure 32, p.46), puis il entre dans le vif du sujet (figure 33, p.46).

Dans le haut de l'interface, se trouve un menu à icônes qui permet de se déplacer à sa guise à travers les différentes étapes de la simulation. En dessous, l'historique du cas demeure toujours présent. En bas, à gauche, se trouvent les thèmes et les sous-thèmes en point de forme présentés en arborescence. C'est à partir de ces hypertextes que l'utilisateur fait des choix à partir desquels le simulateur lui répond. Les rétroactions textuelles et/ou imagées se présentent dans le côté inférieur droit de l'écran. Quand la rétroaction imagée comprend plus d'une image, des boutons de navigation apparaissent pour permettre de les visionner les unes après les autres. Le tout est organisé pour que l'utilisateur sache constamment où il se trouve à l'intérieur de la situation et à laquelle de ces interrogations la machine répond.

L'œil observateur aura vite fait de remarquer l'icône «Refaire le cas» visible sur la figure 33, page 46. L'activation de cette icône fait apparaître au bas de l'écran une interface unique (figure 34, p.47). Cette page WWW accessible en tout temps permet à l'apprenant, s'il le désire, de refaire à partir du début le cas de simulation qui est actif en effaçant toute trace des opérations qu'il a effectuées jusqu'à ce moment. Cette page permet également de passer à l'exercice d'un autre cas. Cette option le ramène à l'interface présentée à la figure 31, page 46.

Quand notre vétérinaire en herbe juge qu'il a suffisamment parcouru les quatre étapes préliminaires (anamnèse, examens, diagnostic provisoire et traitements) au choix du diagnostic final, il sélectionne l'icône «Dx final» (figures 33 à 35, pp.46-47). Cette sélection le mène à une page qui lui demande de confirmer son choix car il ne pourra revenir en arrière (figure 35, p.47). S'il répond par l'affirmative, il passe à une nouvelle interface. Sur celle-ci, les icônes de navigation n'apparaissent plus (figure 36, p.48) et au bas de l'écran trois choix <sup>s</sup>'offrent à lui : voir les résultats de laboratoire qu'il a demandés dans l'étape des examens (ce sont des rétroactions différées), choisir parmi une série qui varie d'un cas à l'autre un diagnostic final et passer à son évaluation.

Le premier choix, «Résultat de labo» lui permet de visionner, dans l'espace inférieur droit de son écran (figure 37, p.48), les résultats des examens de laboratoire qu'il a demandés pendant son exercice. Le choix d'un diagnostic final lui permet de visionner au même endroit des rétroactions textuelles ou imagées en réponse à son choix de diagnostic final (figures 38 et 39, p.49). Enfin, le troisième choix, «Évaluation» lui donne accès à l'évaluation formative (figure 40,

u<br>Umrling<br>Umrling

p.50). À ce moment, la partie inférieure droite de l'écran se scinde en deux. À gauche, l'apprenant peut apercevoir les choix de questions d'anamnèse, d'examens, de diagnostics provisoires, de traitement et le diagnostic final qu'il aurait normalement dû faire dans le cas de simulation choisi. Dans la partie de droite, il visualise les étapes du cas réalisées. En comparant les deux, il peut juger de ses forces et de ses faiblesses.

# Interface d'enregistrement des étudiants

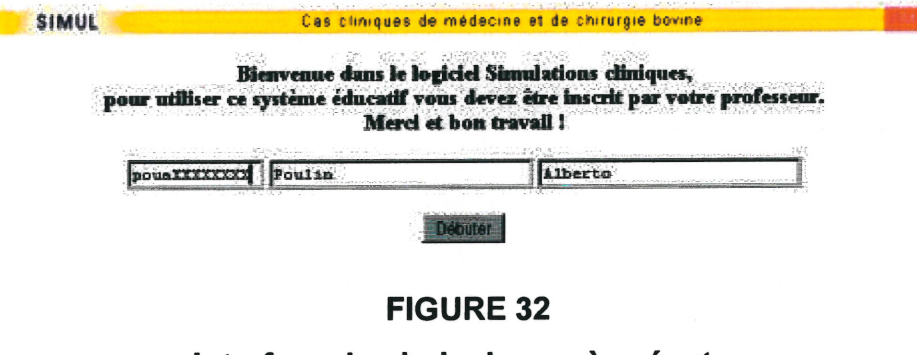

Interface du choix du cas à exécuter

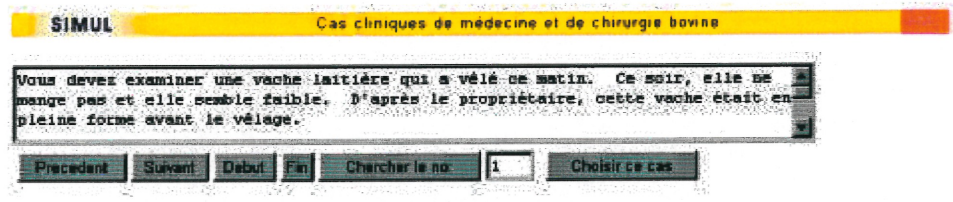

**FIGURE 33** 

Interface des anamnèses, examens, diagnostics provisoires et des

traitements

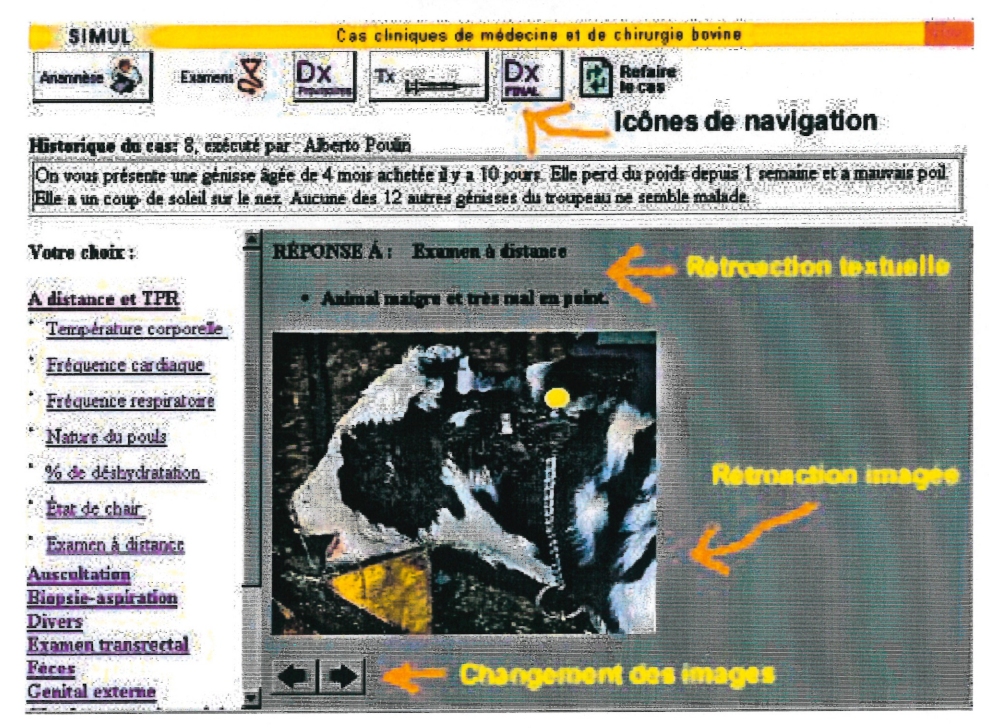

### Interface pour refaire le cas

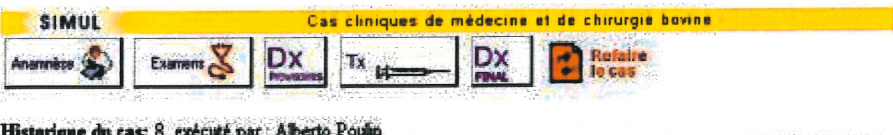

On vous présente une génisse âgée de 4 mois achetée il y a 10 jours. Elle perd du poids depuis 1 semaine et a mauvais poil.<br>Elle a un coup de soleil sur le nez. Aucune des 12 autres génisses du troupeau ne semble malade.

**Simulations cliniques** 

Alberto vous avez choisi de refaire le cas numéro : 8

Si vous sélectionnez le bouton ci-dessous, les actions que vous avez posées seront définitivement perdues!

Merci et bonne chance! Effacer toutes traces de ce cas dans mon dossier

Autre cas ?

## **FIGURE 35**

## Interface du choix de poser le diagnostic final

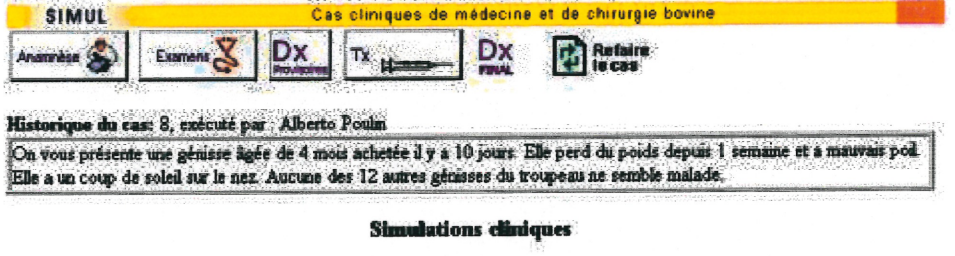

Vous devez maintenant faire le choix de poursuivre ou de poser votre diagnostic final parmi les choix qui vous seront offerts

Merci et bonne chance !

Alberta Poulin, Cas numéro : 8

Choisir le diagnostic final

## Interface du choix du diagnostic final

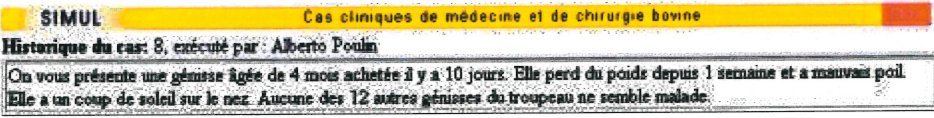

Votre diagnostic:

#### Résultats de labo.

Die2 (call caecum, foie) Digestif 1 (bouche rumen) Digestif 3 (intestins) General ou non specifique Nerveux et ophtalmologie Respiratoire

**Evaluation** 

## **FIGURE 37**

## Interface du résultat des examens de laboratoire

Cas cliniques de médecine et de chirurgie bovine SIMUL Historique du cas: 8, exécuté par : Alberto Poulin On vous présente une génisse ligée de 4 mois achetée il y a 10 jours. Elle perd du poids depuis 1 semaine et a mauvais poil.<br>Elle a un coup de soleil sur le ner. Aucune des 12 autres génisses du troupeau ne semble mainde.

#### Votre diagnostic:

### Résultats de labo.

Dig2 (call checum, fore) Digestif J (bouche rumen)<br>Digestif 3 (mtestins) Général ou non spécifique Nerveur et ophtalmologie Respiratoire

**Evaluation** 

#### **LISTE DES RÉSULTATS DE LABORATOIRE**

Viro sur les fèses Particules virales (BVD)

Microscopie électromque Particules virales de BVD dans les lymphocytes.

Hématologie Légère hémoconcentration

## Interface du diagnostic final

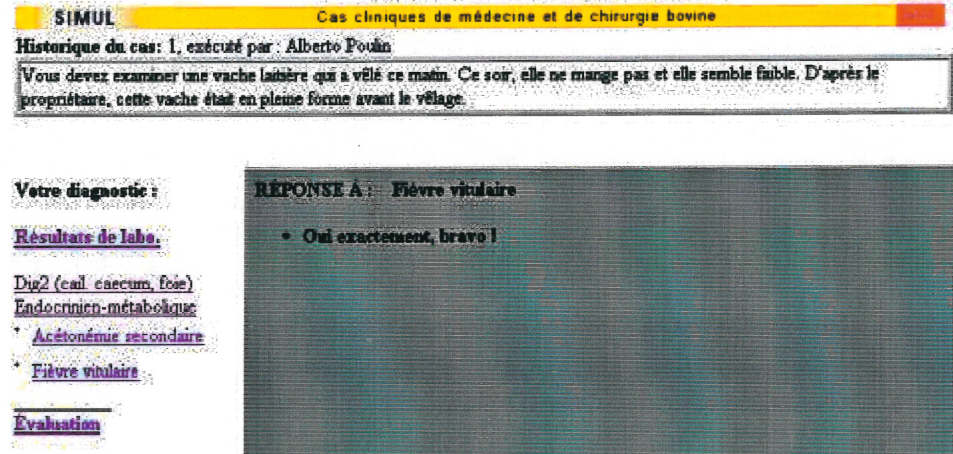

## **FIGURE 39**

## Interface de diagnostic final avec dessin

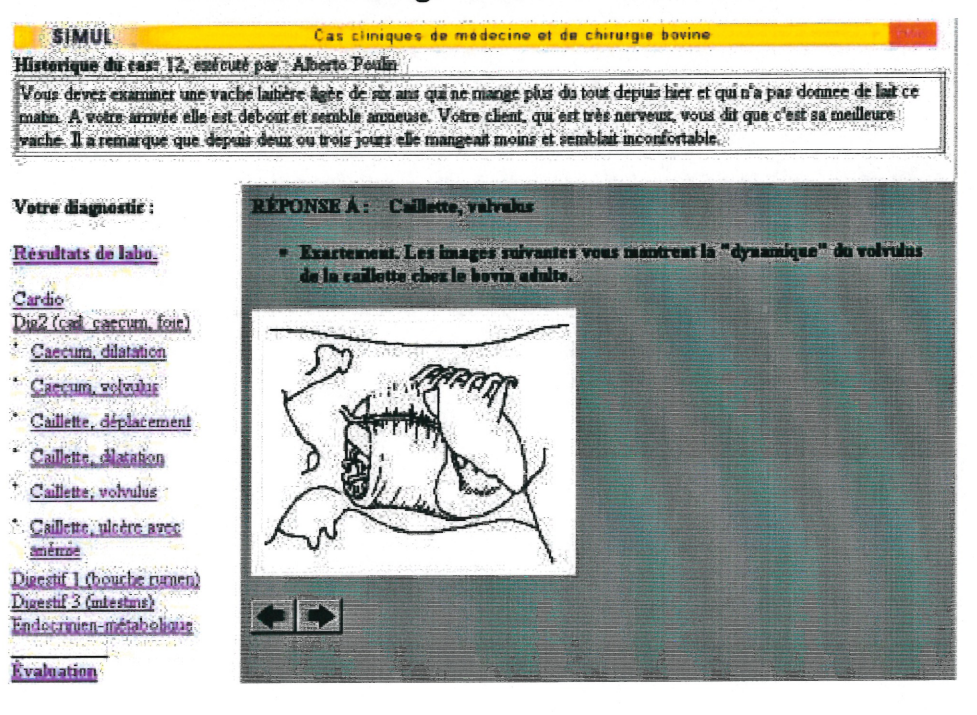

### Interface de l'évaluation

Cas cliniques de médecine et de chirurgie bovine **SIMUL** 

Historique du cas: 8, exécuté par : Alberto Poulin

On vous présente une génisse âgée de 4 mois achetée il y a 10 jours. Elle perd du poids depuis 1 semaine et a mauvais poil. Elle a un coup de soleil sur le nez. Aucune des 12 autres génisses du troupeau ne semble malade

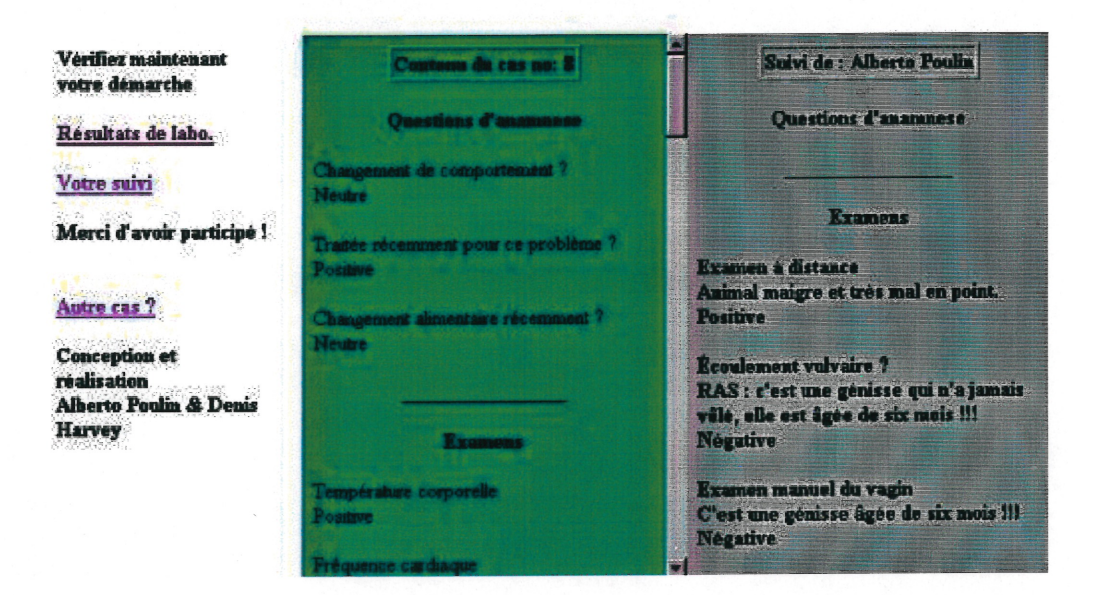

### 3.3.2 Nouveau simulateur et organisation des messages

Tout comme son prédécesseur, le nouveau simulateur n'utilise que le texte et l'image. L'imagerie prend la forme de la photographie et du dessin (figures 41 et 42, pp.51-52). Les rétroactions peuvent contenir une simple image ou une série que l'apprenant peut visionner à sa guise par une succession avant arrière autant de fois qu'il le désire. L'imagerie sert surtout de complément à la rétroaction textuelle pour illustrer un état de l'animal trop long à décrire, par exemple, la photo d'un animal couché dans une position typique à une maladie (figure 41, p.51). Il s'agit d'appliquer ici le principe du bon choix du média et 0 d'éviter la transmédiation dont il a été question dans la partie «3.1.0 Simulateur et organisation des messages» de ce mémoire (Harvey, D. 1998).

### FIGURE 41

Exemple d'une image significative d'un type de maladie

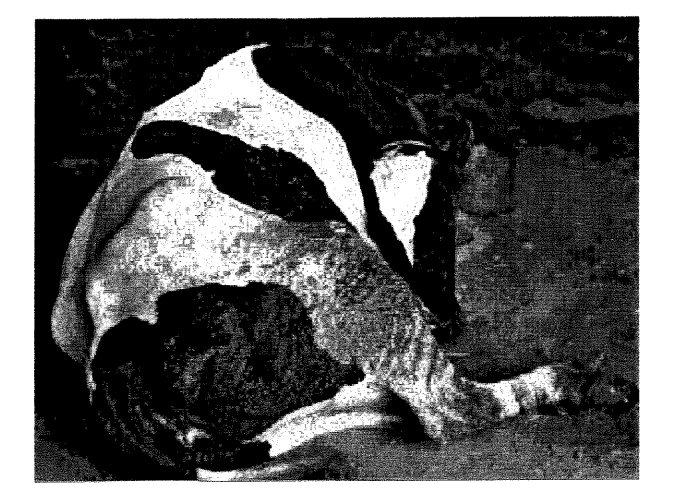

 $\overline{\mathbb{C}}$ 

L'utilisation du texte procède sous deux formes, la narration pour l'historique et les points de forme pour les choix des questions et les rétroactions offerts à l'étudiant. L'apprenant choisit de faire l'examen de l'animal, le logiciel lui propose les types d'examens et, suite à son choix, la série d'examens de ce type lui est présentée. Alors, il obtient la rétroaction désignée. Les textes succincts et explicites prennent dans la navigation la forme hypertexte et se positionnent à la manière d'une arborescence (figure 43, p.52).

### **Exemple d'utilisation de dessin**

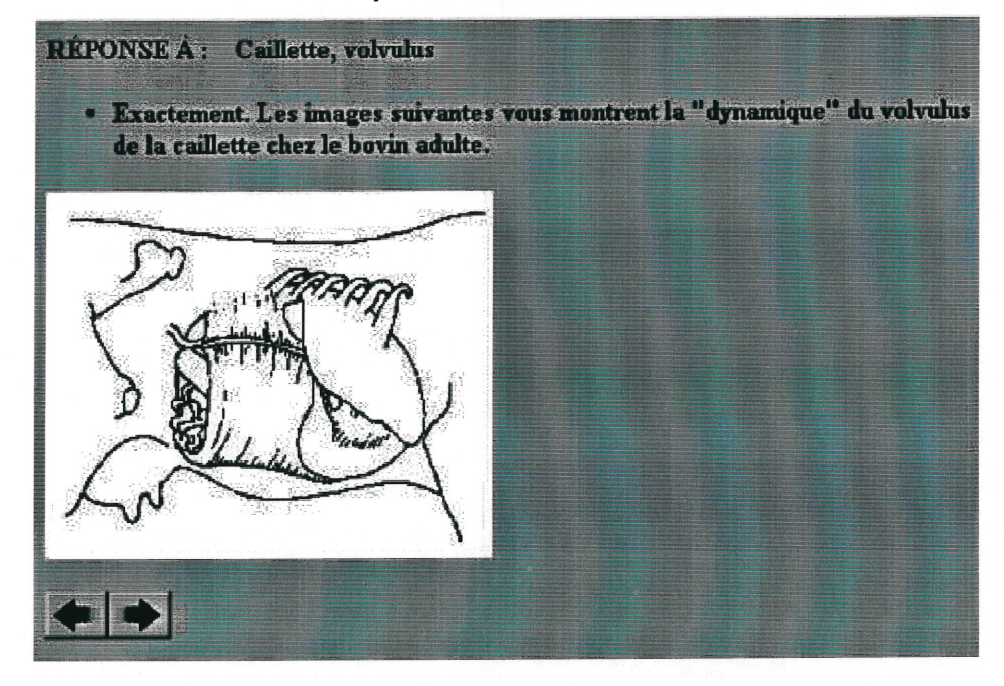

# **FIGURE 43** Forme de la navigation hypertexte

## Votre choix:

### A distance et TPR

- Température corporelle
- Fréquence cardiaque
- Fréquence respiratoire
- Type de respiration
- % de déshydratation
- Examen à distance
- Peut se lever ?
- Démarche **Auscultation** Examen transrectal Fèces

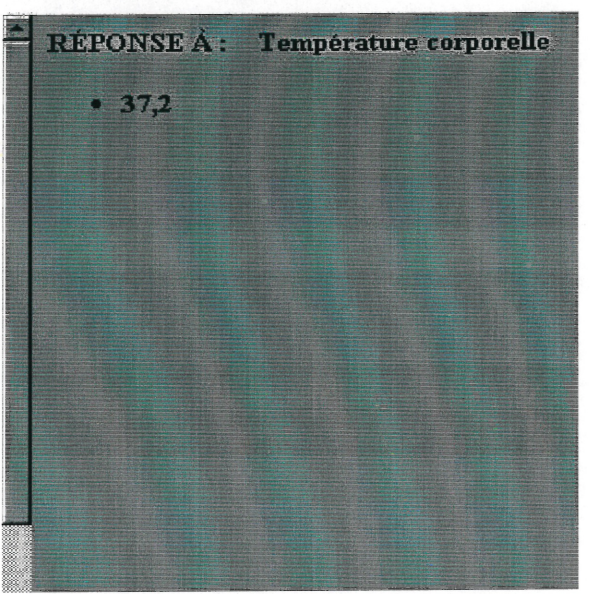

Les rétroactions sont de trois types : négatives, positives et neutres. Elles ont pour but d'orienter les étudiants dans leur cheminement d'acquisition de

connaissances. Quand la rétroaction est négative, l'apprenant est averti que ce choix est à éviter absolument dans ce genre de diagnostic. Quand elle est neutre, la rétroaction lui dit que le geste qu'il vient de poser n'est pas nécessaire mais qu'il n'est pas non plus regrettable. Pour leur part, les rétroactions positives confirment que son choix en est un qui est absolument nécessaire dans le cheminement normal dans la résolution du cas clinique devant lequel il se trouve.

### 3.3.3 Nouveau simulateur et structure du contenu

La figure numéro 44 de la page 54 illustre la fonctionnement de la navigation à travers le simulateur d'origine. La navigation se fait avec la souris en cliquant sur des icônes ou sur des hypertextes. Les rétroactions imagées ou textuelles sont instantanées. Une fois positionné dans l'interface graphique de la simulation d'un cas clinique, le menu formé d'icônes et le texte de l'historique demeurent présents jusqu'au choix du diagnostic final. Dans l'interface du diagnostic final, le menu aux icônes n'apparaît plus pour laisser plus de place au bas de l'écran pour les rétroactions et le suivi de l'étudiant. Cette présentation constitue la forme d'évaluation formative choisie par les concepteurs.

La structure du contenu n'est pas linéaire, elle permet à des utilisateurs de différents niveaux de se déplacer à travers la matière selon leur degré de competence dans la résolution de cas cliniques. Avant de choisir de faire le diagnostic final ou de refaire à partir du début un cas clinique, l'apprenant peut aller et venir à sa guise à travers les quatre étapes préliminaires : les questions d'anamnèse, les examens, les traitements et le diagnostic final.

 $\left\{ \begin{array}{c} 1 \\ 1 \end{array} \right\}$ 

Entrée des étudiants Identification de l'étudiant Choix d'un cas . a Menu Historique Rétroactions imagées Anamnèse Examens Rétroactions textuelles Diagnostics **Traitements** Choix de poser le Diagnostic final diagnostic final Rétroactions imagées Choix de refaire le cas Rétroactions textuelles **Résultats des** examens Choix du diagnostic final Rétroaction Suivi (Évaluation Faire un autre cas formative)

Fin

# **FIGURE 44**

Navigation dans le nouveau simulateur

### 0 3.3.4 Nouveau simulateur et qualité de l'interactivité

La construction du nouveau simulateur permet de croire, avant l'évaluation, que ce système d'apprentissage respecte le facteur interaction (système / apprenant) tel que stipulé dans la section «3.1.2 Simulateur et qualité de l'interactivité». Le système de navigation et les divers types de rétroactions sont conçus pour soutenir la motivation en suggérant à l'apprenant l'approche de l'atteinte de son but, soit la découverte du diagnostic final à travers l'acquisition de connaissances déclaratives (Brien, R. 1997, p.164). L'ensemble se traduit par la capacité de résoudre un cas clinique en médecine vétérinaire.

Dans un premier temps, l'apprenant doit choisir un cas qui lui permet de mettre en pratique la théorie apprise dans le cadre du cours MMV 3001, Maladies du système digestif des ruminants, obligatoire dans sa formation de vétérinaire<sup>14</sup>.

En second lieu, les icônes de navigation permettent à l'étudiant de savoir constamment où il se trouve.

Troisièmement, la sélection des actions à poser par les liens hypertextes qui changent de couleurs une fois sélectionnés est doublée de rétroactions qui l'avertissent de la répétition d'une opération. Ces éléments lui permettent d'apprécier sa progression vers la résolution définitive du cas clinique. Enfin, il a

u

 $14$  Il est très important de noter que la structure de ce logiciel simulateur est conçue pour <sup>s</sup>'appliquer à tout genre de cours mis sur pied pour acquérir les connaissances et les habiletés pour résoudre des cas cliniques. Toute la partie conçue pour les formateurs permet, par l'agencement des tables mères, de construire des cas cliniques à résoudre qui s'appliquent aux diverses maladies qui attaquent les différentes fonctions vitales de l'animal ou l'être humain.

de la possibilité de refaire à volonté le même exercice pour bien roder les connaissances acquises.

> Il faut remarquer que l'étudiant, grâce à son code d'identification, peut exécuter ses exercices chez lui ou à partir de n'importe quel système informatique qui donne accès à Internet via un fureteur. La liberté d'action acquise ainsi par l'apprenant devient un facteur supplémentaire de motivation (voir les commentaires de la question 25 à la page 93).

u

## 4. MISE À L'ESSAI ET ÉVALUATION COMPARATIVE DES LOGICIELS

L'évaluation d'un logiciel éducatif par sa mise à l'essai est une étape essentielle à son développement (Meunier, C. 1994). L'évaluation du maintien ou de l'amélioration de la qualité de trois facteurs pédagogiques d'un simulateur après son transfert sur un nouveau genre d'interface l'est tout autant (figure 45, p.57). Pour être congruent avec tout ce qui a été écrit depuis le début, l'évaluation présentée dans les pages qui suivent cible le maintien ou l'amélioration des facteurs pédagogiques qui sont l'organisation des messages, la structure du contenu et l'interaction (apprenant/système) dans la transformation du simulateur «Simul» vers une interface accessible par des fureteurs Internet.

### **FIGURE 45**

## Adaptation du schéma de C.M. Reigeluth (1989) sur la recherche de type «évaluation formative» en technologie éducationnelle (Harvey, 1998, p.105)

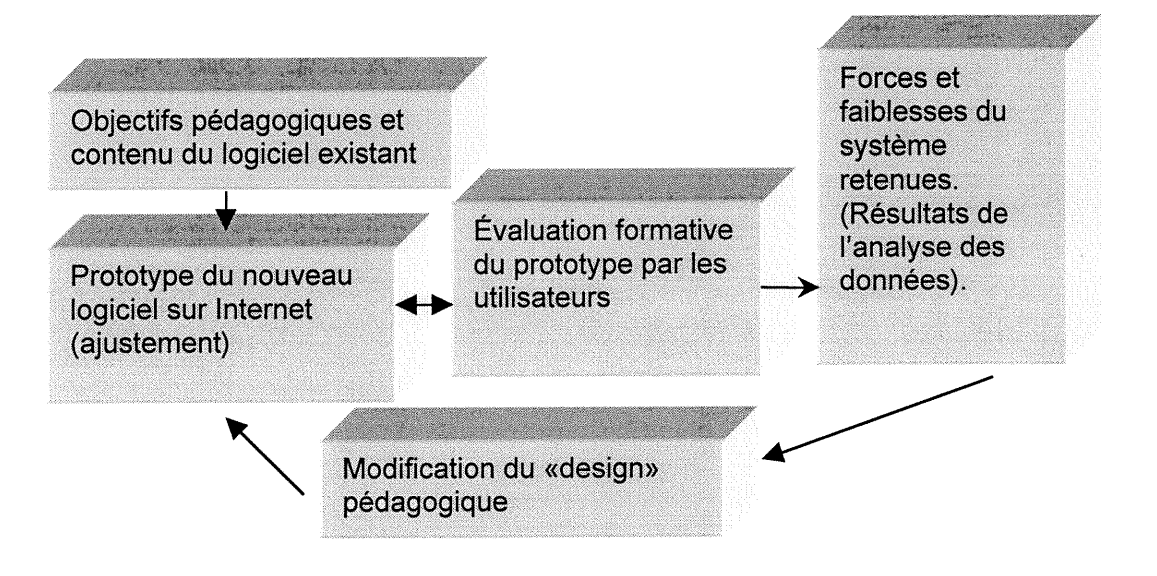

0 Avant de passer à l'analyse des résultats de notre mise à l'essai, la constitution du groupe cible, la description des lieux physiques où a eu lieu cette mise à l'essai, la forme et le contenu des formulaires, la cueillette et le traitement des données font l'objet d'une courte présentation.

### 4.0 Description du groupe cible

Le groupe cible des volontaires qui a mis à l'essai les deux simulateurs se compose de 28 étudiants des deux sexes inscrits dans le cadre du cours MMV 3001, Maladies du système digestif des ruminants à la faculté de médecine vétérinaire de l'Université de Montréal à Saint-Hyacinthe. Dans leur formation académique, ces étudiants ont acquis les connaissances préalables à l'utilisation de ce logiciel, c'est-à-dire, avoir complété cinq des huit sessions de leur doctorat en médecine vétérinaire (DMV). Ce cours est sous la responsabilité de Monsieur Denis Harvey, directeur de ce mémoire et concepteur de l'ancienne version du simulateur, qui est utilisé dans le cadre de ce cours depuis 1988.

Il faut souligner ici, que le prototype mis au point tout comme le simulateur sur lequel il se base, sont conçus pour être utilisés dans la phase de rodage<sup>15</sup> du processus d'apprentissage. Il est important de se rappeler que dans cette phase,

u

<sup>&</sup>lt;sup>15</sup> Cette façon de présenter le processus de l'apprentissage repose sur une théorie proposée par les sciences cognitives dont le principal protagoniste est R.M. Gagné. Selon cette théorie, l'apprentissage est influencé par trois facteurs principaux que sont la motivation, le montage et le rodage. Une personne doit être motivée pour apprendre, elle doit associer ses nouvelles connaissances à celles qu'elle possède déjà et elle doit les<br>mettre en pratique à répétition pour bien les assimiler. A ce sujet voir : Brien, Robert (1997) p.104-105, et Gagné, R. M (1976), Gagné, R.M. (1985), Baddeley, A. (1993), p. 161.
l'apprenant met en pratique à répétition des connaissances déclaratives et procédurales déjà acquises pour arriver à les maîtriser parfaitement (figure 46).

### FIGURE 46

Trois grands processus nécessaires à l'acquisition de connaissances

(Brien, R. 1997, p.105.)

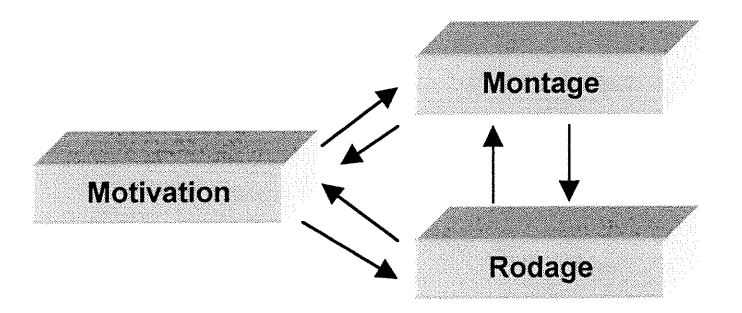

<sup>0</sup> Dans le groupe cible, 17 participants ont complété les deux formulaires et 11 <sup>n</sup>'ont pu compléter le second à cause d'une panne d'ordinateur.

Il est à noter que les 15 cas cliniques supportés dans l'ancien simulateur et les trois cas insérés dans la nouvelle version pour la mise à l'essai concernent directement la matière du cours de monsieur Denis Harvey. Les volontaires de l'évaluation la connaissent donc très bien et cela les rend aptes à porter un jugement éclairé sur le contenu des simulations qui leur sont offertes. De plus, ils ont utilisé l'ancienne version du simulateur à plusieurs reprises dans les périodes dites de laboratoire prévues dans le cadre du cours. Ils sont donc familiers avec le genre de simulation.

u

### 4.1 Description physique des lieux

La mise à l'essai et l'évaluation se déroulent dans les locaux de la faculté de médecine vétérinaire de l'Université de Montréal située à Saint-Hyacinthe. Physiquement, le local où se passe l'action, ressemble à une classe traditionnelle avec tableau à l'avant et pupitres placés en rangée, à l'exception près que chaque place est munie d'un ordinateur personnel relié à un réseau et à Internet. Il y a environ 30 ordinateurs personnels dans la classe disposés sur quatre rangées. L'espace y est suffisant pour permettre la concentration et le travail individuel sans pour autant isoler l'apprenant complètement des gens qui s'y rendent pour travailler. Pendant les périodes prévues pour la mise à l'essai et l'évaluation, ce local est réservé aux volontaires pour éviter la va-et-vient habituel dans ce genre de local que l'on nomme familièrement «labo» dans le milieu de l'éducation. Leur concentration se trouve par le fait maximisée.

### 4.2 Les formulaires

 $\langle \bigcap$ 

u

Dans cette mise à l'essai, les membres du groupe cible répondent sur deux formulaires distincts. Le premier sert à évaluer l'ancien simulateur et le second le nouveau. Dans les deux cas, la forme et le support qui tient sur une interface de type HTML accessible via Internet sont identiques (voir figure 47, p.61).

On y retrouve d'abord le titre et l'explication de la valeur de l'appréciation :  $\kappa$ 0 = très négatif, 5 = très positif». Ensuite chaque question se présente sous la même forme. D'abord, le texte de la question suivi d'un menu déroulant qui

60

<sup>n</sup> permet d'indiquer l'appréciation entre 0 et 5 puis un espace pour recueillir les commentaires de l'usager. À la suite des questions, un bouton intitulé «Envoyer» permet à l'apprenant de soumettre le contenu de son formulaire à une banque de données. Chacun des étudiants du groupe cible ne peut soumettre qu'une fois le formulaire et ses réponses demeurent anonymes. Le formulaire qui porte sur l'ancien simulateur comporte 24 questions. L'autre en présente 29 pour une raison explicitée plus loin dans le texte.

### FIGURE 47

### Forme des formulaires

# Formulaire d'évaluation de la première version de Simul

#### $0 =$  très négatif,  $5 =$  très positif

 $\sqrt{2}$ 

u

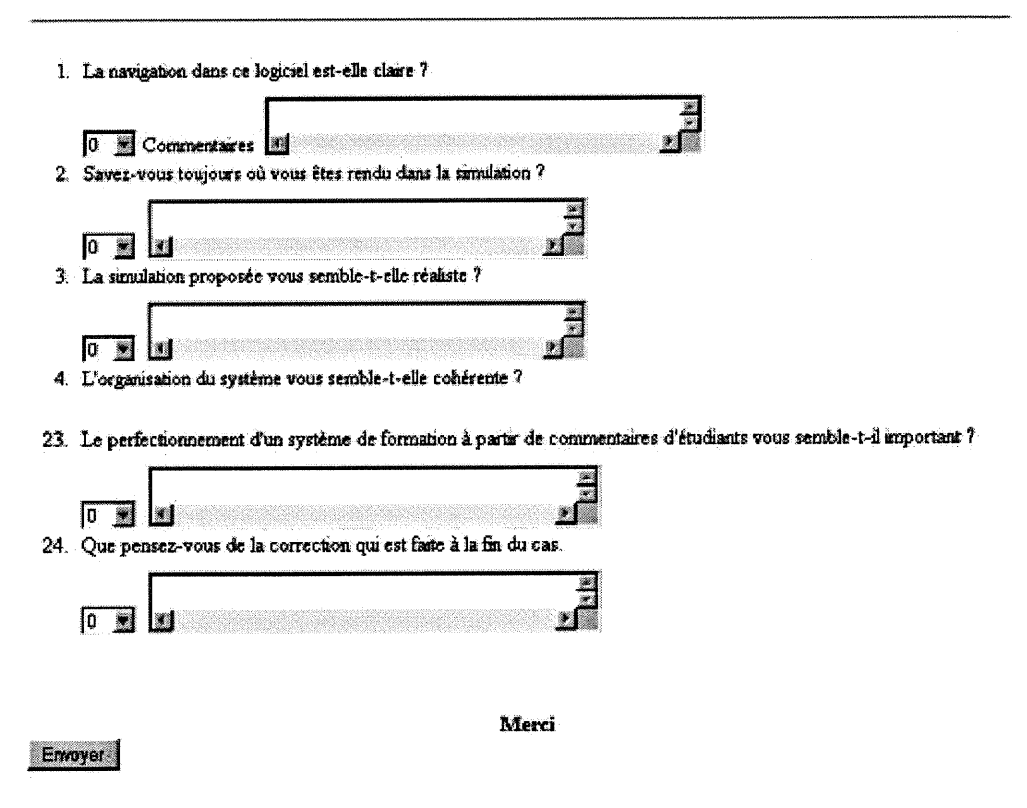

### 4.3 La cueillette et le traitement des données

La cueillette des données sur les évaluations de l'ancien et du nouveau simulateur se déroule sur deux jours pendant deux périodes de laboratoire de trois heures prévues dans le cadre du cours MMV 3001. Les étudiants volontaires ont tous effectué des simulations de cas cliniques à l'aide du simulateur d'origine pendant les périodes de laboratoire antérieures à la tenue de la mise à l'essai. Pour cette raison, pendant les périodes d'évaluation, ils n'exécutent qu'un seul cas clinique avec l'ancien simulateur puis trois avec le nouveau. Des trois simulations à exécuter avec la nouvelle version, la première (cas 1) présente une simulation synthèse afin de permettre à l'étudiant de se familiariser avec la navigation de ce nouvel instrument de travail. De plus, l'utilisateur qui le désire peut visionner un démo composé de quelques pages HTML sur Internet qui lui explique très sommairement le fonctionnement de départ du nouveau simulateur (figure 48, p.63).

## FIGURE 48

### Démarrage du nouveau simulateur

1- Vous devez d'abord être inscrit pour faire ce laboratoire puis vous devez vous identifier en remplissant les trois cases<br>suivantes puis de cliquer sur le bouton "Soumettre".

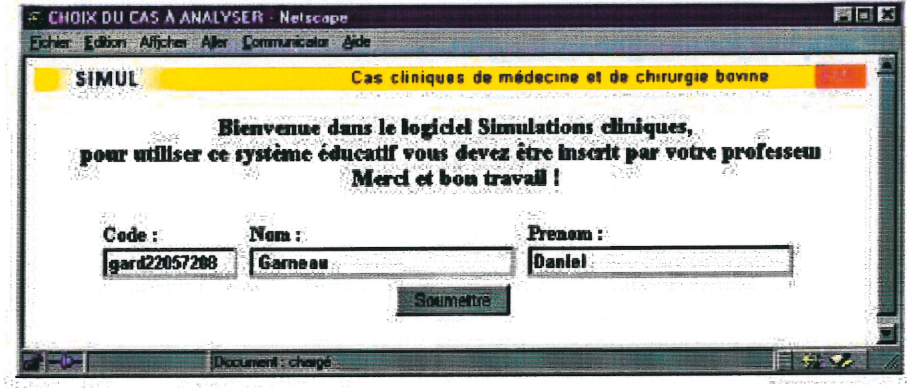

2- Si vous êtes "accepté" par le système un bouton "Débuter" s'affiche. Vous devez ensuite inscrire le numéro du cas,

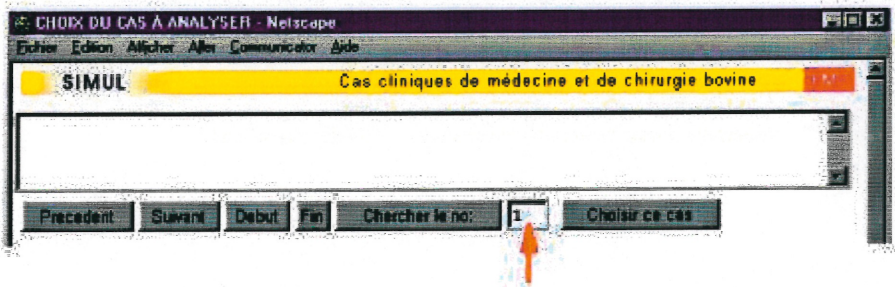

### 3- Puis chercher ce cas dans la banque de cas,

 $\cap$ 

 $\bigcap$ 

 $\bigcirc$ 

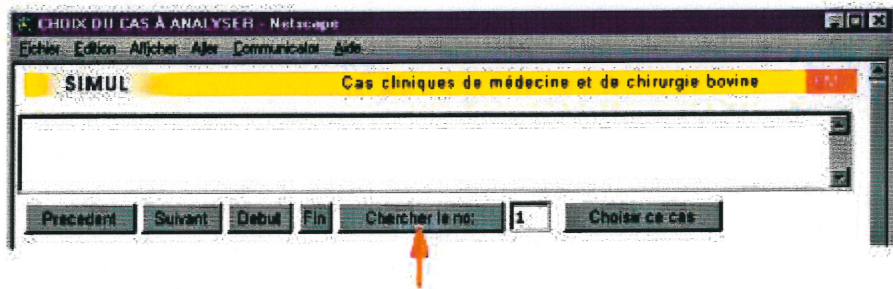

4- Puis finalement choisir le cas pour le charger.

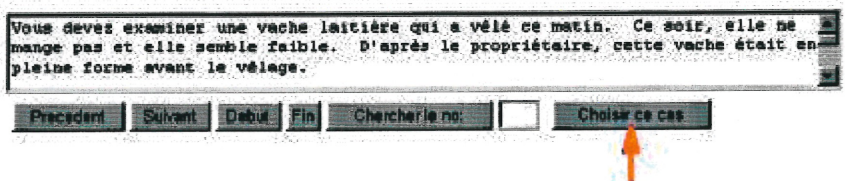

5- Vous pouvez alors commencer à faire le cas choisi

 $\bigcirc$ 

u

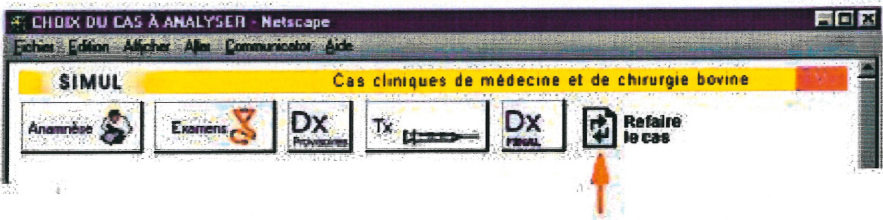

Notez que vous pouvez rémitaliser le cas pour le refaire au besoin

La cueillette des données se déroule comme suit. L'étudiant volontaire se rend au laboratoire et se présente à son professeur. Celui-ci lui indique le cas de simulation clinique à exécuter avec la version d'origine du simulateur puis l'inscrit dans la base de données du nouveau simulateur. Pour ce faire, il a besoin du code permanent, du nom et du prénom de l'étudiant. Sans cette inscription, l'usager ne peut entrer dans le simulateur. L'enregistrement sert également à assurer un meilleur suivi de l'apprenant pendant sa formation afin de maximiser l'évaluation formative qui lui est servie à la fin de chaque cas. Une fonction que la version d'origine ne possède pas. Après son inscription, l'évaluateur des simulateurs se voit confier les numéros des trois cas à exécuter sur le nouveau logiciel en débutant par le cas numéro un (1). Il est à noter que tous les volontaires exécutent les mêmes quatre simulations de cas cliniques et ces cas portent directement sur différentes parties de la matière de leur cours. Après avoir exécuté le cas avec le simulateur d'origine, notre membre du groupe cible doit compléter le premier formulaire et le soumettre en cliquant sur le bouton «Envoyer» situé au bas du formulaire avant de s'attaquer à l'évaluation du nouveau simulateur. Il doit ensuite exécuter les trois autres simulations cliniques et compléter le second formulaire qu'il soumet également. Il faut prendre note

64

que les participants à la mise à l'essai et évaluation ne sont soumis à aucune contrainte temporelle.

Les résultats des formulaires sont transférés dans une base de données pour permettre le recoupement des résultats et faciliter l'analyse. Ainsi les réponses aux questions peuvent être traitées une à une ou sous certains recoupements. L'opération permet d'obtenir une évaluation qualitative supportée par une forme d'évaluation quantitative (Poisson, Y. 1983, Karsenti, T. 2000, Falissard, B. 1998, Bouret, R. 1997, Fournier, L. 1997 et Grenon, G. 1996). Le taux de satisfaction moyen des étudiants en réponse à une question tient du qualitatif, quand l'écart entre les taux de satisfaction à une même question tient plutôt du quantitatif. Par exemple, en réponse à la première question, les étudiants affichent un taux de satisfaction de 3,5 sur 5 pour l'ancien simulateur et de 4,0 pour le nouveau, il y aurait donc un écart de 0,5 en faveur du simulateur sur Internet sur ce sujet.

J

### 4.4 L'analyse des données

D

J

L'analyse des données proposée ici se veut systémique et systématique. Systémique parce que chaque question des formulaires est traitée comme une partie intégrée d'un ensemble (Lapointe, J.J. 1995) et systématique parce ces questions sont traitées tour à tour avec la même attention. Les questions sont analysées une par une par ordre d'apparition sur le questionnaires du nouveau simulateur. L'attention se porte sur le taux de satisfaction moyen exprimé par les gens du groupe cible pour l'ancien simulateur puis pour le nouveau. Le cas échéant, les réponses hors normes et les commentaires sont scrutés. La partie analyse de l'auteur se fait sur trois niveaux ; la question même, la question par rapport au facteur pédagogique auquel elle se rapporte (organisation des messages, structure du contenu et qualité de l'interactivité) et sur l'ensemble de la recherche.

#### 4.4.0 Analyse singulière des réponses

Les lecteurs sont invités à examiner l'analyse des réponses à chacune des questions des deux formulaires afin de mieux apprécier l'analyse par facteur pédagogique et l'analyse globale qui suivront. Pendant cet examen, il est important de faire attention à la concordance entre les questions des deux formulaires (ex. : Question 15=13 pour le simulateur d'origine). Ces questions ont exactement le même texte mais ne sont pas nécessairement soumises aux évaluateurs dans le même ordre. D'autres questions n'ont pas été retenues (ex. : questions 5 et 6) pour l'analyse comparative parce qu'elles n'ont pas été posées

66

dans les deux formulaires. Elles sont soumises tout de même aux lecteurs puisqu'il en sera question dans la discussion.

Le tableau 6 et la figure 49 démontrent que pour toutes les questions (pp.69-97) sauf deux (14 et 18), la préférence des utilisateurs penche du côté de la nouvelle version du simulateur. La question no 14 porte sur le suivi de l'étudiant, c'est-àdire l'évaluation formative. La question no 18 porte sur la vitesse d'exécution des simulateurs. Ici, une panne de serveur est venue fausser les données.

### TABLEAU 6

# Analyse comparative des facteurs pédagogiques

 $\left\langle \frac{1}{2} \right\rangle$ 

u

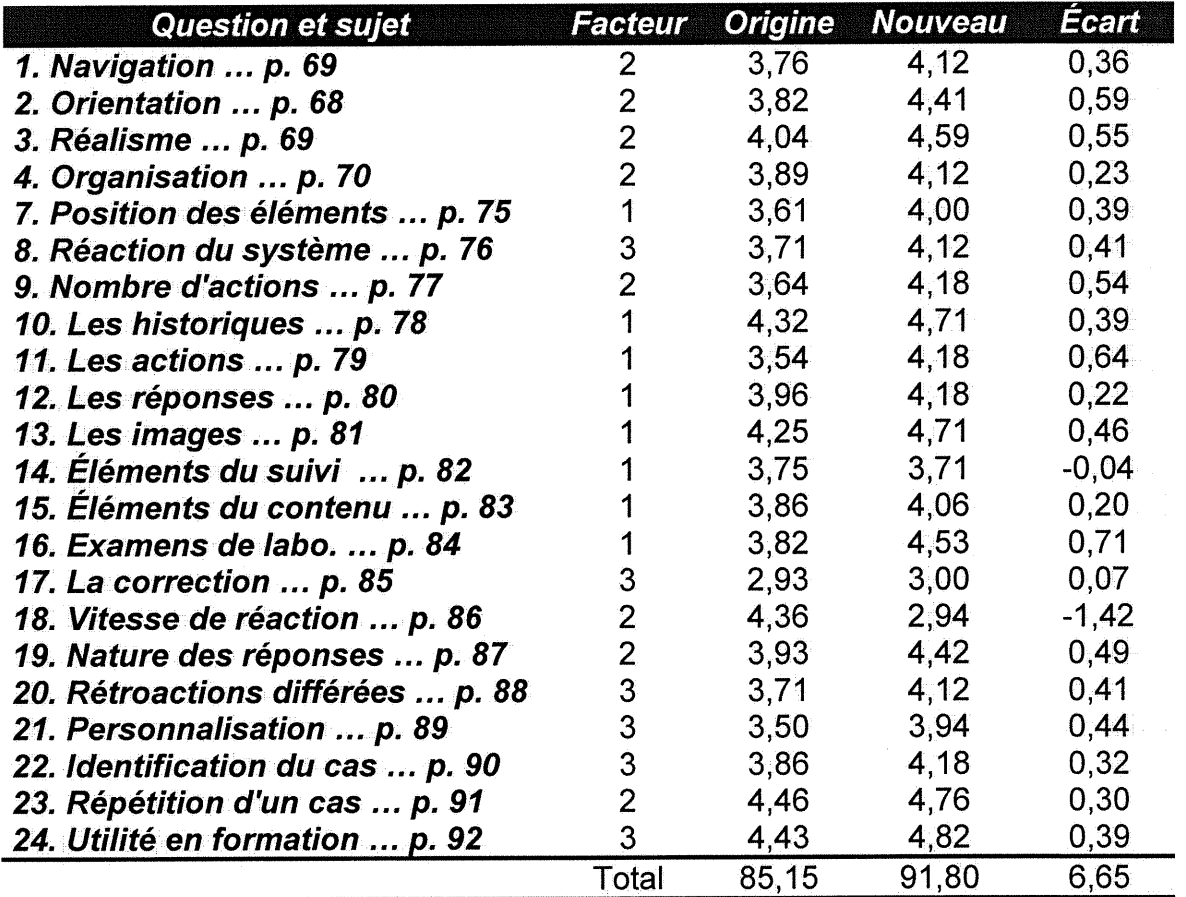

Facteurs : 1. Organisation des messages, 2. Structure du contenu, 3. Interaction

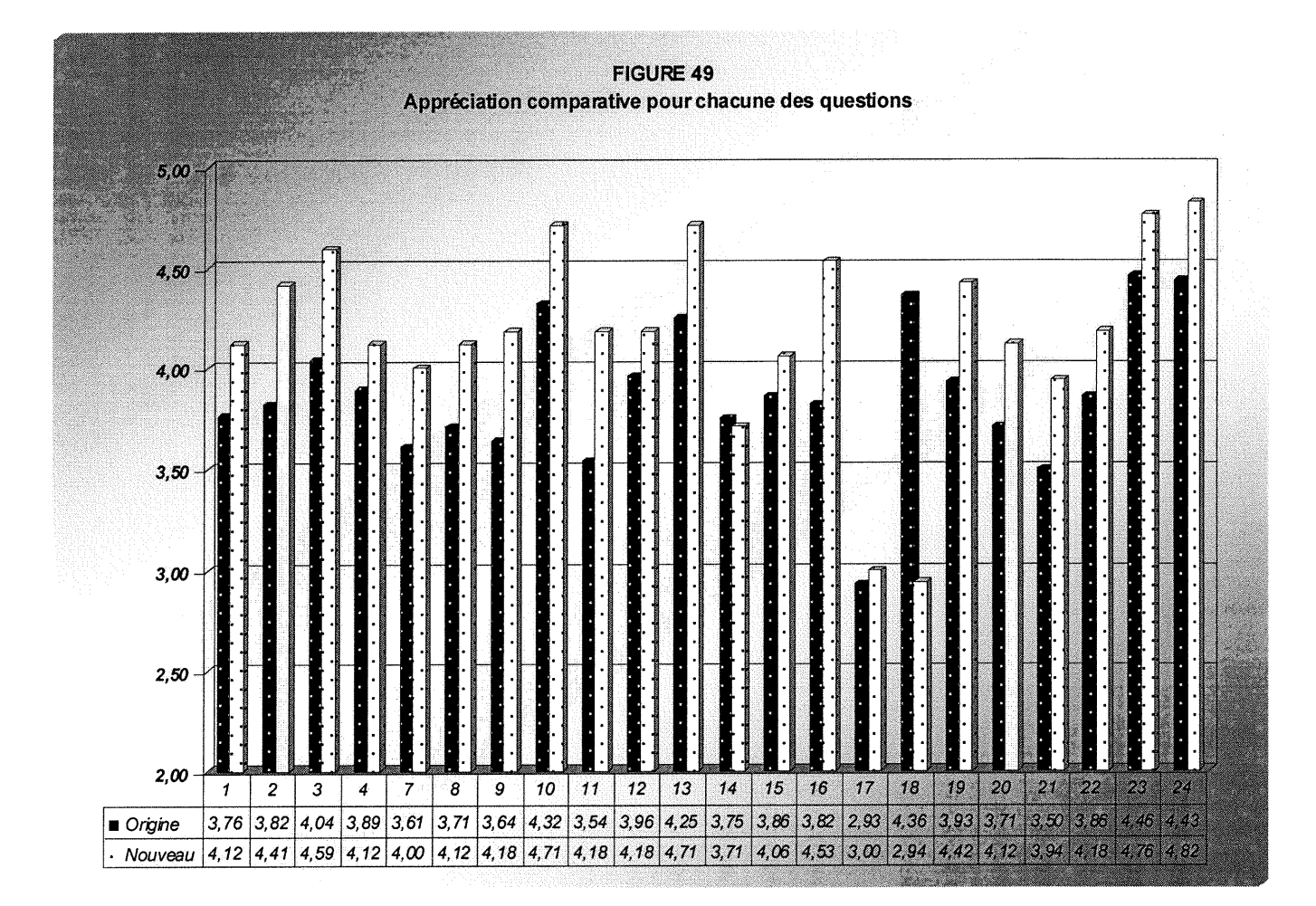

J

68

Question 1 = 1 pour le simulateur d'origine

#### La navigation dans ce logiciel est-elle claire ?

Facteur pédagogique touché : Structure du contenu

Taux de satisfaction (échelle entre 0 et 5) :

Simulateur d'origine<br>4433535424444354343443354554535 Nouveau simulateur 44554334454543445

Taux moyen de satisfaction pour le simulateur d'origine = 3,76 / 5 Taux moyen de satisfaction pour le nouveau simulateur =  $4,12/5$ <br>Écart moyen du taux de satisfaction = 0,36 / 5

Commentaire(s) :

n

J

Simulateur d'origine :

- Devrait inclure des indications plus précises pour nous dire qu'est-ce qui est demandé (3)
- Le retour en arrière pour vérifier un élément ne me semble pas toujours évident (4)
- Assez bien pour une antiquité si on considère la façon de faire les retours en arrière ! (3)
- Oui (4)
- Les apartés théoriques sont parfois déroutants (4)
- Facile à utiliser et très humoristique! (5)
- Pourquoi on ne peut consulter qu'une seule fois les réponses des questions et les résultats des tests? La réponse est toujours: déjà mentionnée (5)

Nouveau simulateur :

- Un peu plus complexe au début mais on s'y fait (3)  $\sim 100$
- Oui, sauf la première fois pour se rendre à notre cas (4)
- Bien meilleur que le premier simulateur (5)
- Il manque d'espace au bas de la page pour aller chercher les dernières phrases (à gauche) (3)

Analyse :

Une fois initiés, les étudiants préfèrent la navigation qui fait plus appel à la souris, aux icônes et aux hypertextes.

Question 2=2 pour le simulateur d'origine

## Savez-vous toujours où vous êtes rendus dans la simulation ?

Facteur pédagogique touché : Structure du contenu

Taux de satisfaction (échelle entre 0 et 5) :

Simulateur d'origine<br>54345055444433432235444445555 Nouveau simulateur 45554443545554454

Taux moyen de satisfaction pour le simulateur d'origine = 3,82 / 5 Taux moyen de satisfaction pour le nouveau simulateur = 4,41/ 5<br>Écart moyen du taux de satisfaction = 0,41 / 5

Commentaire(s) :

Simulateur d'origine :

- Après le diagnostic différentiel, on ne sait plus trop quoi faire (0)  $\blacksquare$
- Plus ou moins, je déteste les écrans de long texte de référence qui apparaît  $\overline{a}$ sans que j'ai le choix de décider de le voir ou non (3)
- Un mêlant, surtout les premiers cas lorsqu'il y a des révisions théoriques et des questions qui se rapportent à ces révisions (présentation identique) (2)
- Oui (5)  $\blacksquare$

 $\sqrt{2}$ 

 $\begin{pmatrix} 0 & 0 \\ 0 & 0 \\ 0 & 0 \end{pmatrix}$ 

Nouveau simulateur :

- Difficile de savoir ce qui est déjà fait (4)
- Oui, mais je préfère les clés précédentes et suivantes parfois...si c'était possible (4)
- Oui (4)

Analyse :

Les apprenants sont plus satisfaits de l'orientation offerte par le nouveau simulateur, mais certains aimeraient qu'il y ait plus d'accent sur cet aspect.

Question  $3 = 3$  pour le simulateur d'origine

### La simulation proposée vous semble-t-elle réaliste ?

Facteur pédagogique touché : Structure du contenu

Taux de satisfaction (échelle entre 0 et 5) :

Simulateur d'origine<br>4 4 4 5 5 4 4 5 2 0 4 3 4 5 4 5 5 3 4 5 4 4 5 4 4 5 4 4 Nouveau simulateur 55555555454545515

Taux moyen de satisfaction pour le simulateur d'origine = 4,04 / 5 Taux moyen de satisfaction pour le nouveau simulateur = 4,59 / 5 Écart moyen du taux de satisfaction =  $0,55/5$ 

Commentaire(s) :

Simulateur d'origine :

- Difficulté à répondre à cette question vu mon expérience très limitée avec les  $\blacksquare$ bovins! (5)
- Oui (3)  $\frac{1}{2}$

Nouveau simulateur :

- Bonne idée les photos en couleurs (5)  $\sim$
- oui avec les photos (4)  $\mathbf{L}^{\text{max}}$
- Oui (5)  $\sim$
- Il me semble très peu réaliste que ma liste de tx possibles varie selon le dx. par exemple je suis partie complètement dans la mauvaise direction dans le deuxième cas et je m'en suis rendue compte parce que les fluides qui <sup>m</sup>'étaient proposés n'avaient pas rapport avec ce que je voulais traiter ! (1)

Analyse :

u

La seconde version du simulateur semble plus satisfaisante au niveau du réalisme surtout à cause des photos. Cependant pour certains, le fait de pouvoir jouer avec le choix des examens offerts peut orienter l'apprenant et rendre moins plausible la simulation.

Question 4=4 pour le simulateur d'origine

### L'organisation du système vous semble-t-elle cohérente ?

Facteur pédagogique touché : Structure du contenu

Taux de satisfaction (échelle entre 0 et 5) :

Simulateur d'origine 5333444524433445444453454534 Nouveau simulateur 54354334505555545

Taux moyen de satisfaction pour le simulateur d'origine = 3,89 / 5 Taux moyen de satisfaction pour le nouveau simulateur = 4,12 / 5 Écart moyen du taux de satisfaction = 0,23 / 5

Commentaire(s) :

Simulateur d'origine :

- Assez bien (4)  $\overline{\phantom{a}}$
- Oui (5)  $\overline{a}$

 $\bigcap$ 

Nouveau simulateur :

- Specifier la différence entre suivi de (étudiant) et suivi du prof (colonne verte),  $\overline{a}$ pas claire quand on arrive là (3)
- Beaucoup plus clair qu'avant (5  $\omega_{\rm{eff}}$

Analyse :

- L'organisation du nouveau simulateur l'emporte.

Question  $5 =$  pas d'équivalence pour l'ancien système

Que pensez-vous de l'utilisation des icônes comme éléments de navigation ?

Facteur pédagogique touché : Organisation des messages

Taux de satisfaction (échelle entre 0 et 5) :

Simulateur d'origine

Nouveau simulateur 45455535455555555

Taux moyen de satisfaction pour le simulateur d'origine = Taux moyen de satisfaction pour le nouveau simulateur =  $4,71/5$ <br>Écart moyen du taux de satisfaction =

Commentaire(s) :

Simulateur d'origine :

Nouveau simulateur :

- Plus difficile à visualiser la première fois mais permet de naviguer plus  $\overline{\phantom{a}}$ facilement une fois qu'on a compris le principe (5)
- Bonne idée! (5)  $\overline{a}$

Analyse :

 $\overline{\mathbb{C}}$ 

u<br>U

Comme il n'y a pas d'icône dans le simulateur d'origine, nous n'avons pas retenu cette question dans la comparaison. Cependant, il faut retenir que l'utilisation des icônes comme outil de navigation a été appréciée.

Question 6 = pas d'équivalence pour l'ancien système

### Que pensez-vous de l'utilisation du texte ?

Facteur pédagogique touché : Organisation des messages

Taux de satisfaction (échelle entre 0 et 5) :

Simulateur d'origine

Nouveau simulateur 44554445454540545

Taux moyen de satisfaction pour le simulateur d'origine = Taux moyen de satisfaction pour le nouveau simulateur =4,18/5  $Écart$  moyen du taux de satisfaction =

Commentaire(s) :

Simulateur d'origine :

Nouveau simulateur :

Je préférerais que les réponses soient avec les normales comme par exemple  $\Box$ d'avoir les valeurs normales entre parenthèses, ce qui me permettrait d'apprendre les générales à force de les voir. Bonne idée! (5)

Analyse :

La question n'a pas été retenue dans la comparaison. Mais l'utilisation du texte dans le nouveau simulateur a été appréciée.

Question 7=5 pour le simulateur d'origine

La position des différents éléments à l'écran vous semble-t-elle cohérente et ordonnée efficacement ?

Facteur pédagogique touché : Organisation des messages

Taux de satisfaction (échelle entre 0 et 5) :

Simulateur d'origine 5334543413353443444442343534 Nouveau simulateur 32454344555543345

Taux moyen de satisfaction pour le simulateur d'origine = 3,61 / 5 Taux moyen de satisfaction pour le nouveau simulateur = 4,00 / 5<br>Écart moyen du taux de satisfaction = 0,39 / 5

Commentaire(s) :

Simulateur d'origine :

- Parfois un peu long et va-et-vient (4)
- Il serait bien de savoir si notre diagnostic final est bon avant d'administrer des traitements assez spécifiques... (4)
- Oui (5)

Nouveau simulateur :

- Dommage que les flèches qui permettent de passer d'une photo à l'autre soient parfois situées dessous l'image ce qui fait que l'on doit faire défiler l'image pour les atteindre (2)
- Les mots choisis sont entassés à gauche (2)
- Lors de la correction, il serait bien de pouvoir voir directement (un à côté de l'autre) les suggestions et ce que nous avons choisi sans avoir à déplacer 2 curseurs (c'est une suggestion!); il serait bien d'avoir plus d'informations à savoir pourquoi certaines étapes sont neutres ou négatives; les énoncés "neutre, positive, négative" pourraient être de couleur différente de façon à retrouver plus rapidement les énoncés qui ont été négatifs (3)

Analyse :

u

La position des éléments dans le nouveau simulateur emporte la palme. Toutefois, il semble bien que des améliorations seraient appréciées surtout en ce qui concerne l'espace alloué aux rétroactions textuelles et imagées.

Question  $8 = 6$  pour le simulateur d'origine

### La façon dont le système réagit à vos actions est-elle satisfaisante ?

Facteur pédagogique touché : Interaction (apprenant/système)

Taux de satisfaction (échelle entre 0 et 5) :

Simulateur d'origine 2434335523442555442332455544 Nouveau simulateur 55554445444543144

Taux moyen de satisfaction pour le simulateur d'origine = 3,71 / 5 Taux moyen de satisfaction pour le nouveau simulateur = 4,12 / 5 Écart moyen du taux de satisfaction = 0,41 / 5

Commentaire(s) :

Simulateur d'origine :

- Pourquoi ne peut-on pas revoir les résultats des tests qu'on a demandés? Dans la vraie vie, on a le droit de relire un résultat de test ou de regarder la vache de nouveau... (2)
- Les résultats obtenus précédemment devraient rester affichés à l'écran. Si on double clic par erreur, les résultats disparaissent et on ne peut plus redemander le même test, on manque ainsi certaines données essentielles au diagnostic (3)
- Il serait pertinent de nous suggérer de nous mettre en garde des impacts négatifs de nos suggestions erronées au fur et à mesure que l'on avance (3)
- Oui, très humoristique et bien imagée (5)  $\overline{a}$

Nouveau simulateur :

- Un peu lent (4)
- Ça dépend de l'ordi et du serveur (4)
- Mais un peu lent (4)
- Oui, mais un peu lent! (4)
- Très très très lent à répondre. (1)  $\sim$

Analyse :

u

Même si le nouveau simulateur l'emporte pour la façon de réagir du système, des difficultés avec le serveur ont indisposé grandement les utilisateurs lors de la mise à l'essai. Il ne faut pas confondre ici vitesse d'exécution et organisation des réponses.

Question  $9 = 7$  pour le simulateur d'origine

## Que pensez-vous du nombre d'actions à poser pour chacune des sections de chaque cas ?

Facteur pédagogique touché : Structure du contenu

Taux de satisfaction (échelle entre 0 et 5) :

Simulateur d'origine<br>444054443444333335434424333545 Nouveau simulateur 44554432454555345

Taux moyen de satisfaction pour le simulateur d'origine = 3,64 / 5 Taux moyen de satisfaction pour le nouveau simulateur =4,18/5 Écart moyen du taux de satisfaction =  $0,54/5$ 

Commentaire(s) :

Simulateur d'origine :

- Pour les traitements, on ne sait pas qu'on peut faire plusieurs choix (4)
- Parfois je considère ça long et pénible de tout avoir ce type d'info à choisir trop de choix pour chaque cas. Mais c'est la vie! (3)
- Sauf qu'il y a des constatations évidentes qu'on oublie de faire car en pratique ça se fait tout seul (4)

Nouveau simulateur :

- La liste des actions à poser n'est pas assez longue dans chaque section (2)
- Meilleur que le premier, plus simple, c'est peut être que c'est moins perdant, donc rend les questions plus faciles à évaluer (5)
- Je mettrais plus de choix à tous les cas (ou tous les choix à chacun des cas, tant pis si on en fait pour rien) (3)

Analyse :

u

- Les étudiants signalent que le nouveau système augmenterait son taux de satisfaction si le choix d'actions à pauser était plus grand. Limiter le nombre d'actions à poser semble faciliter la simulation. Lien important à faire avec la question no. 3.

Question  $10 = 8$  pour le simulateur d'origine

## La formulation des historiques vous semble-t-elle adéquate ?

Facteur pédagogique touché : Organisation des messages

Taux de satisfaction (échelle entre 0 et 5) :

Simulateur d'origine<br>55455454454455455455434533445335 Nouveau simulateur 55455435555555545

Taux moyen de satisfaction pour le simulateur d'origine = 4,32 / 5 Taux moyen de satisfaction pour le nouveau simulateur = 4,71 / 5<br>Écart moyen du taux de satisfaction = 0,39 / 5

### Commentaire(s) :

Simulateur d'origine :

Aucun commentaire  $\overline{a}$ 

Nouveau simulateur :

Aucun commentaire ÷.

Analyse :

 $\bigcap$ 

Comme la formulation des historiques est très semblable dans les deux versions du simulateur, cela n'a pas stimulé les commentaires.

Question 11 = 9 pour le simulateur d'origine

La formulation des actions à poser dans chacune des sections de chaque cas vous semble-t-elle adéquate ?

Facteur pédagogique touché : Organisation des messages

Taux de satisfaction (échelle entre 0 et 5) :

Simulateur d'origine 4544544404043503444443442535 Nouveau simulateur 43455443454555425

Taux moyen de satisfaction pour le simulateur d'origine = 3,54 / 5 Taux moyen de satisfaction pour le nouveau simulateur = 4,18 / 5 Écart moyen du taux de satisfaction = - 0,64 / 5

Commentaire(s) :

Simulateur d'origine :

Aucun commentaire  $\sim$ 

Nouveau simulateur :

- Parfois trop orienté vers la réponse (4)
- Parfois trop limité (nous oriente trop même si on ne sait pas trop quoi faire) (2)

Analyse :

0

Dans le nouveau simulateur parfois trop orienté vers la réponse (voir questions 3 et 9).

Question 12 = 10 pour le simulateur d'origine

La formulation des réponses de chacune des sections de chaque cas vous semble-t-elle adéquate ?

Facteur pédagogique touché : Organisation des messages

Taux de satisfaction (échelle entre 0 et 5) :

Simulateur d'origine<br>4544544422444443534445353545 Nouveau simulateur 44453353445544545

Taux moyen de satisfaction pour le simulateur d'origine = 3,96 / 5 Taux moyen de satisfaction pour le nouveau simulateur = 4,18 / 5 Écart moyen du taux de satisfaction = 0,22 / 5

Commentaire(s) :

Simulateur d'origine :

- Oui, à part les réponses agressives et les 4-5 écrans de texte qui apparaît des fois ( théorie ) (4)
- Certaines questions ne correspondent pas exactement à ce qu'on voudrait demander donc on a des réponses un peu à coté (ou le système se moque de nous) (3)
- Devrait nous dire un peu plus pourquoi on fait tel ou tel traitement (4)

Nouveau simulateur :

- Difficile de faire la correction (3)
- Je préfère l'ancien pour cela.. je préfère savoir ce que j'aurai dû dire et non si je suis neutre pour toutes les possibilités. Donc, écran avec ce que j'ai mis par rapport à ce que j'aurais du mettre (4)

Analyse :

u

Satisfaits, mais les étudiants demandent de justifier et d'expliquer les bonnes réponses dans le suivi offert à la fin comme évaluation formative. C'est important de la noter.

Question 13 = 11 pour le simulateur d'origine

Votre appréciation sur l'utilisation d'images comme rétroaction à certaines actions que vous posez.

Facteur pédagogique touché : Organisation des messages

Taux de satisfaction (échelle entre 0 et 5) :

Simulateur d'origine 554555554554450552445454451 5 Nouveau simulateur 55455555555534554

Taux moyen de satisfaction pour le simulateur d'origine = 4,25 / 5 Taux moyen de satisfaction pour le nouveau simulateur = 4,71 / 5 Écart moyen du taux de satisfaction =  $0,49/5$ 

### Commentaire(s) :

 $\mathcal{L}$ 

 $\left\{ \begin{array}{c} 0 \\ 0 \end{array} \right\}$ 

Simulateur d'origine :

- Pas toujours évident si ça correspond à la situation actuelle ou à une  $\omega$ explication (2)
- Les images ne sont pas toujours claires (4)
- Super génial, donne le goût de faire les cas (5)
- J'apprécie énormément les images! (5)  $\sim$

Nouveau simulateur :

- Génial les photos au lieu des dessins!!! (5)  $\omega$
- Peut-être image un peu plus grosse si possible (4)  $\overline{\phantom{a}}$
- Super !!! (5)  $\blacksquare$
- Si on pouvait avoir des films (3)  $\mathbf{r}$
- J'aimais bien les petits dessins très schématisés de la première version! (4)
- J'adore (5)  $\Delta \sim 10^{-10}$

Analyse :

L'usage de la photographie semble plaire beaucoup aux apprenants. Mais ils en veulent encore pius, de plus grande et même des films. Avec RealVidéo la chose est envisageable.

Question  $14 = 12$  pour le simulateur d'origine

À la fin de l'exécution d'un cas, le nombre d'éléments inscrits dans votre suivi (actions, rétroactions et qualité de la rétroaction) vous satisfait-il ?

Facteur pédagogique touché : Organisation des messages

Taux de satisfaction (échelle entre 0 et 5) :

Simulateur d'origine<br>424444333442555543353344524 Nouveau simulateur 40444345405554345

Taux moyen de satisfaction pour le simulateur d'origine = 3,75 / 5 Taux moyen de satisfaction pour le nouveau simulateur =  $3,71/5$ <br>Écart moyen du taux de satisfaction = - 0,04 / 5

Commentaire(s) :

Simulateur d'origine :

- Une petite explication de la raison pour laquelle un élément de dx ou de tx ne peut pas être posé serait utile. Évidemment ce serait un extra au logiciel et beaucoup plus de travail pour le concepteur! (3)
- Correction il faut la revoir au complet plutôt que retourner en arrière (3)
- Oui mais tel que dit plus haut il serait bien de l'avoir avant la fin (4)  $\blacksquare$

Nouveau simulateur :

- Non. On ne nous indique pas quelles actions nous avons posées. On ne fait que mettre une ligne sous chaque titre (ex: anamnèse) sans nous dire ce qui était bien (0)
- La formule des pourcentages permet mieux d'évaluer globalement ce qui est important (3)
- Un peu difficile à suivre comme liste (visuellement) (4)
- Oui mais si j'ai double clique sur un examen, je n'ai pas besoin de voir qu'il est marqué à répétition (3)

Analyse :<br>- Ici l'ancienne version l'emporte. Le choix d'une évaluation formative ne satisfait pas notre groupe cible. Les apprenants préfèrent obtenir des pourcentages de réussite et des explications qui justifient les bonnes réponses (voir question 12).

Question  $15 = 13$  pour le simulateur d'origine

À la fin de l'exécution d'un cas, le nombre d'éléments inscrits dans le contenu du cas (actions de type positives et négatives) vous satisfait-il ?

Facteur pédagogique touché : Organisation des messages

Taux de satisfaction (échelle entre 0 et 5) :

Simulateur d'origine 3353444344443543543452454534 Nouveau simulateur 45444532534553445

Taux moyen de satisfaction pour le simulateur d'origine = 3,86 / 5 Taux moyen de satisfaction pour le nouveau simulateur = 4,06 / 5 Écart moyen du taux de satisfaction = 0,20 / 5

Commentaire(s) :

 $\bigcap$ 

u

Simulateur d'origine :

Est-ce qu'un examen (ex auscultation, ou percussion) sauf dans un cas d'urgence, est vraiment inutile s'il permet d'infirmer un diagnostic dans notre tête? (3)

Nouveau simulateur :

- Beaucoup plus logique de dire qu'une action est neutre plutôt qu'inutile (5)
- Il faut d'abord savoir ce que veut dire positif, neutre, etc... (4)  $\overline{a}$
- Un code de couleur ou de grosseur de texte serait mieux (2) L.
- Déjà commenté la dessus dans une question précédente, je déteste le format neutre ok si je l'ai dans mes options. Mais si j'ai pas fait le test, je ne veux pas savoir que si je l'aurais fait ça aurait été neutre...je peux le déduire par le fait qu'il ne se retrouverait pas dans la liste de positif (3)
- Parfois, il serait bien de pouvoir voir les actions positives que nous n'avons  $\blacksquare$ pas faites sans avoir à tout comparer avec le contenu du cas (4)
- Voir question 7 (3)

Analyse :

- Voir l'analyse des questions 11 et 14. De plus, retenir l'idée d'un code de couleur ou grosseur du texte donc un code pour différencier les réponses neutres, positives et négatives.
- L'utilisation de l'adjectif «neutre» semble exaspérer plusieurs des usagers.
- Justification des qualificatifs des rétroactions.

Question 16 = 14 pour le simulateur d'origine

### Le contenu des examens de laboratoire vous satisfait-il ?

Facteur pédagogique touché : Organisation des messages

Taux de satisfaction (échelle entre 0 et 5) :

Simulateur d'origine<br>4543514534243335544444444525 Nouveau simulateur 44435445555555545

Taux moyen de satisfaction pour le simulateur d'origine = 3,82 / 5 Taux moyen de satisfaction pour le nouveau simulateur = 4,53 / 5 Écart moyen du taux de satisfaction =  $0,71/5$ 

### Commentaire(s) :

n

0)<br>1990<br>1990

Simulateur d'origine :

- Devrait être plus complet et inclure les résultats obtenus de routine et non  $\blacksquare$ seulement les résultats pertinents au cas (1)
- Non, ça dit toujours trop cher et insultant, on devrait pourvoir faire l'option, peu  $\omega_{\rm{eff}}$ importe le coût pour apprendre mais il devrait avoir une suggestion que c'était trop cher pour qu'on puisse le savoir la prochaine fois et apprendre à juger un peu par nous-mêmes (3)

Nouveau simulateur :

- Les résultats complets devraient être disponibles, serait plus réaliste (3)
- Pour ce que j'ai vu (5)  $\overline{a}$

Analyse :

Le nouveau simulateur présente une nette amélioration mais des résultats d'examens plus détaillés seraient encore plus appréciés.

Question  $17 = 15$  pour le simulateur d'origine

#### Que pensez-vous de la correction faite à la fin du cas ?

Facteur pédagogique touché : Organisation des messages

Taux de satisfaction (échelle entre 0 et 5) : Simulateur d'origine 3041342423421145423425252523 Nouveau simulateur 32413325354303424

Taux moyen de satisfaction pour le simulateur d'origine = 2,93 / 5 Taux moyen de satisfaction pour le nouveau simulateur =  $3,00/5$ <br>Écart moyen du taux de satisfaction =  $0,07/5$ Commentaire(s) :

Simulateur d'origine :

- Un peu sévère non? (3)
- Sévère!!! (3)
- Peut-être une correction de chacun des tx : inutile vs coûteux vs dangereux (2)
- J'comprends rien

Nouveau simulateur :

- Pas claire du tout (2)
- C'est bon d'évaluer la pertinence de chaque action posée, mais j'aimais mieux lorsque les tests effectués étaient comparés avec ceux qui auraient dû être faits (1)
- En fait, ça ne corrige pas vraiment mes décisions... il faudrait du cas par cas mais (2)
- Les notes étaient l'fun! (3)  $\omega_{\rm{max}}$
- Moins visuel que dans l'ancien, on doit tout lire pour pouvoir savoir si il nous  $\mathbf{r}$ manque des actions positives (4)
- Dans la première version, il y avait une correction séparée des différentes parties comme l'anamnèse, la liste des différents diagnostics, les traitements, etc.. Le pourcentage de questions réussies dans chaque catégorie, même s'il était parfois pas trop "rigolo", nous permettait de voir où on a plus de difficultés (3)
- Moins méchante que l'autre version (4)
- Bien pour "neutre-+" un code de couleur faciliterait la lecture. Une notation en % (comme dans la première version) nous aiderait à voir si le total de nos actions est pas si pire ou si une de nos manipulations négatives a vraiment été désastreuse (2)

#### Analyse :

 $\left(\begin{array}{cc} 1 & 1 \\ 1 & 1 \end{array}\right)$ 

Voir l'analyse des questions 11, 14 et 15. L'idée du code de couleur, de l'utilisation du qualificatif neutre, du pourcentage, de la justification des actions etc. reviennent. C'est vraiment le point faible du nouveau simulateur.

Question  $18 = 16$  pour le simulateur d'origine

Qualifiez la vitesse avec laquelle le système répond à vos actions.

Facteur pédagogique touché : Structure du contenu

Taux de satisfaction (échelle entre 0 et 5) :

Simulateur d'origine 5553554543355555444453354545 Nouveau simulateur 45453254302312115

Taux moyen de satisfaction pour le simulateur d'origine = 4,36 / 5 Taux moyen de satisfaction pour le nouveau simulateur = 2,94 / 5<br>Écart moyen du taux de satisfaction = - 1,32 / 5

Commentaire(s) :

Simulateur d'origine :

- Assez rapide (4)  $\sim$
- Rapide (4)  $\Box$

Nouveau simulateur :

Peut-être seulement l'ordinateur (3)

- On est jamais satisfait! (3)  $\frac{1}{2}$
- Trop lent (2)
- Très très lent. Beaucoup plus lent que l'autre. Comme j'ai commencé quand tout le monde était installé, peut-être que y'a trop de monde qui l'utilise en  $\mathbf{L}^{\text{max}}$ même temps mais il faudrait en tenir compte si vous faites des labo de groupes avec ce logiciel) (1)
- Mauvaise journée? si reste toujours lent, ne pas mettre trop d'images (1)  $\bar{\phantom{a}}$

Analyse :

u

Voir ['analyse de la question 8. Des problèmes avec le serveur de base de données ne permettent pas de bien juger cette estimation.

Question 19 = 17 pour le simulateur d'origine

Qualifiez la nature des réponses du système (la réponse du système nuitelle à votre concentration) ?

Facteur pédagogique touché : Interaction (apprenant/système)

Taux de satisfaction (échelle entre 0 et 5) :

Simulateur d'origine<br>45434545244455354344533341533 Nouveau simulateur 55454445455345445

Taux moyen de satisfaction pour le simulateur d'origine = 3,93 / 5 Taux moyen de satisfaction pour le nouveau simulateur =  $4,42/5$ Écart moyen du taux de satisfaction =  $0,48/5$ 

Commentaire(s) :

Simulateur d'origine :

- Il y a une erreur dans la formulation de votre question! (4)  $\Box$
- Pas du tout (5)  $\omega$
- Non, ne nuit pas.(5)  $\mathbf{r}$
- Non (4)  $\sim$

 $\sqrt{2}$ 

 $\left(\begin{array}{cc} 1 & 1 \\ 1 & 1 \end{array}\right)$ 

Non (4)  $\omega_{\rm{eff}}$ 

Nouveau simulateur :

- Non, ne nuit pas (5)  $\overline{a}$
- Non (5)
- Ça ne nuit pas mais ça en demande plus. C'est sûrement positif (3)  $\mathbf{r}$

Analyse :

Le balayage de l'écran dans le fureteur ne semble pas déranger la concentration des utilisateurs.

Question 20 = 18 pour le simulateur d'origine

Appréciation des rétroactions différées comme les examens de laboratoire.

Facteur pédagogique touché : Interaction (apprenant/système)

Taux de satisfaction (échelle entre 0 et 5) :

Simulateur d'origine<br>4 4 4 3 5 4 4 5 2 2 4 4 3 4 4 5 4 2 4 3 5 3 3 5 3 5 1 5 Nouveau simulateur 44455445354554540

Taux moyen de satisfaction pour le simulateur d'origine = 3,71 / 5 Taux moyen de satisfaction pour le nouveau simulateur = 4,12 / 5<br>Écart moyen du taux de satisfaction = 0,41 / 5

Commentaire(s) :

Simulateur d'origine :

- Devrait pouvoir choisir si tx avant ou attend labo sans rien faire (2)

Nouveau simulateur :

Des fois, j'aimerais les avoir plus tôt, mais question de réalisme (4)  $\mathbb{R}^2$ 

Analyse :

u k

La manière dont le nouveau simulateur traite les rétroactions différées plait davantage aux étudiants. C'est une question de réalisme.

Question  $21 = 19$  pour le simulateur d'origine

La personnalisation de certains des éléments du logiciel comme le suivi est-elle valable ?

Facteur pédagogique touché : Interaction (apprenant/système)

Taux de satisfaction (échelle entre 0 et 5) :

Simulateur d'origine<br>4333544313444404334144444554 Nouveau simulateur 45454345353545530

Taux moyen de satisfaction pour le simulateur d'origine = 3,50 / 5 Taux moyen de satisfaction pour le nouveau simulateur =  $3,94 / 5$ <br>Écart moyen du taux de satisfaction =  $0,44 / 5$ 

Commentaire(s) :

Simulateur d'origine :

- Je me demande l'utilité de demander le nom de la personne au début du programme (3)
- Pas vraiment, on se rappelle bien des cas faits il me semble (1)

Nouveau simulateur :

- Il faudrait identifier les éléments nécessaires d'un bon suivi ou de  $\mathbf{r}$ recommandations, comme la nécessité d'employer des atb.. (4)
- Oui (5)  $\omega$  .

Analyse :

uman<br>University<br>University

La personnalisation du simulateur ne semble pas être un facteur d'une grande importance. Il semble bien que la personnalité et l'expérience de l'apprenant influent beaucoup sur sa perception de ce genre de qualités dans un simulateur.

Question 22 = 20 pour le simulateur d'origine

Est-il valable de toujours vous faire savoir quel cas vous exécutez ?

Facteur pédagogique touché : Interaction (apprenant/système)

Taux de satisfaction (échelle entre 0 et 5) :

Simulateur d'origine 5442434235344045535455554533 Nouveau simulateur 55445444555505245

Taux moyen de satisfaction pour le simulateur d'origine = 3,86 / 5 Taux moyen de satisfaction pour le nouveau simulateur = 4,18 / 5<br>Écart moyen du taux de satisfaction = 0,32 / 5

Commentaire(s) :

Simulateur d'origine :

- Oui (5)  $\omega$  .
- Oui (5)  $\omega$  .
- $\omega_{\rm{eff}}$ Oui (4)

 $\sqrt{2}$ 

u

Oui (5)  $\omega$  .

Nouveau simulateur :

- Oui (5)  $\overline{a}$
- Oui (5)  $\overline{a}$

Analyse :

La question aurait dû être : Est-il important de toujours voir l'historique d'un  $\omega$  . cas ? Il semble que oui.

Question 23 = 21 pour le simulateur d'origine

## La possibilité de pouvoir refaire un cas à volonté, est-elle un atout ?

Facteur pédagogique touché : Structure du contenu

Taux de satisfaction (échelle entre 0 et 5) :

Simulateur d'origine<br>55545555554545555544454054454545 Nouveau simulateur 55554555455554545

Taux moyen de satisfaction pour le simulateur d'origine = 4,46 / 5 Taux moyen de satisfaction pour le nouveau simulateur = 4,76 / 5<br>Écart moyen du taux de satisfaction = 0,30 / 5

Commentaire(s) :

Simulateur d'origine :

- Certainement, car souvent j'apprends par essai et erreur eheheh (5)  $\sim$
- Oui (4)  $\omega$

 $\curvearrowleft$ 

 $\overline{O}$ 

u

- Absolument, on peut se réajuster et vérifier si on a retenu nos erreurs (5)  $\blacksquare$
- Permet de ne pas faire les mêmes erreurs (enfin j'espère) (4)  $\sim$
- Oui, essentiel (5)  $\sim$

Nouveau simulateur :

Oui, beaucoup! (5)  $\overline{a}$ 

Analyse :

La répétitivité et le contrôle de l'apprenant sur le logiciel sont importants et  $\mathbf{r}$ très appréciés.

Question 24 = 22 pour le simulateur d'origine

Qualifiez l'utilité de ce système dans votre formation.

Facteur pédagogique touché : Interaction (apprenant/système)

Taux de satisfaction (échelle entre 0 et 5) :

Simulateur d'origine 5555555535435055444554535555 Nouveau simulateur 55555455555554545

Taux moyen de satisfaction pour le simulateur d'origine = 4,43 / 5 Taux moyen de satisfaction pour le nouveau simulateur = 4,82 / 5 Écart moyen du taux de satisfaction =  $0,39/5$ 

Commentaire(s) :

Simulateur d'origine :

- Aide à mettre en application (5)
- C'est une excellente initiative: un grand nombre de profs devraient prendre en  $\omega$  . exemple ce programme. La compréhension de la matière se fait beaucoup mieux (5)
- Bon moyen d'apprentissage (4)
- Bonne révision et développe le sens pratique, en tout cas pour ceux qui n'ont pas d'expérience dans le champ (4)
- Très instructive (4)
- Génial (5)

 $\curvearrowleft$ 

u<br>Umumiy katalog asl<br>Umumiy katalog asl nashrida

- Essentielle (5)
- Ça nous aide vraiment beaucoup à assimiler la matière (5)

Nouveau simulateur :

- Les photos apportent une dimension excellente à l'apprentissage...souvent on doit s'imaginer les pathologies et signes cliniques quand on se base uniquement sur nos notes...donc donne une profondeur à notre étude (5)
- Enfin on est devant de vrais cas, ou presque! C'est dur mais il était temps! (5)
- Bon moyen d'apprentissage (4)
- Essentiel (5)  $\omega$  .
- Très utile et en plus nous pratique à passer des examens sur ordinateurs (4)
- Très important (5)

Analyse :

L'apprentissage par la simulation est très satisfaisante. De plus, le surplus de réalisme implanté par l'utilisation de la photographie dans la nouvelle version donne de la profondeur. Cela permet à l'étudiant de visualiser l'aspect physique de certaines maladies.

Question 25 = pas d'équivalence pour l'ancien système

L'idée qu'un tel système vous permettrait de faire ces exercices via Internet, peu importe l'endroit où vous vous trouvez, vous plait-elle ?

Facteur pédagogique touché : Interaction (apprenant/système)

Taux de satisfaction (échelle entre 0 et 5) :

Simulateur d'origine

 $\mathbb{Z}^2$ 

 $\sqrt{2}$ 

Nouveau simulateur 55555555555555555

Taux moyen de satisfaction pour le simulateur d'origine = Taux moyen de satisfaction pour le nouveau simulateur = 5,00 / 5 Écart moyen du taux de satisfaction =  $5,00/5$ 

Commentaire(s) :

Simulateur d'origine :

Nouveau simulateur

- Très utile surtout si c'est disponible sur Internet! On n'a pas toujours la  $\blacksquare$ chance d'avoir un horaire qui va de pair avec celui d'ouverture de la salle... (5)
- Oui, car souvent quand on a un lab. on na pas fait l'étude du matériel avant.  $\blacksquare$ Donc, avec Internet, on peut y avoir accès avant les examens pour réviser (5) Énormément (5)
- $\frac{1}{2}$
- Bien sûr (5)  $\frac{1}{2}$
- Beaucoup (5)
- Génial (5)  $\sim$
- $\overline{a}$ Très important (5)

Analyse :

Même si cette question n'est pas retenue dans l'analyse comparative des deux simulateurs, elle est très importante. Elle justifie la construction du nouveau simulateur. Les utilisateurs sont unanimes sur les bienfaits de la liberté d'utilisation que confère au simulateur sa version sur Internet.

Question 26 = pas d'équivalence pour l'ancien système

L'idée qu'un tel système peut être mis à jour constamment pour suivre l'évolution de la médecine vétérinaire a-t-elle de l'importance ?

Facteur pédagogique touché : Interaction (apprenant/système)

Taux de satisfaction (échelle entre 0 et 5) :

Simulateur d'origine

Nouveau simulateur 55555455555555555

Taux moyen de satisfaction pour le simulateur d'origine = Taux moyen de satisfaction pour le nouveau simulateur = 4,94 / 5<br>Écart moyen du taux de satisfaction = 4,94 / 5

Commentaire(s) :

Simulateur d'origine :

Nouveau simulateur

- Beaucoup (5)
- Fantastique (5)  $\frac{1}{2}$

Analyse :

u

Cette question n'est pas retenue pour l'analyse comparative des simulateurs  $\mathbb{Z}^{\mathbb{Z}}$ mais elle a son importance. Elle justifie l'utilisation d'une base de données qui permet son entretien et sa mise à jour continue.
Question 27 = 23 pour le simulateur d'origine

Le perfectionnement d'un système de formation à partir de commentaires d'étudiants vous semble-t-il important ?

Facteur pédagogique touché : question spécifique à aucun des facteurs

Taux de satisfaction (échelle entre 0 et 5) :

Simulateur d'origine 5555555555455055544554545555 Nouveau simulateur 45555455555555543

Taux moyen de satisfaction pour le simulateur d'origine = 4,64 / 5 Taux moyen de satisfaction pour le nouveau simulateur = 4,71 / 5 Écart moyen du taux de satisfaction = 0,07 / 5

Commentaire(s) :

Simulateur d'origine :

- Oui (5)  $\blacksquare$
- Oui (4)  $\blacksquare$

 $\bigcap$ 

u

TRES IMPORTANT VOIR PRIMORDIAL (5)

Nouveau simulateur :

- Oui, c'est eux qui l'utiliseront surtout! (5)  $\frac{1}{2}$  and  $\frac{1}{2}$
- Le mieux est de le faire à tête reposée, pas après un examen (5)  $\omega$  .
- Très (5)  $\blacksquare$

Analyse :

Question retirée de l'analyse comparative. Elle justifie cependant l'utilisation de simulateur en éducation.

Question 28 = pas d'équivalence pour l'ancien système

L'utilisation d'un fureteur Internet comme interface de ce système vous semble-elle limitative ?

Facteur pédagogique touché : Interaction (apprenant/système)

Taux de satisfaction (échelle entre 0 et 5) :

Simulateur d'origine

Nouveau simulateur 40455353153005035

Taux moyen de satisfaction pour le simulateur d'origine = Taux moyen de satisfaction pour le nouveau simulateur =  $3,00/5$ <br>Écart moyen du taux de satisfaction =  $3,00/5$ 

Commentaire(s) :

 $\bigcap$ 

Simulateur d'origine :

Nouveau simulateur :

- Non pas limitative du tout. Par contre la question du formulaire est un peu  $\frac{1}{2}$ embêtante (0)
- Pas du tout  $(5)$
- Très limitative (5)
- Surtout au niveau de la vitesse... (3)
- ??????? (0)  $\blacksquare$
- Désolée mes compétences informatiques ne me permettent pas de répondre  $\overline{a}$ à cette question! (3)

Analyse :

Question non retenue dans l'analyse comparative. Elle voulait refléter le caractère propre des interfaces compatibles avec Internet. Elle semble avoir été mal comprise par les utilisateurs.

Question 29 = pas d'équivalence pour l'ancien système

Est-il important que ce système puisse fonctionner à distance sur plusieurs plates-formes ( voir: Mac, Windows ...) ?

Facteur pédagogique touché : Interaction (apprenant/système)

Taux de satisfaction (échelle entre 0 et 5) :

Simulateur d'origine

Nouveau simulateur 53355440451555325

Taux moyen de satisfaction pour le simulateur d'origine = Taux moyen de satisfaction pour le nouveau simulateur = 3,76 / 5 Écart moyen du taux de satisfaction =  $3,76$  / 5

Commentaire(s) :

Simulateur d'origine :

- Nouveau simulateur<br>- Commentaires mis à part: FOND DE RÉPONSE EN COULEUR ET NON GRIS..ça fait pas jolie au yeux! (5)
- Et comment (5)  $\omega_{\rm{eff}}$
- Je n'ai pas d'ordi. J'imagine que c'est mieux. (3)  $\omega$

Analyse :

Question non retenue pour l'analyse comparative. Elle se veut une justification d'interface utilisant des fureteurs Internet.

## 4.4.1 Analyse par facteur pédagogique

Les tableaux 7, 8 et 9 (pp. 98, 101 et 103) et les figures 50, 51 et 52 (pp. 100, 102 et 104) démontrent bien que selon l'évaluation du groupe cible, le nouveau simulateur présente des avantages dans son organisation des images, dans sa structure de contenu et dans l'interaction (apprenant / système ) qu'il offre.

#### 4.1.1.0 Organisation des messages

L'organisation des messages présente le plus grand écart de satisfaction avec un + 2,97. Il est permis de croire que c'est sans doute à cause de l'utilisation de la photographie. La question 13 qui porte sur ce sujet obtient le taux de satisfaction le plus élevé avec un + 4,71, mais se classe troisième quand on tient compte de l'écart entre les taux de satisfaction. Le taux de satisfaction pour cette question est devancé par ceux de la question 11 touchant la formulation des liens hypertextes (+ 0,54) et de la question 16 au sujet du contenu des résultats des examens de laboratoire (+ 0,71).

 $\overline{()}$ 

#### TABLEAU 7

Analyse comparative du facteur pédagogique : «Organisation des messages»

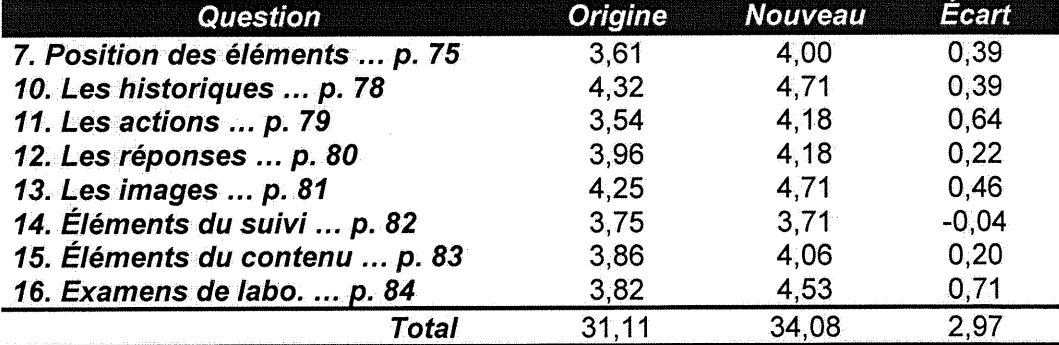

Les commentaires qui ressortent à propos de ce facteur pédagogique sont révélateurs des avantages du nouveau simulateur et de ce qu'il serait souhaitable d'améliorer encore. Par exemple, à propos de ['utilisation des images, un apprenant nous suggère que l'utilisation de la vidéo serait encore préférable. D'autres commentaires sont à retenir. Il y a de l'amélioration à apporter dans la répartition des espaces dans le nouveau simulateur. La formulation et le nombre de choix qui varient dans le nouveau simulateur tendent à trop orienter l'utilisateur. Les réponses dans le simulateur d'origine sont trop agressives. Les apprenants jugent que des rétroactions devraient justifier pourquoi certaines actions de l'utilisateur (voir : examens, traitements) doivent être posées et d'autres pas. Par exemple, ne pas seulement dire en rétroaction «cet examen n'est pas nécessaire dans ce cas» mais plutôt répondre «dans ce cas cet examen est inutile pour les raisons suivantes : ...». L'utilisation de la photographie est très appréciée. L'évaluation sommative de l'ancien simulateur est plus appréciée que l'évaluation formative du nouveau. Les étudiants préfèrent connaître leur pourcentage de réussite plutôt que de s'auto-évaluer par comparaison. Pour les deux simulateurs, les résultats d'examens devraient être plus complets.

u

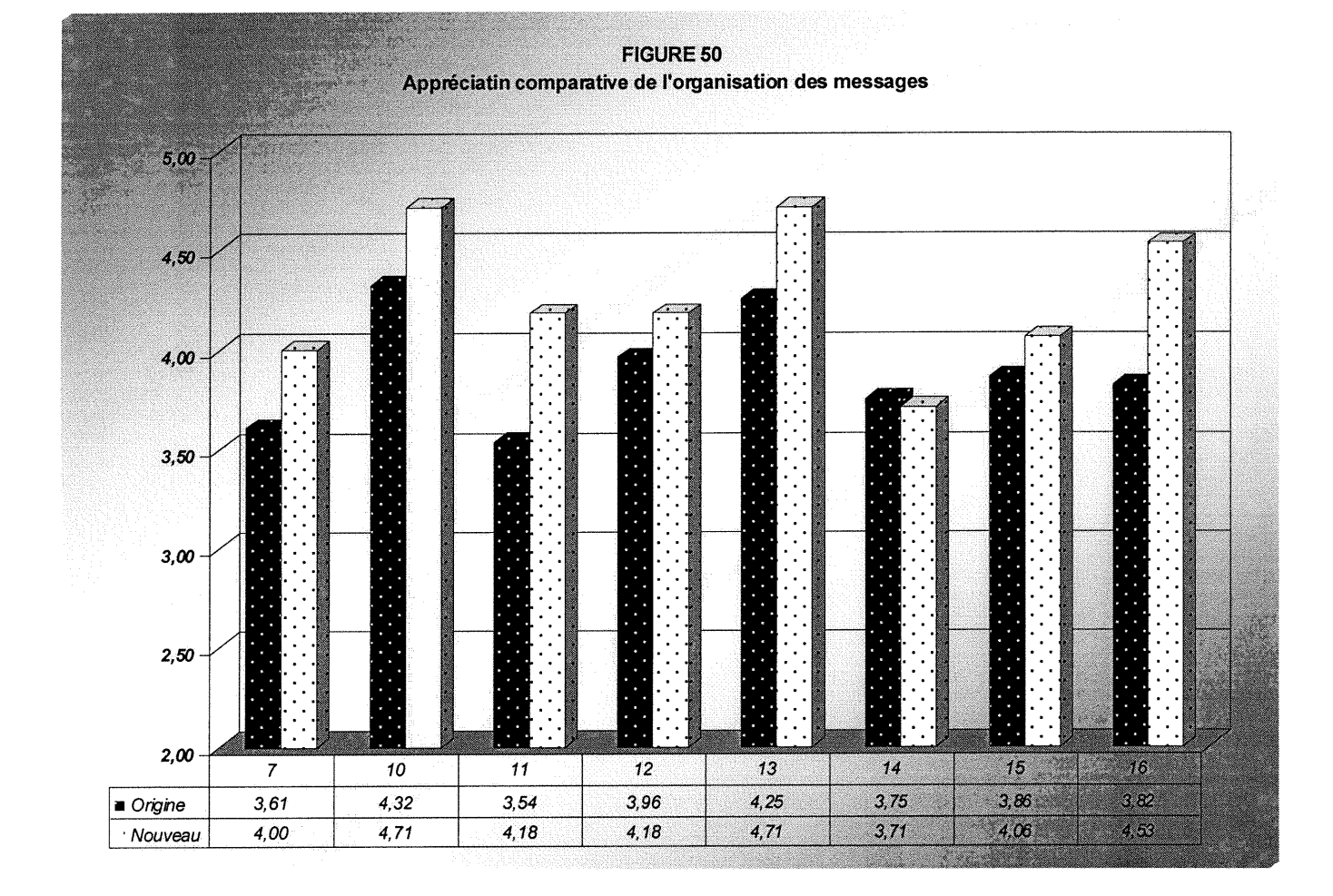

 $\langle \bigcirc$ 

 $\left(\begin{array}{c} \end{array}\right)$ 

# 4.1.1.1 Structure du contenu

L'évaluation de la structure du contenu (tableau 8, figure 51, pp. 101-102) est biaisée par la panne de serveur. En excluant la question 18 de l'évaluation, la cote préférentielle en faveur du nouveau simulateur remonte à + 3,06. Pour ce facteur pédagogique, l'évaluation la plus élevée pour les deux simulateurs accordée par les utilisateurs concerne une question sur la possibilité de refaire un cas à volonté (question 23, p.91). L'écart de satisfaction le plus grand touche la question no 2 (+ 0,59) sur l'orientation dans le système.

# TABLEAU 8

# Analyse comparative du facteur pédagogique : «Structure du contenu»

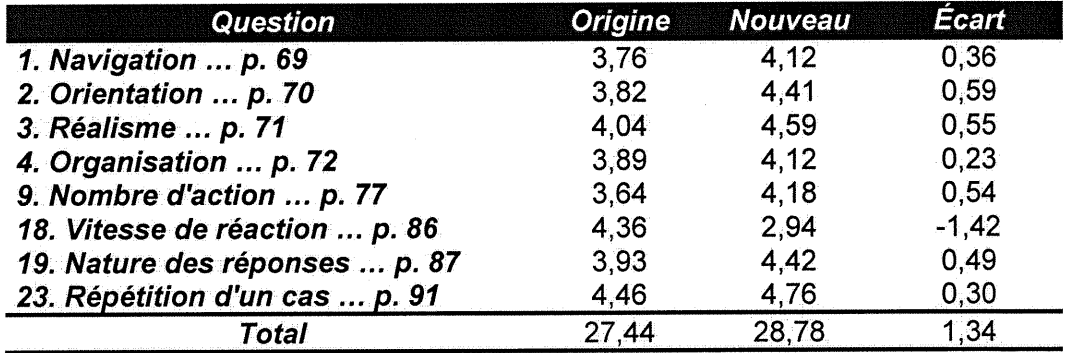

 $\bigcap$ 

 $\label{eq:1} \begin{aligned} \rho^{\text{gauge}}_{\text{1D}} \end{aligned}$ 

Les commentaires à retenir varient à propos de la structure du contenu. En général, l'organisation du nouveau simulateur (question 4, p.72) et la navigation dans le nouveau système sont plus appréciées. Cependant un marquage plus accentué du cheminement à travers le simulateur (ex. utilisation de symboles ou de jeux de couleurs plus vives pour marquer ce qui a déjà été réalisé) serait davantage apprécié. Même s'il est plus réaliste de ne pas proposer à chaque cas toutes les questions d'anamnèse, tous les examens, tous les diagnostics provisoires, tous les traitements et tous les diagnostics finals, les utilisateurs nous affirment que la limitation de ces choix oriente leurs décisions et facilite ainsi l'exécution des cas cliniques. La possibilité de refaire un cas de simulation peu importe l'avancement dans le cheminement est aussi très appréciée.

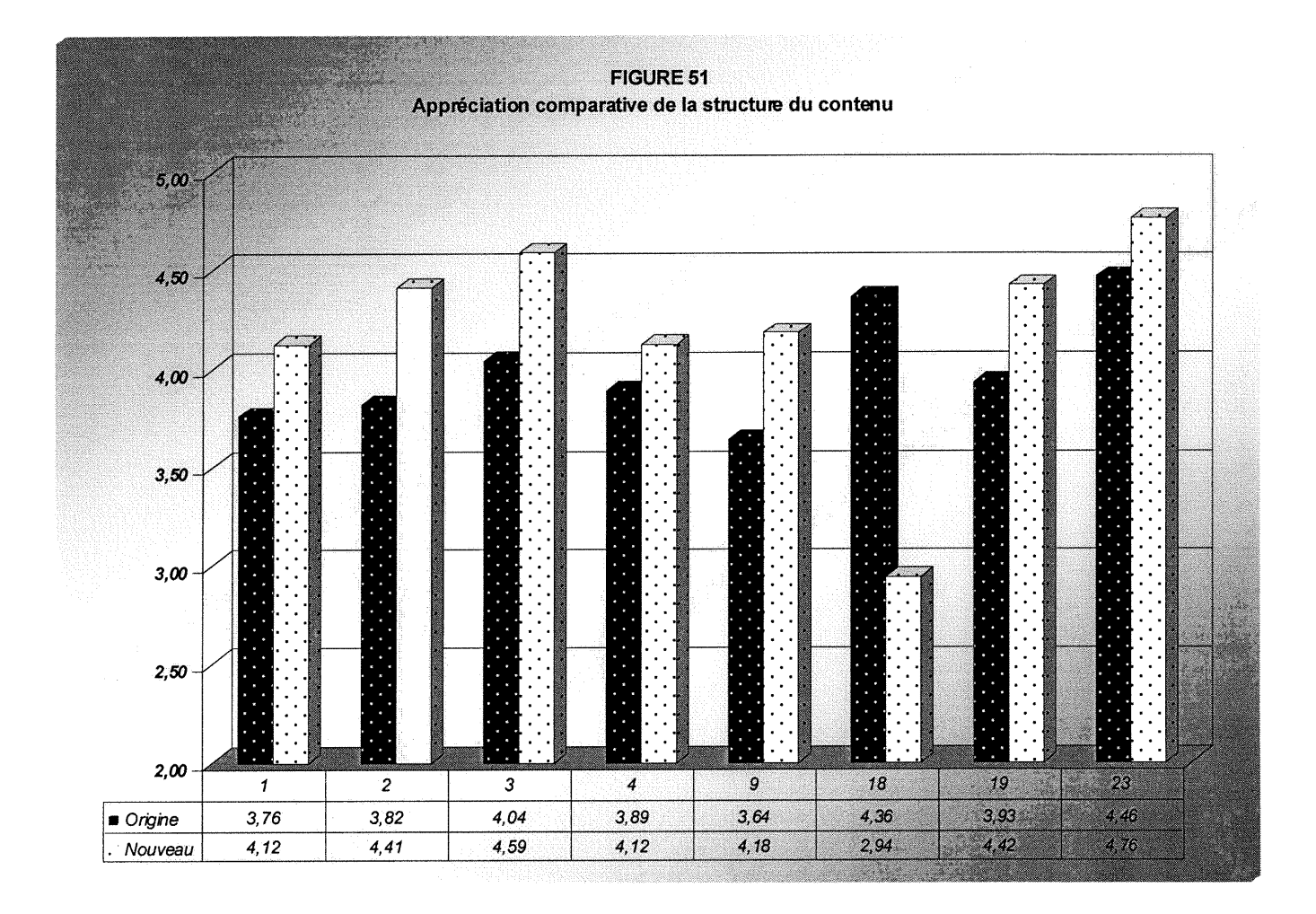

## 4.1.1.2 Interaction (apprenant / système)

Pour sa part, le facteur pédagogique interaction (apprenant / système) (figure 52, p.104) présente un respectable + 2,04 comme écart de satisfaction cumulé en faveur du nouveau simulateur sur Internet. C'est une question sur l'utilité des simulateurs dans leur formation qui obtient le plus haut taux de satisfaction : + 4,43 pour le simulateur d'origine et +4,82 pour le nouveau.

#### TABLEAU 9

## Analyse comparative du facteur pédagogique : «Interaction (apprenant / système)»

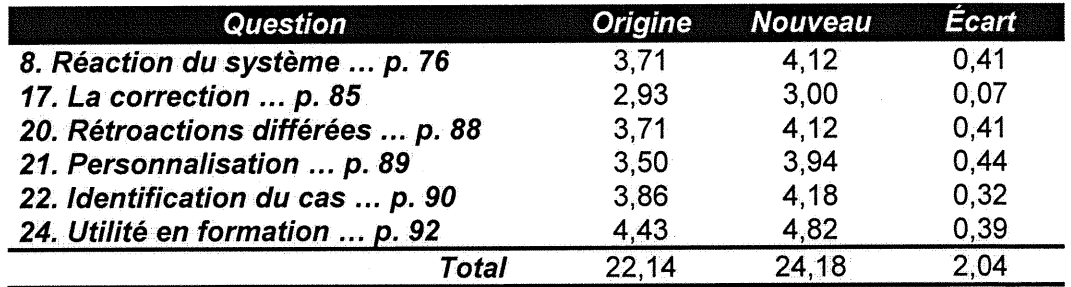

Les commentaires sur le niveau de satisfaction par rapport à ce facteur pédagogique sont aussi très intéressants. Les apprenants préfèrent les réactions du nouveau système. L'ancien système se contente de répondre «Je vous l'ai déjà dit» ou «Vous l'avez déjà demandé» quand l'étudiant pose plus d'une fois le même geste. Le nouveau système, tout en spécifiant qu'il a déjà donné l'information, redonne la rétroaction à l'apprenant. Les utilisateurs sont ambivalents sur la correction faite à la fin du cas. Ils préfèrent la correction sommative avec des pourcentages mais ils la trouvent trop sévère dans l'ancien système. Ils préfèrent les rétroactions différées du nouveau système. La

u

personnalisation de certains éléments du simulateur ne semble pas avoir beaucoup d'importance pour eux, mais ils apprécient beaucoup toujours voir le texte de l'historique. Enfin, ils sont très satisfaits d'utiliser la simulation dans leur formation.

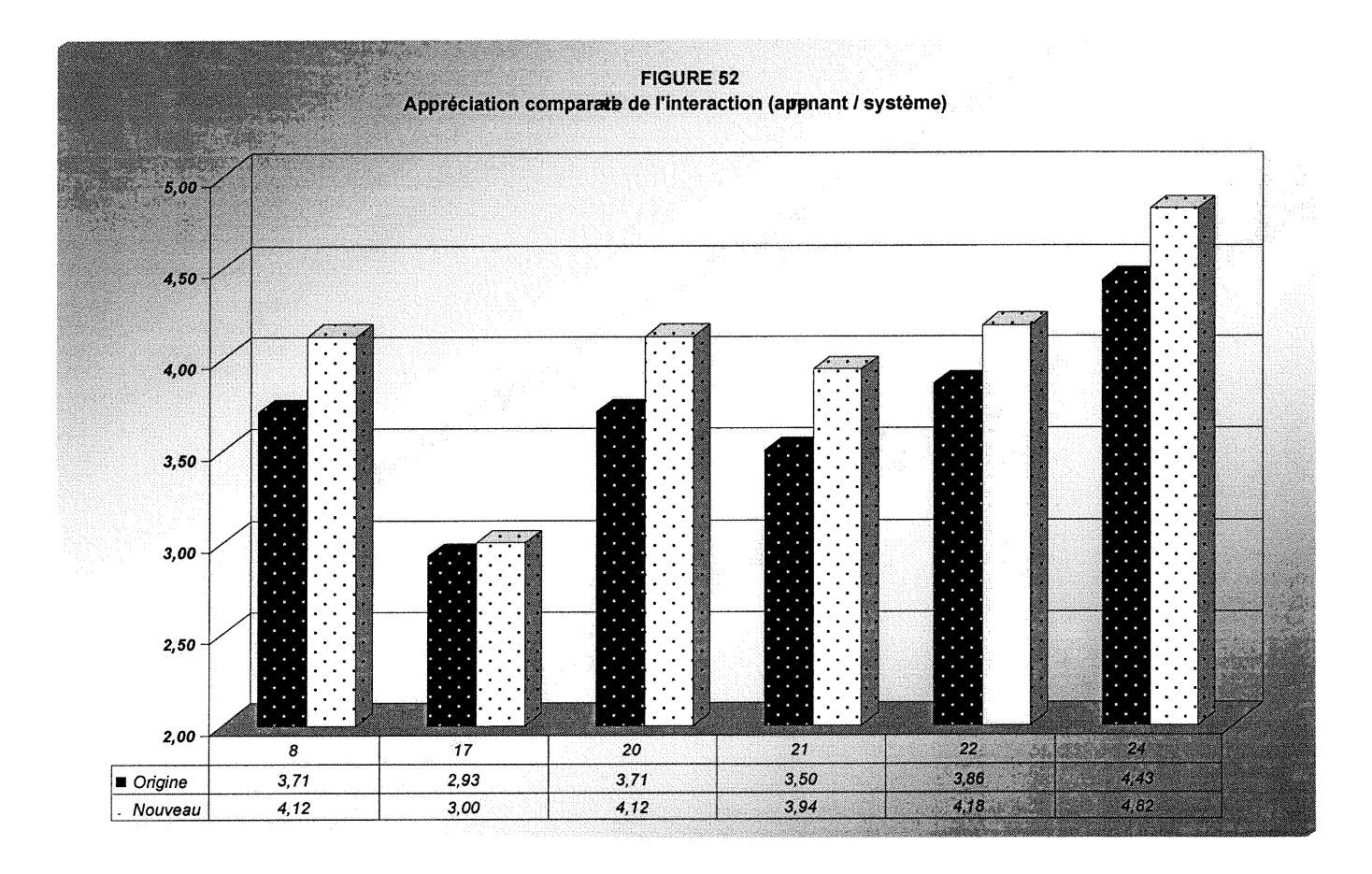

#### 4.4.2 Analyse globale

Globalement (figure 53, p.106), l'évaluation des simulateurs démontre que le nouveau simulateur répond mieux aux attentes des étudiants. L'écart entre le taux de satisfaction envers le simulateur d'origine et le nouveau simulateur favorise ce dernier, peu importe que les questions à analyser soit regroupées autours des trois facteurs pédagogiques ou étudiées une à une. Toutefois, les commentaires des utilisateurs démontrent que tout n'est pas parfait.

Aux yeux du groupe cible ayant participé à la mise à l'essai, il y a des éléments de «design» à améliorer. Ces changements ne doivent pas être gratuits et il est important d'étudier qui ils servent. Les commentaires revenant le plus souvent concernent surtout les éléments suivants :

- Le cheminement de l'apprenant doit laisser des traces beaucoup plus évidentes sur les moyens de navigation (ex. liens hypertextes avec des couleurs plus vives). Cependant, les traces trop évidentes n'aident pas à la mémorisation.
- Le choix du nombre d'éléments pour chacune des cinq étapes d'une  $\omega$  . simulation doit être suffisamment large pour éviter d'indiquer les bonnes réponses. Cependant, ce choix d'éléments peut également servir au professeur qui veut tendre un piège aux étudiants.
- $\omega_{\rm{max}}$ Le suivi de l'étudiant ainsi que le contenu d'un cas présenté à la fin d'un exercice sont à repenser dans le nouveau simulateur (figure 40, p.50). Les étudiants préfèrent l'évaluation sommative avec des pourcentages. Forcer les étudiants à revoir la matière pour s'auto-évaluer n'est-il pas plus formateur ?
- L'utilisation des qualificatifs neutres, négatifs et positifs dans ces éléments devrait être explicitée.
- L'utilisation de la photographie voir même de la vidéo en complément à la rétroaction textuelle est hautement appréciée. La technologie «RealVidéo» rend l'utilisation de la vidéo possible même sur le système d'exploitation LINUX.
- Le simulateur comme outil d'apprentissage est jugé indispensable. Internet permet de rendre les simulateurs beaucoup plus disponibles.

 $\left(\begin{array}{c} 0 \\ 0 \end{array}\right)$ 

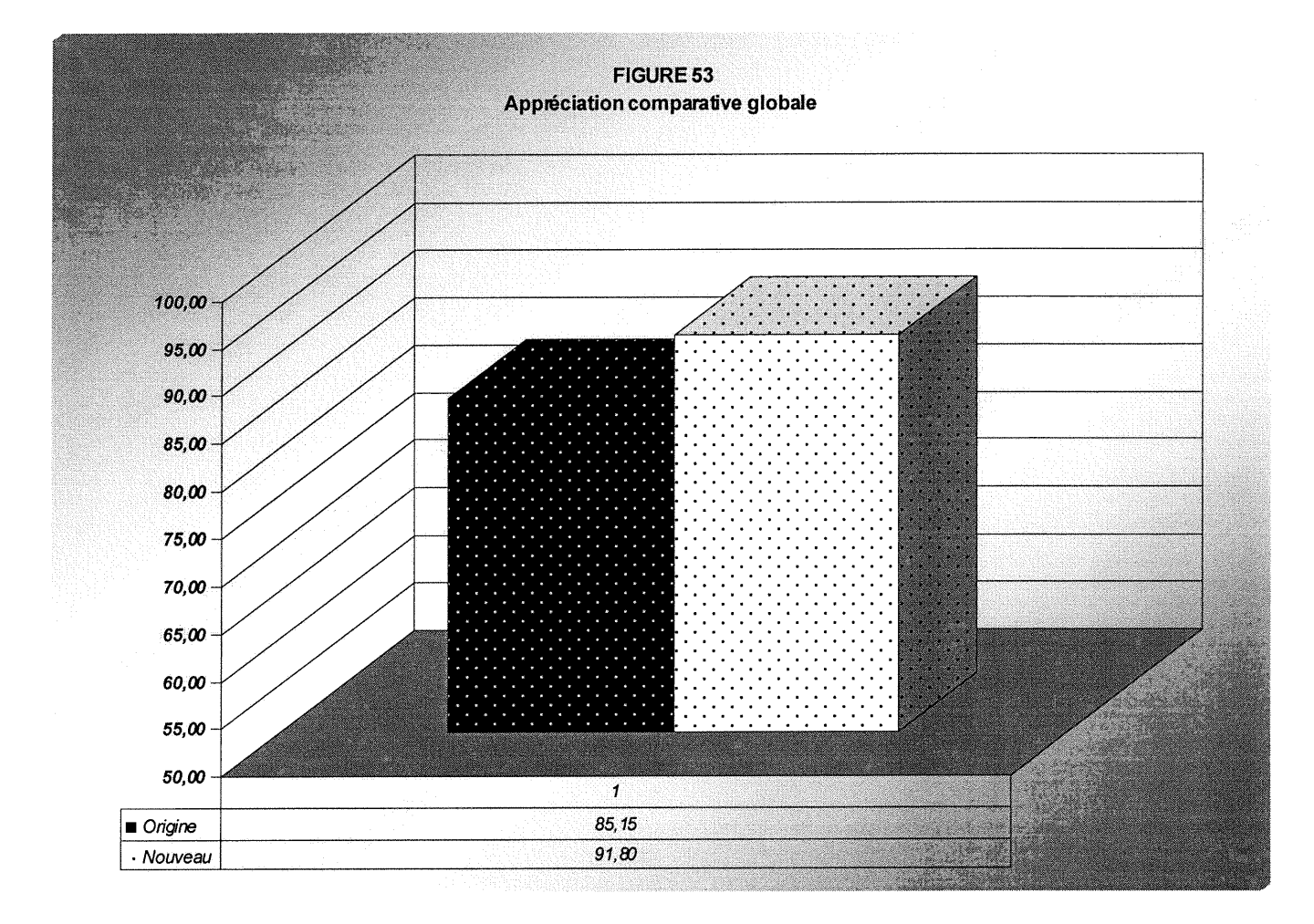

## 5. Discussion

 $\sqrt{2}$ 

0

Le point de départ de ce mémoire est une recherche sur l'utilisation et l'efficacité du réseau Internet en éducation, une idée sous-jacente à la disponibilité, la mise à jour et à la diminution des coûts de systèmes d'apprentissage multimédias interactifs informatisés. De prime abord, vouloir répondre à toutes les facettes de cette question s'est avéré impossible dans le cadre d'une simple maîtrise en technologie éducative. Devant la tâche, il fut donc convenu d'essayer d'y répondre en partie en se fixant des balises dont le fondement repose sur la prémisse suivante : les SAMI fonctionnent parce que leur construction se base sur l'application de facteurs pédagogiques qui découlent de règles de «design» pédagogique (Marton, P. 1994,1996, Harvey, D. 1994, 1998). Pour y arriver, la solution retenue fut de construire un SAMI utilisable via le réseau Internet à partir d'un SAMI existant en utilisant les technologies disponibles les moins coûteuses, et d'en valider le bon fonctionnement dans le cadre d'une mise à l'essai dont l'objectif était l'évaluation du maintien et de l'amélioration de trois facteurs pédagogiques reconnus par les technologues de l'éducation : l'organisation des images, la structure du contenu et l'interaction (apprenant / système).

La démonstration faite à travers les pages de ce mémoire de maîtrise permet de répondre par l'affirmative aux trois questions de recherche initialement proposées:

- La technologie LINUX et les bases de données permettent-elles de construire des SAMI de qualité pédagogique acceptable et comparable à ce qui se produit avec d'autres technologies ?
- Jusqu'à quel point est-il possible d'adapter à l'Internet un SAMI déjà en usage en conservant et même en améliorant son «design» pédagogique ?

# Dans quelle mesure l'utilisation de technologies soumises aux contraintes d'Internet (vitesse, instantanéité) permet-elle de respecter les principaux facteurs qui influencent le «design» pédagogique d'un logiciel éducatif ?

n

L'expérience le confirme. Des technologies comme LINUX, PHP et mSQL permettent de construire des systèmes utilisables à distance dont la mise à jour se fait sans contraintes spatio-temporelles. La partie du logiciel construite pour en faire la gestion (voir 3.3.0 La partie des gestionnaires, p.34) donne au nouveau simulateur une dimension inatteignable par des SAMI disponibles sur cassette ou sur disque compact. La mise à jour, la correction et l'optimisation du contenu sont possibles à distance par le réseau Internet sans l'intervention d'informaticiens. Un spécialiste du contenu habileté à utiliser les interfaces supportées par un fureteur Internet et ayant la permission d'entrer dans le système peut, moyennant un lien Internet, travailler sur le contenu du logiciel pour l'améliorer sans cesse et cela quand il le désire.

La validation du facteur pédagogique «utilisation des messages» pendant la mise à l'essai en est une autre preuve. Les étudiants apprécient beaucoup les photos explicites d'animaux comme rétroaction dans l'étude d'un cas. Le spécialiste en contenu peut en ajouter autant qu'il le désire pour rendre plus réaliste la simulation.

L'analyse des trois facteurs pédagogiques réalisée dans le cadre de cette étude permet d'etre catégorique et même d'entrevoir des développements qui feront des SAMI hors réseau des produits plus difficiles à vendre. Il est déjà raisonnable de

prévoir de grandes possibilités de peaufiner les rétroactions avec l'utilisation de l'imagerie, du son et de la vidéo. Avec des technologies comme RealAudio, RealVideo, et des systèmes de compression des images, comme les compresseurs JPG, etc., le handicap du raccord au réseau de bas niveau (voir modem personnel 28, 800 bauds) est en veille de disparaître. Une fois de plus, l'utilisation d'une base de données avec un haut potentiel de mise à jour à distance fait marquer des points à la possibilité de développement du «design» pédagogique du nouveau simulateur. Il est possible d'imaginer l'effet d'un système d'apprentissage qui s'adresse à l'utilisateur par son nom avec la voix de son professeur. La chose est possible en croisant les tables d'une base de données qui utilise des champs uniques qui supportent une variable comme te code permanent d'un étudiant. Dans le simulateur sur Internet, c'est exactement ce qui se passe avec le nom et le prénom de l'étudiant qui le suivent tout au long de son parcours. L'utilisation d'une base de données rend la chose possible avec une photo ou un fichier son. Le professeur n'aurait qu'à enregistrer à l'aide d'un microphone le nom d'un étudiant dans un fichier son qu'il déposerait dans la base de données et qu'il associerait au code permanent de l'étudiant.

Les réponses et commentaires aux questions inscrites sur le formulaire d'évaluation du nouveau simulateur sur Internet permettent également d'etre très affirmatif en réponse aux questions auxquelles voulait répondre la présente recherche.

La question no  $25$  :

«L'idée qu'un tel système vous permettrait de faire ces exercices via Internet, peu importe l'endroit où vous vous trouvez, vous plait-elle ?»

obtient un pointage parfait pour taux de satisfaction, soit 5 sur 5.

La question no 26 :

«L'idée qu'un tel système peut être mis a jour constamment pour suivre l'évolution de la médecine vétérinaire a-t-elle de l'importance ?»

obtient le pointage 4,94 sur 5. Un seul étudiant a attribué un 4 au taux de

satisfaction.

Leurs commentaires sont tout aussi révélateurs. En voici quelques exemples :

Question no 25 :

- Très utile surtout si c'est disponible sur Internet! On n'a pas toujours la chance d'avoir un horaire qui va de pair avec celui d'ouverture de la salle... (5)
- Oui, car souvent quand on a un lab. on na pas fait l'étude du matériel avant. Donc, avec Internet, on peut y avoir accès avant les examens pour réviser (5)
- Énormément (5)
- Bien sûr (5)  $\omega_{\rm{max}}$
- Beaucoup (5)
- Génial (5)
- Très important (5)

Question no 26 :

Beaucoup (5)

0

Fantastique (5)  $\mathbf{r}$ 

Les analyses de chacune des questions sont aussi probantes. De façon générale, les étudiants préfèrent le nouveau logiciel, pour la navigation, l'orientation, le réalisme dû à l'utilisation des photos (ils réclament même des videos), son organisation (utilisation des icônes, position des éléments), sa façon de réagir aux actions de l'apprenant, la façon d'y présenter les résultats d'examens différés (quoique certains préféreraient qu'ils soient encore plus détaillés), et la possibilité de refaire les exercices à volonté.

Par contre, le groupe cible trouve que le fait de pouvoir limiter le nombre de choix de réponses pour chacune des 5 étapes de la simulation rend la découverte de la solution trop facile. Les simulations sont trop orientées vers les réponses. Il préfère l'évaluation sommative proposée par l'ancien simulateur basée sur un pourcentage de réussite (le nouveau simulateur offre également cette possibilité mais elle n'a pas été offerte aux étudiants lors de la mise à l'essai). Le fait de devoir s'auto-évaluer en comparant leur choix de réponses avec le choix qu'ils auraient dû faire semble demander aux utilisateurs trop d'efforts. L'utilisation de rétroactions dites neutres, à côté des positives et des négatives embête plusieurs des répondants, ils n'en voient pas l'utilité. Certains suggèrent l'utilisation d'un code de couleurs pour laisser une trace sur le chemin déjà parcouru. Finalement, la personnalisation du suivi ne semble pas être un élément très important pour la plupart des évaluateurs.

Parmi les remarques plus générales, l'utilisation d'un simulateur est jugée essentielle par les apprenants et encore plus s'il est accessible via Internet. La liberté d'utilisation et le potentiel évolutif conféré par l'utilisation d'une base de données sont des facteurs également très appréciés.

Il faut donc en conclure que l'expérience n'est pas seulement probante, elle encourage à aller de l'avant avec le transfert et la construction de SAMI sur

 $\left\{ \begin{array}{c} 0 \\ 0 \end{array} \right\}$ 

Internet, puisqu'il semble bien que les interfaces supportées par des fureteurs Internet présentent les caractéristiques nécessaires au support de l'application de facteurs pédagogiques issus des principes de «design» pédagogique.

#### **CONCLUSION**

0

Malgré le labeur d'avoir eu à apprendre à manipuler le système d'exploitation LINUX, les langages de programmation PHP et HTML pour les interfaces WWW et SQL pour les interactions avec la base de données mSQL, l'auteur sort grandi de son expérience. Il a réussi à faire la preuve qu'avec des logiciels très peu coûteux, parfois gratuits sur Internet, nous pouvons produire des logiciels qualifiables d'éducatifs (c'est en tout cas ce que la mise à l'essai démontre), utilisables à distance avec des ordinateurs devenus désuets pour la plupart des systèmes multimédias en vogue aujourd'hui (an 2000). Il invite donc les technologues en exercice aujourd'hui, tant du privé que du public, et ceux en devenir à chercher comme lui des solutions à la construction de SAMI, qui se veulent aussi des solutions à l'enseignement individualisé et à l'enseignement à distance, qui visent les mêmes objectifs : l'amélioration de l'accessibilité, la souplesse dans la mise à jour et l'économie.

#### 7. BIBLIOGRAPHIE

 $\bigcap$ 

 $\overline{\mathcal{L}}$ 

Baddeley, A. (1993). La mémoire humaine : théorie et pratique. Traduction française sous la direction de Solange Hollard (Human memory : theory and practice), Grenoble, Presse de l'Université de Grenoble, 547p.

Bennett, S.J., J. Brennan (1996). «Interactive multimedia learning in physics». Australian Journal of Educational Technologie, 1996, 12(1), pp. 8- 17.

Bibliorom Larousse sur disque compact (1996).

Booch, G. (c1992). Conception orientée objets et applications. Traduction française de Freddy Reese et Laurent Reese (Object oriented design with applications), Paris, Addison-Wesley , 588p.

Bouret, R., F. Cauchy (1997). Méthodes quantitatives et sciences humaines : pour prendre la mesure du monde. Montréal, Chenelière/McGraw-Hill, 307p.

Brien, R. (1997). Science cognitive & formation. Québec, Presse de l'Université du Québec, (c1990), 254p.

Brooks, D.W. (1997). Web-teaching : a guide to designing interactive teaching for the World Wide Web. Série : Innovations in science education and technology, New York, Plenum Press, 1997, 214p.

Chamberland, G., L. Lavoie, D. Marquis. 20 formules pédagogiques. Québec, Presse de l'Université du Québec, 1995, xix, 182p.

Eitington, J.E. (1990). Utiliser les techniques actives en formation : exercices et documents. Paris, Les éditions d'organisation, 372p.

Falissard, B. (1998). Comprendre et utiliser les statistiques dans les sciences de la vie. Préface de J. Lellouch. (2<sup>e</sup> éd.), Paris, Masson, 332p.

Falk, D.R., H. Carlson (1997). Multimedia in higher education : a practical guide to new tools for interactive teaching and learning. Medford, N.J., Learned Information Inc., vii, 176p.

Flagg, B.N. (1990). Formative evaluation for educational technologies. Hillsdale, N.J., Lawrence Erlbaum, xiii, 259p.

Fournier, L., J. Plamondon (1997). L'essentiel des méthodes quantitatives. Montréal, Guérin (2<sup>e</sup> éd.), 292p.

Freeman, M. (1997). «Flexibility in access, interaction and assessment : The case for web-based teaching programs». Australian Journal of Educational Technology, 1997, 13(1), pp. 23-39.

Freeman, M. (1997). «Exploiting the web for education : An anonymous asynchronous role simulation». Australian Journal of Educational Technology, 1999, 15(1), pp. 95-116.

Fripp, J. (1993). Learning through simulations. New York, McGraw Hill, 1993,182p.

-n

 $\bigcap$ 

 $\begin{array}{cc} \mathbb{E} & \mathbb{E} \\ \mathbb{E} & \mathbb{E} \end{array}$ 

Gagné, R.M. (1976). Les principes fondamentaux de l'apprentissage.<br>Montréal, Les Éditions HRW, 1976.

Gagné, R.M. (c1985). The condition of learning. Montréal, Holt, Rinehart et Wilson,  $(4^e 6d)$ , 361p.

Gagné, R.M. (1987). Instructional technology : foundations. Hillsdale, N.J., L. Erlbaum, 473p.

Gagné, R.M., D.M. Perkins (c1988). Essentials of learning for instruction. Englewood Cliffs, N.J., Prentice-Hall, (2<sup>e</sup> éd.), vi, 185p.

Gagné, R.M., L. Briggs, J. Wager, W. Walter (c1992). Principles of instructional design. Montréal, Harcourt Brace Jovanovich, (4<sup>e</sup> éd.), xiii, 365p.

Garrand, T.P. (1997). Writing for multimedia : entertainment, education, training, advertising, and the World Wide Web. Boston, Focal Press, xxii, 329p.

Gatto, D. (1993). «The use of interactive computer simulations in training». Australian Journal of Educational Technology. 1993, 9(2), pp. 144-156, (http://cleo.murdoch.edu.au/gen/ajet/ajet9/su93p144.html).

Giardina, M. (1992). L'interactivité dans un environnement d'apprentissage Multimédiatisé. Revue des sciences de l'éducation, vol. XVIII, no.1, 1992, pp. 43-66.

Grenon, G., S. Viau (c1996). Méthodes quantitatives en sciences humaines. Montréal, G. Morin, (c1996), 2 vol.

Gruber, M. (1999). SQL, Interface reference. Alameda (ÉU), SYBEX inc., 350p.

Harvey, D. (1998). L'Hyperthèse. Analyse de la Multimédiatisation des messages dans les SAMI. Thèse de doctorat sur disque compact, Université Lavai.

Harvey, D. (1998a). L'hyperthèse. Thèse de doctorat, Université Laval, Département des sciences de l'éducation, Document d'accompagnement de l'hyperthèse, 67p.

Horn, R.E. (éd.) (1973). The guide to Simulations/Games for educating and training. London, Sage publications, 692p.

Huberman, A.M., M.B. Miles (1991). Analyse des données qualitatives, Recueil de nouvelles méthodes. (Traduction française de Catherine De Baker et Vivian Lamongie de l'association Erasme). Gembloux (Belgique), Nouvelle Imprimerie Duculots S.A., 480p.

Ifrah, G. (1994). Histoire universelle des chiffres. Paris, Robert Lafond, (2 volumes), p. 62.

•n

 $\bigcap$ 

 $\label{eq:1} \begin{array}{cc} \mathcal{A} & \mathcal{B} & \mathcal{B} \\ \mathcal{B} & \mathcal{B} & \mathcal{B} \\ \mathcal{B} & \mathcal{B} & \mathcal{B} \end{array}$ 

Jacobson, I. (al.) (c1993). Le Génie logiciel orienté objet : une approche fondée sur les cas d'utilisation. / Object-oriented software engineering : a use case driven approach. Paris, Don Mills, Ont., Addison-Wesley France , 536p.

Karsenti, T., L. Savoie-Zajc (2000). Introduction à la recherche en education. Sherbrooke, Editions du CRP, 2000,350p.

King, J., R. King (1993). «Student impulsivity in decision making with computer simulations». Australian Journal of Educational Technology. 1993, 9(1), pp. 30-40.

Lachance, B., J. Lapointe, P. Marton (1978). «Le domaine de la technologie éducative». Revue de l'Association pour le développement de l'audiovisuel et de la technologie en éducation, Québec, Université Lavai, Département de technologie de l'enseignement, 15p.

Lapointe, J.J. (1991). La méthodologie des systèmes souples appliquée à l'amélioration de situations problématiques en éducation. Sainte-Foy, Département de technologie de l'enseignement, Université Laval.

Lapointe, J.J. (1995). La conduite d'une étude de besoins en éducation et en formation. Une approche systémique. Québec, Presse de l'université du Québec, 307p.

Lapointe-Aubin, M. (1985). Analyse du potentiel de formation de la simulation sur ordinateur. Projet d'intervention présenté à l'ÉNAP en vue de l'obtention de la maîtrise en administration publique, Québec, École Nationale d'administration publique, 136p.

Lieury, A. (1992). La mémoire, résultats et théories. Liège, Édition Pierre Madaga,  $(4^e \text{ éd.})$ , 236p.

Macpherson, C., M. Keppell (1998). «Virtual reality : What is the state of play in education ?». Australian Journal of Educational Technology, 1998, 14(1), pp. 60-74.

Marton, P. (1994). «La conception pédagogique de systèmes d'apprentissage multimédia interactif : fondement, méthodologie et problématique». Ill<sup>e</sup> rencontre internationale de communication éducative. Université de Mexico, avril 1994, non paginé.

Marton, P. (1994-1996). Volume d'accompagnement du cours TEN-61507, Systèmes Apprentissage Multimédiatisés Interactif, Département de<br>technologie éducative, Faculté des Sciences de l'Éducation, Université Laval, Québec, © 1994-96, pp.86-87.

Marton, P., D. Harvey (1994). «L'évaluation des systèmes d'apprentissage multimédia interactif», Revue Éducatechnologique, no.3, pp. 15-27.

McLaughlan, R., D. Kirkpatrick (1999). «A decision making simulation using computer mediated communication». Australian Journal of Educational Technology, 1999, 15(3), pp. 242-256.

 $\mathcal{L}^{\mathcal{D}}$ 

 $\cap$ 

 $\label{eq:2.1} \begin{array}{cc} \mathcal{N}_{\mathcal{L}} & \mathcal{N}_{\mathcal{L}} \\ \mathcal{N}_{\mathcal{L}} & \mathcal{N}_{\mathcal{L}} \end{array}$ 

Meunier, C., M, Giardina (1994). «La problématique de l'évaluation des systèmes multimédias interactifs». Acte du IX<sup>e</sup> colloque du CIPTE, La technologie éducative à travers le monde, pp. 125-129.

Nuttin, J. (1980). Théorie de la motivation humaine : du besoin au projet d'action. Paris, Presse universitaire de France, 304p.

Poisson, Y. (1983). L'approche qualitative et l'approche quantitative dans les recherches en éducation. Revue des sciences de l'éducation, no.9, pp.369- 380.

Poisson, Y. (1991). La recherche qualitative en éducation. Sillery, Presses de l'Université du Québec, xiv, 174p.

Rees, K. (1995). « Design issues in computer-based education ». Australian Journal of Educational Technology, 1995, 11(1), pp. 28-35.

Reigeluth, C.M., B.H. Banathy, J.R. Olson (1993). Comprehensive systems design : a new educational technology. (Edited by C.M. Reigeluth, B.H. Banathy, J.R. Oison), Berlin, Springer, Scientific Affairs Division, 436p.

Reiser, R.A., R.M. Gagné (1983). Selecting media for instruction.<br>Englewood Cliffs, N.J., Educational Technology Publications, vi, 126p.

Rumbaugh, J. (al.) (c1991). Object-oriented modeling and design. Englewood Cliffs, N.J., Prentice-Hall, 500p.

Rumbaugh, J., I. Jacobson, G. Booch (c1999). The unified modeling language reference manual. Reading, Mass., Addison-Wesley, Addison-Wesley object technology series, 550 p.

Senge, P.M., A. Gauthier (1991). La cinquième discipline. (Traduit et adapté de l'américain par Hervé Plagnol). Paris, FIRST, 361p.

Tam, M. (al.) (1997). «Development and evaluation of a computer-based learning pilot project for the teaching of holistic accounting concept». Australian Journal of Educational Technology, 1997, 13(1), pp. 54-67.

Van der Maren, J.M. (c.1995). Méthodes de recherche pour l'éducation. Montréal, PUM, 502p.

West, C., J. Framer, P. Wolf (1991). Instructional Design : Implications from Cognitive Science. Englewood Cliffs, N.J., Prentice-Hall, 271p.

Zelmer, A.E., L. Zelmer (1973). «Health and health care games and simulations. An Evaluation». Dans The Guite to Simulatios/Games for educating and traning, London, Sage publication, pp. 132-140.

>

J' 33 J